**UNIVERSIDAD DE SANTIAGO DE CHILE FACULTAD DE CIENCIAS DEPARTAMENTO DE FÍSICA**

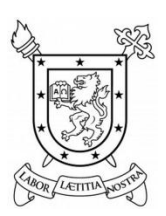

**DISEÑO Y CONSTRUCCIÓN DE UN ANEMÓMETRO TÉRMICO ROBUSTO**

### **JAVIER ALEJANDRO PALMA MANZUR**

**PROFESOR GUÍA: DR. RAÚL LABBÉ MORALES**

**Tesis para optar al Título de Ingeniero Físico**

**SANTIAGO - CHILE 2015**

© Javier Alejandro Palma Manzur, 2015. Licencia Creative Commons Atribución-NoComercial Chile 3.0

# **DISEÑO Y CONSTRUCCIÓN DE UN ANEMÓMETRO TÉRMICO ROBUSTO**

## JAVIER ALEJANDRO PALMA MANZUR

Este trabajo de graduación fue elaborado bajo la supervisión del profesor guía Dr. Raúl Labbé Morales, profesor titular de la Universidad de Santiago de Chile, y ha sido aprobado por la comisión calificadora.

Dr. Raúl Labbé \_ \_ \_ \_ \_ \_ \_ \_ \_ \_ \_ \_ \_ \_ \_ \_ \_ \_ \_ \_ \_ \_

Dr. Ernesto Gramsch \_ \_ \_ \_ \_ \_ \_ \_ \_ \_ \_ \_ \_ \_ \_ \_ \_ \_ \_ \_ \_ \_

Dr. Ignacio Olivares \_ \_ \_ \_ \_ \_ \_ \_ \_ \_ \_ \_ \_ \_ \_ \_ \_ \_ \_ \_ \_ \_

Dr. Rodrigo Hernández \_\_\_\_\_\_\_\_\_\_\_\_\_\_\_\_\_\_\_\_\_\_\_\_

Dra. Yolanda Vargas Directora del Departamento de Física

\_\_\_\_\_\_\_\_\_\_\_\_\_\_\_\_\_\_\_\_\_\_\_\_\_\_\_\_\_\_

## **Resumen**

Actualmente existen en el mercado anemómetros térmicos robustos y precisos para medir velocidad del viento. Sin embargo, requieren ser calibrados una vez al año, o con mayor frecuencia, y su costo es bastante elevado. En este trabajo se ha diseñado, construido y probado un prototipo de anemómetro térmico de gran robustez y precisión, pero con un costo extremadamente bajo.

En términos prácticos, se fabricó un sensor con inercia térmica alta con un resistor consistente en una pequeña bobina no inductiva de hilo de cobre, protegido por una funda también de cobre, junto con un sistema de control para mantener su temperatura constante mediante la aplicación de cambios de voltaje que pueden ser medidos y relacionados con la velocidad del viento. Para ello, el sistema se calibró mediante un patrón y posteriormente los datos se ajustaron a la Ley de King. Se realizó un análisis teórico y simulaciones computacionales de la dinámica térmica acoplada al controlador, utilizando modelos completamente eléctricos y también resolviendo numéricamente las ecuaciones dinámicas. La optimización se realizó en el dominio temporal mediante este último método. Se utilizaron señales de entrada perturbadas en amplitud y frecuencia para el sistema en lazo cerrado. La resolución de las ecuaciones diferenciales que gobiernan al sistema se resolvió utilizando el método de Bulirsch-Stoer.

Finalmente se diseñó y construyó un circuito que junto al sensor y un sistema de adquisición de datos es capaz de medir no sólo la velocidad del viento, sino también sus fluctuaciones con un ancho de banda que coincide con el que teóricamente puede obtenerse para el diámetro de la sonda fabricada, de modo que la inercia térmica de la misma resulta no ser relevante para los efectos de la medición.

## **Abstract**

There exist currently robust and precise thermal anemometers in the market to measure the speed of the wind. However, they require to be calibrated every year, or more frequently, and their cost is rather high. In this work it has been designed, built and tested a prototype of thermal anemometer of great robustness and precision, at an extremely low cost.

In practical terms, a sensor with rather high thermal inertia was built, with a resistor consisting of a small, non inductive winding of copper wire protected by a case of copper, along with a control system to maintain its temperature constant by applying a varying voltage that can also be measured and related with the wind speed. This can be done by means of a calibration with a commercial anemometer, and later fitting the data to the King's Law. Theoretical analysis and numerical simulations solving the dynamic equations or using fully electrical models were carried out. The optimization was performed in the time domain by solving the dynamic equations, using inputs with pulse or frequency varying sinusoidal perturbations with the system working in closed loop. The Bulirsch-Stoer's method was used to numerically solve the diferential equations.

Finally, a circuit comprising the controller and the sensor was built. By using a data acquisition system it was possible to measure not only the mean speed of the wind but also its fluctuations. The useful frequency band was consistent with the maximum bandwidth achievable by a probe with diameter like that built in this work, showing that for the optimized controller and with the physical parameters of the constructed probe, the system performance seems to be independent of the thermal inertia.

## **Dedicatoria**

*A mis Padres y hermanos, ya que cada uno me apoyó usando todos sus medios posibles. A mi Madre, que es lo más preciado que tengo en la vida. A la vida que no es tan cruda como nos la pintan y a aquellas fuentes de motivación que renacen el fuego en mi interior y me sintonizan con la realidad, no voy a perderlas otra vez.* 

*"If you can't take the heat, don't tickle the dragon." Scott E. Fahlman, with apologies to Harry S Truman.*

*"Prometo hacer mi propio camino, siguiendo mis objetivos y no dejar que pase tan solo un día más sin estar consciente de ello." Yo mismo.*

*"Queda Prohibido" Alfredo Cuervo Barrero.*

## **Agradecimientos**

Al Dr. Raúl Labbé por proponerme numerosas opciones de tesis, al igual que los procedimientos necesarios para la presentación del tema, y haberme conseguido financiamiento, instrumentos y materiales. Gracias por ser paciente, colaborador y buen orientador. Le agradezco su tiempo y su dedicación que, a pesar de ser fuera de plazo por mi decisión, fue siempre de excelente calidad y compromiso constante.

Al Dr. Guillermo Palma por el apoyo y la confianza que depositó en mí, y por la orientación en momentos difíciles.

Al Laboratorio de Turbulencia, por compartir sus dependencias y materiales para la construcción y calibración del instrumento.

Al Laboratorio de Ultrasonido por facilitar el programa COMSOL Multiphysics y hacer contacto con Francisco Sepúlveda, quien orientó en el uso del programa y algunas observaciones sobre el trabajo.

Este trabajo contó con financiamiento del proyecto FONDECYT N°1090686.

Al Dr. Fernando Méndez por su nivel de comprensión profundo y forma didáctica en la presentación de las Ecuaciones de Maxwell; toda la generación que tomó esa asignatura magistral (entre los años 2007-2008) estamos en deuda con él y le agradecemos la capacidad de tomar cualquier idea por muy absurda que sonara y modificarla de forma sutil para obtener una deducción brillante relativa al tema de estudio.

A los Profesores Rafael Cautivo y Libio Baranda por alimentar mi interés por las ciencias, durante mi formación escolar en el Collège La Girouette.

A aquellas personas que han sido pilares importantes en mi vida: Jacqueline Lobos, Fernando Riveri Cerón, Juan Carlos Himsalam Ahues, Rodrigo Iga, Hugo Palma, Andrés Abel, Ricardo Tapia, Pedro Ibarra, Guillermo Cabrera, Aida Cristi. Y a mis amigos que me acompañaron y apoyaron: Alejandro Fuentes y Rubén Jerez.

Y finalmente a mi Padre y su esposa Ana María Vives, por demostrarme que nunca es tarde para aprender nuevos trucos, reinventarse y ser felices.

## **Tabla de Contenidos**

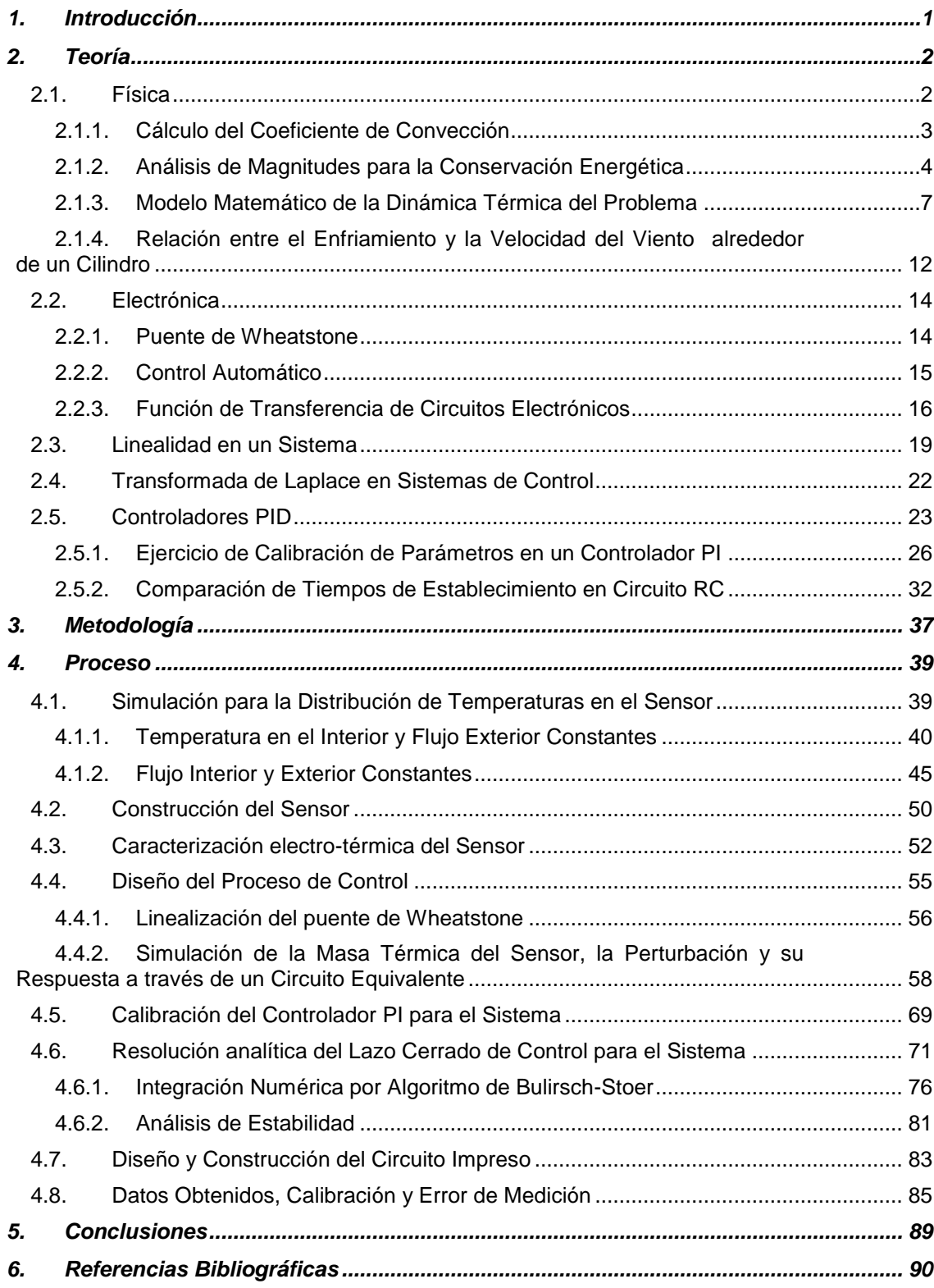

# **Índice de Ilustraciones**

#### **Esquemas:**

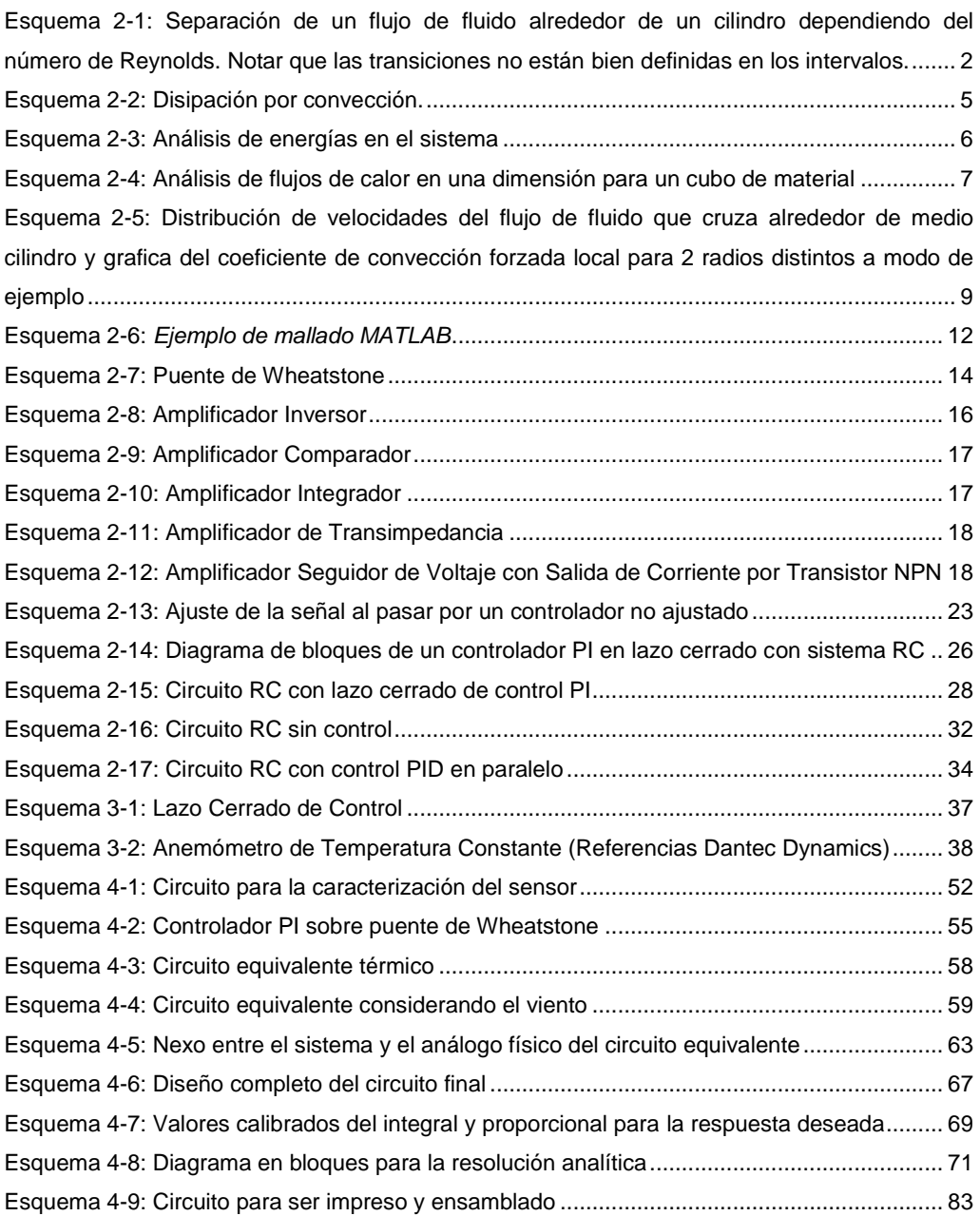

#### **Figuras:**

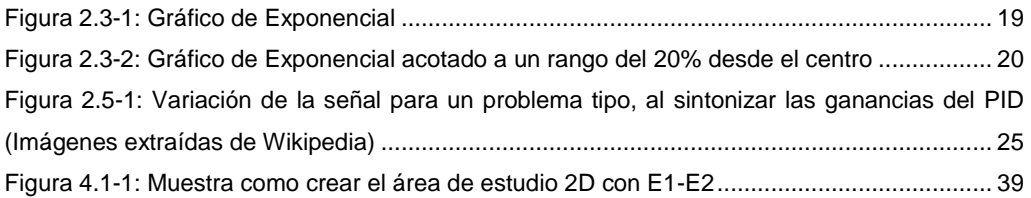

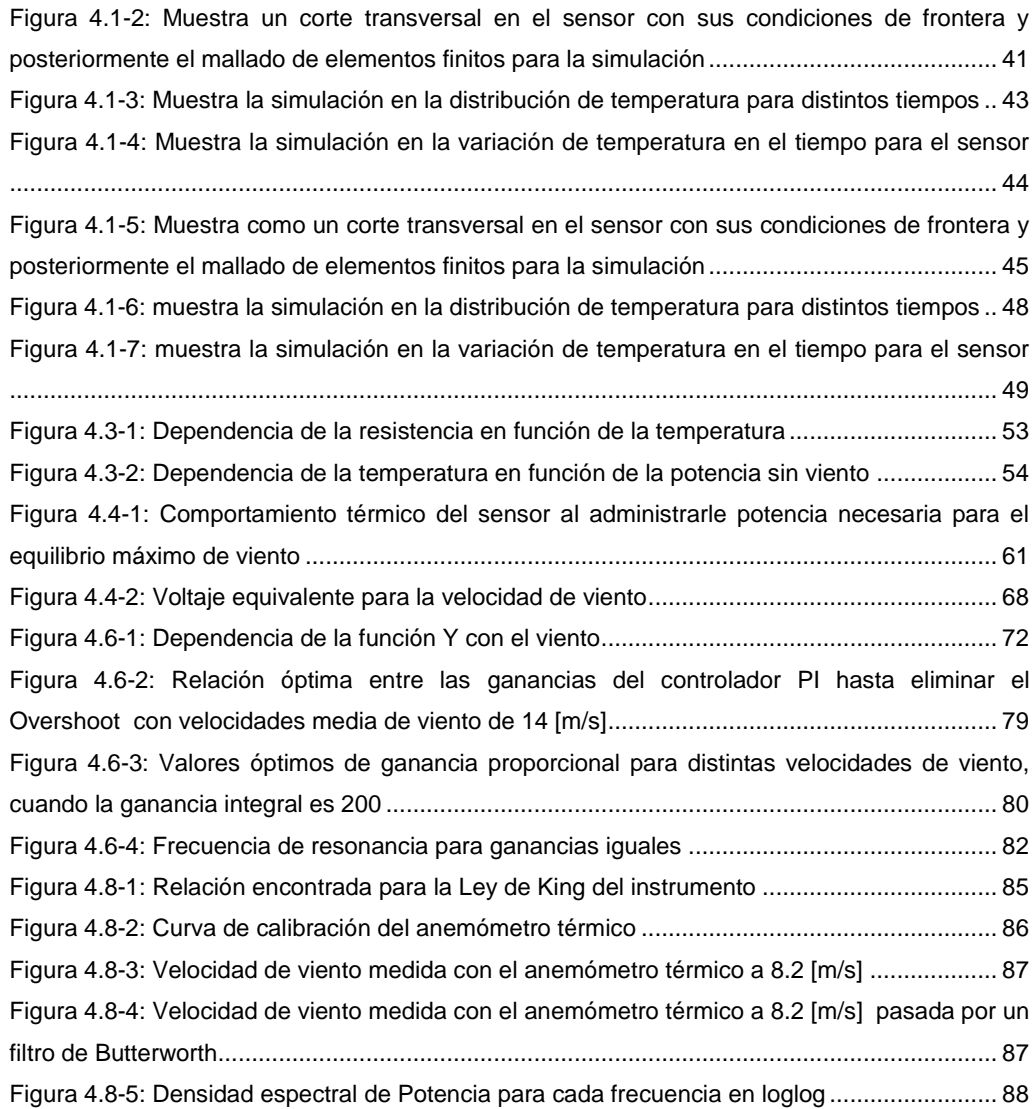

#### **Imágenes:**

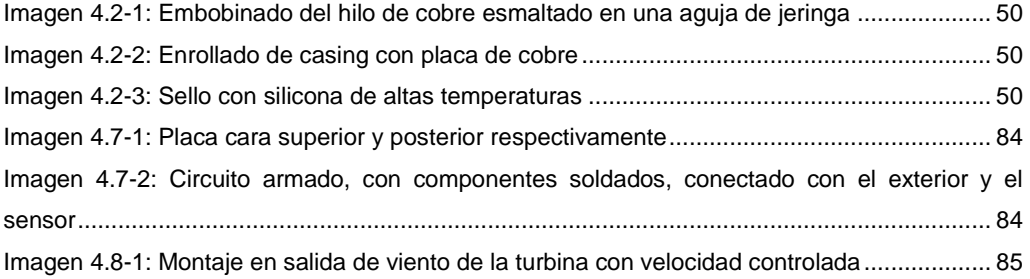

#### **Tablas:**

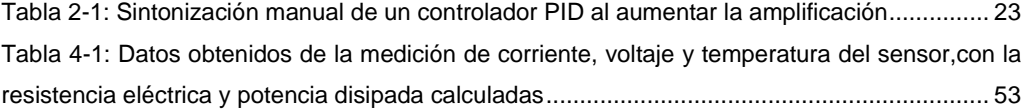

## <span id="page-10-0"></span>**1. Introducción**

Medir con exactitud la velocidad de un determinado flujo de viento es fundamental para la estimación de la energía eólica y así predecir patrones climáticos en uso externo, así como para determinar una ventilación adecuada en el lugar de trabajo en uso interno. El instrumento que se utiliza para este fin es el anemómetro; dependiendo del régimen del flujo de viento, laminar o turbulento, y de la sensibilidad que se necesite, se selecciona el tipo de anemómetro a utilizar.

El anemómetro que se usa preferentemente en el régimen turbulento, debido a su rápida respuesta, es el de hilo caliente. En este caso se trata de un anemómetro térmico CTA (Anemómetro de Temperatura Constante), que mide la velocidad del fluido detectando los cambios en la transferencia de calor desde un pequeño sensor calentado eléctricamente (un hilo o una película delgada) hacia el fluido bajo estudio. El sensor calentado es mantenido a una temperatura constante usando un circuito en lazo cerrado de control electrónico. El efecto de enfriamiento resultante del paso del fluido a través del sensor se compensa aumentado dinámicamente el voltaje en el mismo. La magnitud del aumento de voltaje necesario para mantener la temperatura constante está directamente relacionada con la transferencia del calor y por tanto, con la velocidad del fluido. Su gran rango dinámico permite la medición de fenómenos turbulentos con una alta precisión hasta frecuencias muy elevadas.

Otros tipos de anemómetros, los mecánicos, poseen la desventaja de que sus rodamientos se gastan y las piezas hacen juego interfiriendo con la precisión en la medición. Por otro lado los de hilo caliente actuales requieren una re-calibración previa a cada utilización, para un adecuado funcionamiento. Esto se debe principalmente a la fragilidad que posee el sensor, y el cambio en sus características físicas provocadas por la exposición al medio.

Para reducir los costos provocados por la periodicidad de re-calibración, se opta por fabricar un anemómetro similar a los de hilo caliente, pero con un sensor más robusto (con forma de tubo) que permita una medición, aunque no tan rápida por la inercia térmica, autónoma y confiable.

## <span id="page-11-0"></span>**2. Teoría**

## <span id="page-11-1"></span>**2.1. Física**

Para fluidos que fluyen alrededor de objetos con formas diversas en donde se produce separación de flujo, puede ser difícil encontrar una solución analítica al problema de transferencia de calor. Dependiendo del número de Reynolds "Re", el flujo de fluido puede estar tanto en régimen laminar como turbulento, entonces es necesario evaluar los números de Nusselt "Nu" y Prandlt "Pr", que son utilizados para el cálculo del coeficiente de transferencia de calor que provoca el fluido por convección sobre el objeto en estudio.

$$
Re_D = \frac{UD}{\nu} \tag{1}
$$

Donde:

 $Re<sub>D</sub>$ : número de Reynolds del cilindro

 $U:$  velocidad media del flujo de fluido  $[m/s]$ 

D: longitud característica del objeto que hace frente al flujo  $[m]$ 

 $v:$  viscosidad cinemática del fluido $[m^2/s]$ 

Como se muestra en el siguiente esquema, mientras mayor es el número de Reynolds, menos laminar es el comportamiento del fluido al pasar alrededor del cilindro.

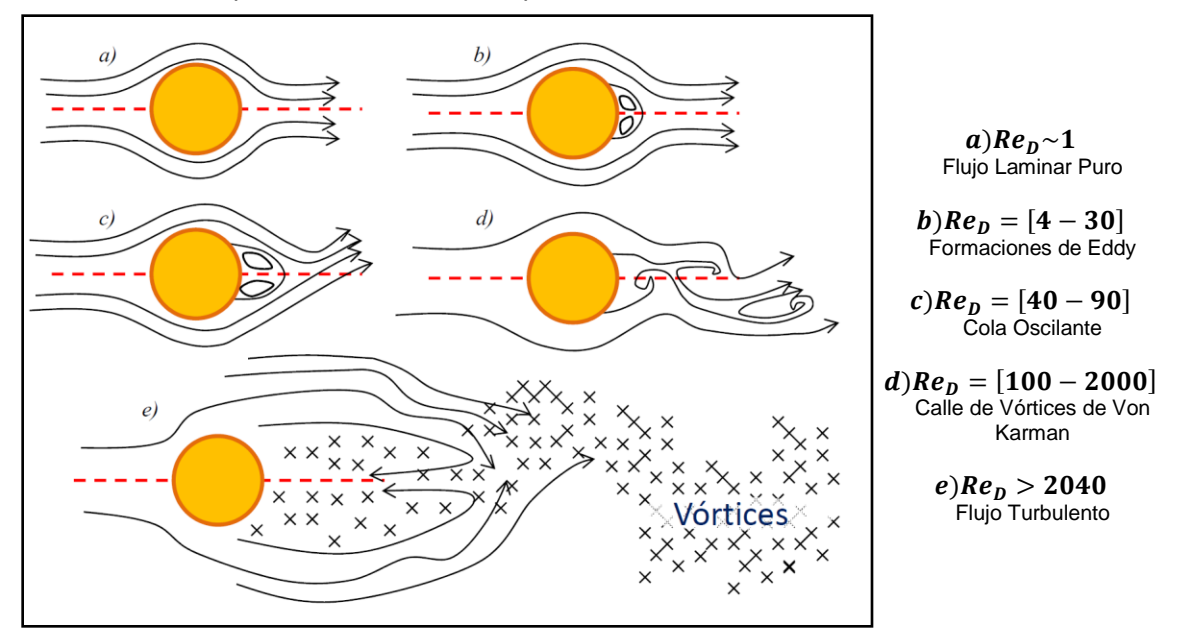

<span id="page-11-2"></span>**Esquema 2-1: Separación de un flujo de fluido alrededor de un cilindro dependiendo del número de Reynolds. Notar que las transiciones no están bien definidas en los intervalos.**

Considerando que en nuestro caso se tiene un objeto cilíndrico de diámetro aproximado  $D \sim 0.0012[m]$  y es cruzado ortogonalmente por un flujo de aire a temperatura  $T_{fluido} = 27[^{\circ}C]$ , con una viscosidad cinemática de  $\nu$ ~1.55  $\cdot$  10<sup>-5</sup> $[m^2/s]$  con un rango de velocidades medias de  $U = [0.1 - 30][m/s]$ , que es un rango realista para velocidades medias de viento para gran parte del planeta en superficie, nuestro rango de trabajo está entre  $Re = [7.72 - 2316]$ 

La fórmula para obtener el Número adimensional de Prandlt " $Pr$ " es:

$$
Pr = \frac{\mu C_p}{k}
$$
 (2)

Donde:

Pr: número de Prandlt

 $\mu$ : viscosidad dinámica  $\left\lceil \frac{kg}{s m} \right\rceil$ 

 $C_p$ : calor específico  $[J/(kg K)]$ 

 $k$ : conductividad térmica del fluido  $[J/(s m K)]$ 

Si el fluido es aire, con una conductividad térmica  $k \sim 0.0263$ [ $/( s m K )$ ], y viscosidad dinámica  $\mu$ ~1.84 · 10<sup>-5</sup>[ $kg/(s~m)$ ], se tiene un valor de

#### <span id="page-12-0"></span>**2.1.1. Cálculo del Coeficiente de Convección**

La evaluación de  $h_w$  fue hecha basada en las ecuaciones de McAdams, y la correlación encontrada fue propuesta por Churchill y Bernstein para el viento que sopla por alrededor de un cilindro, cuando  $Pe = Re \cdot Pr \ge 0.2$  lo que da una amplia gama de usos.

En este caso  $Pe = [5.44 - 1630] \ge 0.2$ , se puede utilizar entonces la correlación experimental de Churchill-Bernstein (1977) que estima el número de Nusselt:

$$
Nu_{cyl} = 0.3 + \frac{0.62Re^{1/2}Pr^{1/3}}{[1 + (0.4/Pr)^{2/3}]^{1/4}} \left[1 + \left(\frac{Re}{282000}\right)^{5/8}\right]^{4/5}
$$
 (3)

Cuyo rango  $Nu_{cyl} = [1.65 - 24.52]$ 

Entonces se calcula el coeficiente de transferencia de calor del viento como:

$$
h_w = \frac{Nu k}{D} \tag{4}
$$

Donde:

 $h_w$ : coeficiente de transferencia de calor promedio del viento  $[J/(s m^2 K)]$ 

Nu: número de Nusselt

 $k$ : conductividad térmica del fluido  $[J/(s m K)]$ 

D: longitud característica del objeto que hace frente al flujo  $[m]$ 

<span id="page-13-0"></span>Finalmente, el rango de  $h_w = [36.085 - 537.344] [J/(s \, m^2 \, K)]$ 

#### **2.1.2. Análisis de Magnitudes para la Conservación Energética**

Si la energía interna de un objeto es "E", existe una igualdad entre la variación de ésta " $\Delta E$ " y la suma de las energías que se intercambian con el medio en forma de calor "Q".

$$
\Delta E = \sum Q
$$

Sin cambio de estado del cuerpo  $\{ \Delta \}$  $\alpha$   $\Delta$ E  $<$  0, la temperatura del cuerpo disminuye Δ

Considerando intercambios energéticos, un cuerpo que tiene una temperatura mayor a la del medio irradia energía. Si alrededor hay un flujo de viento que retira calor por convección:

$$
\Delta U_{cuando\_no\_hay\_cambia\_de\_estado} = Q_{generado} - Q_{convección} - Q_{radiación}
$$

Si se tiene un objeto a mayor temperatura que el fluido que lo envuelve, la energía disipada por convección tiene 2 mecanismos, uno de transferencia por movimientos moleculares producidos por diferencias de densidad en el fluido debido al gradiente térmico, lo que se traduce en convección natural, y otro que involucra un flujo de fluido que arrastra el calor (convección forzada) y vuelve más abrupto el gradiente de temperatura entre el objeto y el fluido circundante.

$$
Q_{convecci\'on} = Q_{convecci\'on\_natural} + Q_{convecci\'on\_forzada}
$$

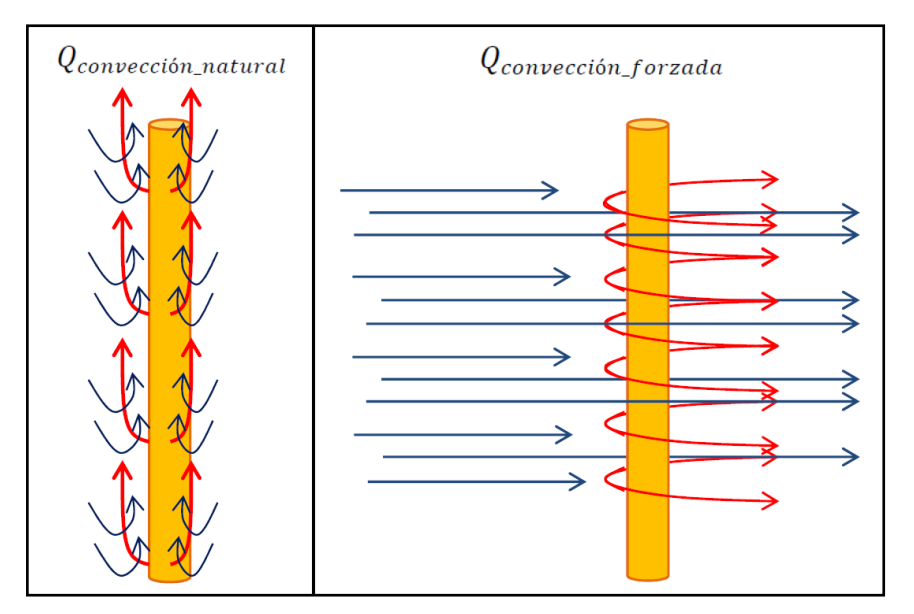

**Esquema 2-2: Disipación por convección.**

<span id="page-14-0"></span>Luego, para determinar la transferencia de calor por convección, se recurre al número de Archimedes " $Ar$ ", que se construye haciendo el coeficiente entre el número de Grashof y el cuadrado del número de Reynolds, así se puede discriminar si la convección natural o la forzada es la dominante.

$$
Ar = \frac{Gr}{Re^2} = \begin{cases} Ar \ll 1, \text{domina la } Q_{\text{convección} \text{ forzada}} \\ Ar \gg 1, \text{domina la } Q_{\text{convección} \text{ natural}} \end{cases}
$$
(5)

Para un cilindro:

$$
Gr_D = \frac{g\beta(T - T_{ext})D^3}{v^2}
$$
 (6)

Donde:

- g: aceleración de gravedad  $[m/s^2]$
- $\beta$ : coeficiente de expansión volumétrica térmico [1/K]
- $D:$  diámetro del cilindro  $[m]$
- $v:$  viscosidad cinemática del fluido  $\lceil m^2/s \rceil$

$$
Gr = \frac{9.79[m/s^2] \cdot 3.38 \cdot 10^{-3}[1/K] \cdot (363.15[K] - 300.15[K]) \cdot (0.001[m])^3}{(1.55 \cdot 10^{-5}[m^2/s])^2} = 8.677
$$

Entonces  $Ar = [0.004 - 1.124]$ , por lo que para valores bajos de velocidad de flujo, no resulta decisivo, cual fenómeno convectivo es dominante.

Según Collis and Williams (1959), el término  $Q_{convección\_natural}$  para un anemómetro de hilo caliente, puede ser despreciado si  $Re > Gr^{1/3} \Leftrightarrow Re = [7.72 - 2316] > 2.05$ 

Luego se prueba si el término de Q<sub>convección forzada</sub> es relevante o no, para eso se debe utilizar el número de Peclet "Pe" calculado con anterioridad  $Pe = [4 - 453] \gg 1$ , por lo que la advección (transporte de calor por convección forzada) domina el traspaso de calor frente a la difusión (transporte de calor por movimiento molecular provocado por distintas densidades al haber gradiente térmico).

Se puede asumir entonces, que  $Q_{convección} \sim Q_{convección forzada}$  y reescribir la ecuación de conservación de energías:  $\Delta E_{\text{sin\_cambia\_de\_estado}} = Q_{\text{generado}} - Q_{\text{convección\_forzada}} - Q_{\text{radiación}}$ 

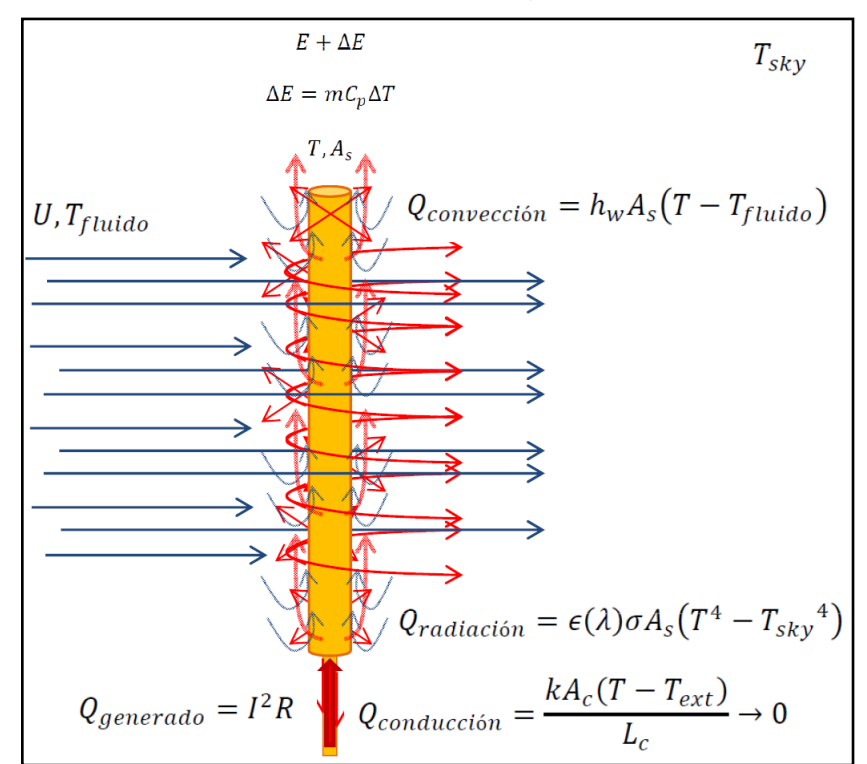

**Esquema 2-3: Análisis de energías en el sistema**

$$
\frac{dE}{dt} = I^2 R - h_w A_s (T - T_{\text{fluido}}) - \epsilon(\lambda) \sigma A_s (T^4 - T_{sky}^4)
$$

<span id="page-15-0"></span>Para un cuerpo gris donde  $\epsilon(\lambda) = \epsilon$  y suponiendo que T<sub>fluido</sub>  $\approx T_{sky} = T_{ext}$  es constante

$$
mC_p \frac{dT}{dt} = I^2 R - h_w A_s (T - T_{ext}) - \epsilon \sigma A_s (T^4 - T_{ext}^4)
$$

Luego se compara  $Q_{radiación}$  con  $Q_{general}$  para ver si puede despreciarse en una simulación como primer acercamiento. Para ello se considera una  $T_{sky} \sim 300[K]$  y un objeto pequeño  $A_s$ ~10<sup>-4</sup>[m<sup>2</sup>] de cobre  $\epsilon$ ~0.8 que posea T~400[K], además la constante de Stefan-Boltzmann es  $\sigma \sim 5.67 \cdot 10^{-8}$ [W/(m<sup>2</sup> K<sup>4</sup>)], entonces  $Q_{radiaci\acute{o}n} = A_s(\epsilon \sigma T^4 - \epsilon \sigma T_{ext}^4) \sim 0.104$ [W], por lo que si la potencia que se debe suministrar al objeto para mantenerlo a temperatura constante, o sea  $\Delta U = 0$ , es cercana a 3[W], el término de irradiación representa un 0.0348% y puede ser despreciado en la simulación para luego agregarlo como offset en los cálculos.

Por lo que se puede aproximar:

$$
mC_p \frac{d\mathbf{T}}{dt} = I^2(t)R(t) - h_w A_s(\mathbf{T} - \mathbf{T}_{\text{ext}})
$$
\n(7)

Como se desea simular espacio-temporalmente la temperatura en el objeto, se debe hacer un análisis por EDP (Ecuaciones Diferenciales Parciales), que consisten en ecuaciones cuyas incógnitas son funciones de diversas variables y sus derivadas.

#### <span id="page-16-0"></span>**2.1.3. Modelo Matemático de la Dinámica Térmica del Problema**

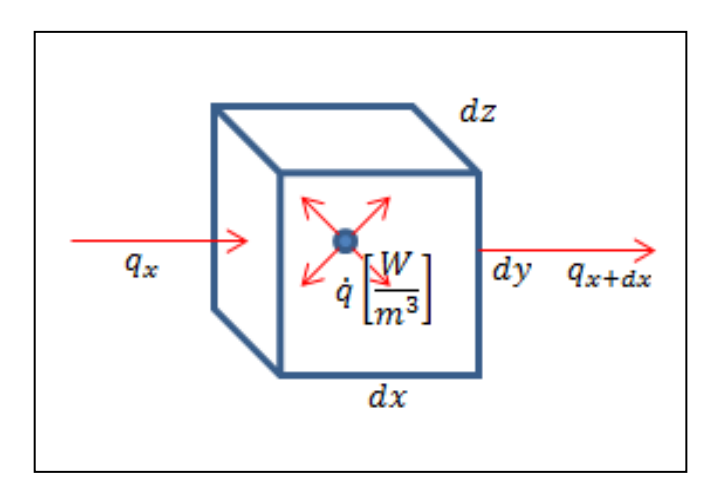

<span id="page-16-1"></span>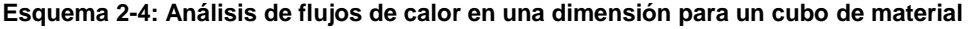

$$
dV = dxdydz
$$

Resolviendo para una coordenada, por expansión por serie de Taylor:

$$
q_{x+dx} = q_x + \frac{\partial q_x}{\partial x} dx + \frac{\partial^2 q_x}{\partial x^2} \frac{(dx)^2}{2!} + \cdots
$$

$$
0 < dx \ll 1 \Rightarrow \frac{\partial^2 q_x}{\partial x^2} \frac{(dx)^2}{2!} + \dots \approx 0
$$
\n
$$
\therefore q_{x+dx} - q_x = \frac{\partial q_x}{\partial x} dx
$$

 $\partial$ 

Luego el calor generado  $q_{general} = \dot{q} dV$ 

Ecuación de balance energético:

$$
q_{entrante} - q_{saliente} + q_{generado} = C_p \frac{\partial T}{\partial t} dm
$$

$$
q_x - q_{x+dx} + \dot{q}dV = C_p \frac{\partial T}{\partial t} dm
$$

$$
m = \rho V \Rightarrow \text{si } \rho = \text{ct}e: dm = \rho dV
$$

$$
-\frac{\partial q_x}{\partial x}dx + \dot{q}dV = \rho dVC_p \frac{\partial T}{\partial t}
$$

Si considerando el intercambio de calor del resto de las caras que apuntan a los otros ejes tenemos:

$$
-\frac{\partial q_x}{\partial x}dx - \frac{\partial q_y}{\partial y}dy - \frac{\partial q_z}{\partial z}dz + \dot{q}dxdydz = \rho dVC_p \frac{\partial T}{\partial t}
$$

Se usa la Ley de Fourier que rige el traspaso de calor en un conductor

$$
q_x = -kA_{yz}\frac{\partial T}{\partial x} \Rightarrow -\frac{\partial q_x}{\partial x}dx = -\frac{\partial}{\partial x}\left(-kdzdy\frac{\partial T}{\partial x}\right)dx
$$

Reemplazando para el resto de las coordenadas

$$
\frac{\partial}{\partial x}\left(k\frac{\partial T}{\partial x}\right)dxdydz + \frac{\partial}{\partial y}\left(k\frac{\partial T}{\partial y}\right)dxdydz + \frac{\partial}{\partial z}\left(k\frac{\partial T}{\partial z}\right)dxdydz + \dot{q}dxdydz = \rho dVC_p\frac{\partial T}{\partial t}
$$

$$
\frac{\partial}{\partial x}\left(k\frac{\partial T}{\partial x}\right) + \frac{\partial}{\partial y}\left(k\frac{\partial T}{\partial y}\right) + \frac{\partial}{\partial z}\left(k\frac{\partial T}{\partial z}\right) + \dot{q} = \rho C_p\frac{\partial T}{\partial t}
$$

$$
\nabla \cdot (k \nabla \mathbf{T}) + \dot{q} = \rho C_p \frac{\partial T}{\partial t}
$$

Colocando el término convectivo provocado por el transporte de masa del fluido  $\rho {\cal C}_p \vec{U} \cdot \nabla T$  de la ecuación de difusión-convección (Landau 1987) se tiene:

$$
\nabla \cdot (k \nabla \mathbf{T}) + \dot{q} = \rho C_p \frac{\partial T}{\partial t} + \rho C_p \mathbf{\vec{U}} \cdot \nabla \mathbf{T}
$$
 (8)

Luego es natural introducir el concepto de capa límite, pues el fluido es quien retira calor del cuerpo rígido que hace frente al flujo, y por ende las velocidades del flujo dependen del ángulo (análisis 2D para cuerpo infinito) y la distancia al sólido. Lo que quiere decir que el coeficiente de convección es local en cada punto del espacio:

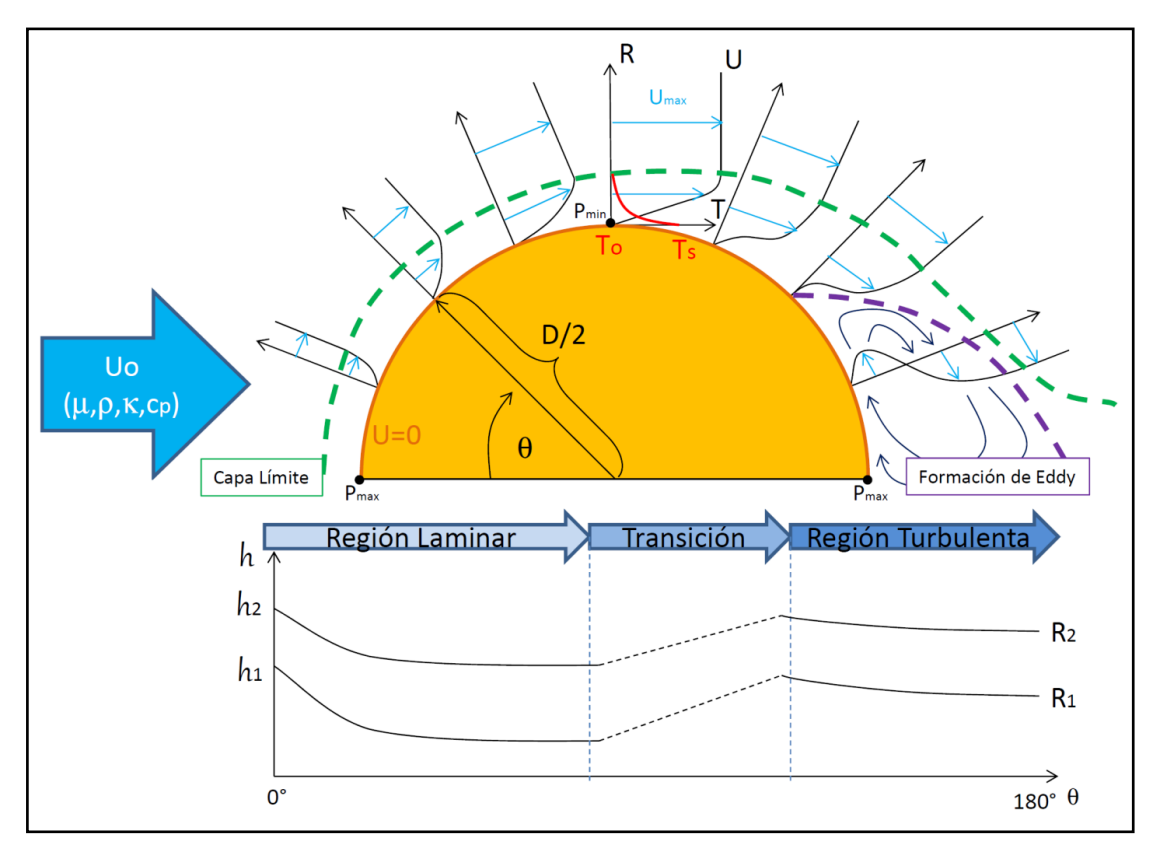

<span id="page-18-0"></span>**Esquema 2-5: Distribución de velocidades del flujo de fluido que cruza alrededor de medio cilindro y grafica del coeficiente de convección forzada local para 2 radios distintos a modo de ejemplo**

Además el coeficiente de convección depende de las propiedades del fluido, la velocidad y la geometría, entonces el problema posee muchas variables y es complejo de cuantificar.

La solución dada para este problema es utilizar el valor promedio del coeficiente de convección:

$$
h_w=\frac{1}{A_s}\int h dA_s
$$

Valor obtenido experimentalmente para cada caso específico y propuesto por Churchill-Bernstein (1977) como función del número de Reynolds y Prandlt.

Entonces considerando k isotrópico  $k(x, y, z) = k y h_w$ , ambos invariantes en el tiempo, se agrega entonces el término convectivo para la ecuación que rige el comportamiento térmico en el objeto que hace frente al flujo de fluido:

$$
\rho C_p \frac{\partial T}{\partial t} - k \nabla^2 T = \dot{q} - h_w \nabla T
$$
\n(9)

Donde:

 $\rho$ : densidad del objeto  $\left[\frac{kg}{m^3}\right]$ 

 $C_p$ : calor específico del material del objeto [ $J/(kg K)$ ]

 $k$ : coeficiente de conductividad térmico del objeto  $[J/(s m K)]$ 

 $\nabla^2$ T: Laplaciano térmico  $[K/m^2]$ 

 $\dot{Q}$ : potencia generada por unidad de volumen [ $J/(s m^3)$ ]

 $h_w$ : coeficiente de convección del calor promedio  $[J/(s m^2 K)]$ 

 $\nabla T$ : gradiente de la temperatura  $\left[K/m\right]$ 

En el desarrollo de esta ecuación deben ser consideradas condiciones de frontera de tipo Dirichlet donde la temperatura en la frontera es conocida, y de tipo Neumann donde el flujo de calor que cruza la frontera ortogonalmente  $-n \cdot (k \nabla T) = h_w (T - T_{ext}) [W/m^2]$  es conocido.

Para resolver esta ecuación en distintos puntos del objeto en función del tiempo, se utiliza el cálculo numérico computacional proporcionado por el MEF (método de los elementos finitos), que permite obtener una solución numérica aproximada sobre un medio continuo que está restringido por el comportamiento físico del problema. El espacio se debe dividir en una malla que puede ser de secciones triangulares en donde el conjunto de nodos considerará las relaciones entre los sectores adyacentes. Mientras más pequeño sea el mallado, mejor será la resolución del sector pero a su vez si el problema no está bien acotado, la resolución podría generar divergencias en la solución.

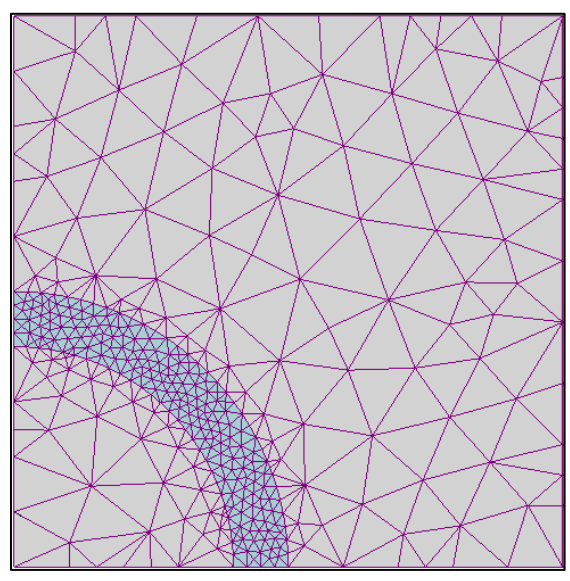

Con el mallado se busca obtener la distribución de temperaturas espacio-temporales sobre el casing del sensor. Una vez se obtengan las características del sensor se utiliza un modo comparativo eléctrico que permita ponderar la velocidad del viento relacionando los valores de resistencia eléctrica a distintas temperaturas con la energía retirada por un flujo de viento que enfría el objeto mientras un sistema de control mantiene su temperatura constante haciendo variaciones de corriente a través del voltaje.

<span id="page-21-1"></span>**Esquema 2-6:** *Ejemplo de mallado MATLAB*

## <span id="page-21-0"></span>**2.1.4. Relación entre el Enfriamiento y la Velocidad del Viento alrededor de un Cilindro**

Como fue propuesto por L.V. King (1914) una vez que se consigue el sistema a temperatura controlada, se puede encontrar una relación entre el voltaje del sensor y la velocidad del viento con las relaciones adimensionales y la ecuación de equilibrio energético. Si se considera una velocidad de flujo de viento  $U = [2 - 30][m/s] \Rightarrow Re \sim [154.38 - 2316]$ 

$$
Nu_{cyl} = \frac{h_w D}{k} = 0.3 + \frac{0.62 Re^{1/2} Pr^{1/3}}{[1 + (0.4/Pr)^{2/3}]^{1/4}} \left[1 + \left(\frac{Re}{282000}\right)^{5/8}\right]^{4/5}
$$

 $Nu_{cvl}(U)$  ~  $a + bU^{1/2}f(U)$ 

$$
Si Re = [154.38 - 2316] \Rightarrow f(U) = \left[1 + \left(\frac{Re}{282000}\right)^{5/8}\right]^{4/5} = [1.0073 - 1.04]
$$
  

$$
f(U) \sim U^{x}
$$
  

$$
x \ln(U) = \ln(f(U)) \Rightarrow x = \frac{\ln(f(U))}{\ln(U)}
$$
  

$$
\therefore x \sim [0.0105 - 0.0114] \Rightarrow \bar{x} \sim 0.01
$$
  

$$
\therefore Nu_{cyl}(U) \sim a + bU^{1/2 + 0.01} \sim a + bU^{0.51}
$$
 (10)

Según Ower y Pankhurst (1977) se obtiene que  $Nu_{cyl}(U) \sim a + bU^{0.45}$ . Hay diferencias con lo obtenido, pues actualmente existen varios modelos que describen lo mismo, y no ha habido consenso determinante al respecto.

En equilibrio y por conservación de la energía, la potencia suministrada debe ser igual a la disipada:

$$
I^2 R = \frac{V^2}{R} = h_w A_s \Delta T + \gamma
$$
\n(11)

Donde:

 $\gamma$ : Potencia disipada por otros medios de forma constante (conducción, radiación)

$$
h_w = \frac{k}{D} N u_{cyl}
$$

Reemplazando en la ecuación **(11)** de conservación de la energía:

$$
V^2 = \frac{k A_s \Delta T R}{D} N u_{cyl} + \gamma R
$$

Entonces la aproximación obtenida en la ecuación **(10)** se tiene:

$$
V^2 \sim A + BU^{0.51}
$$

Con  $A y B$ : Ctes.

### <span id="page-23-0"></span>**2.2. Electrónica**

#### <span id="page-23-1"></span>**2.2.1. Puente de Wheatstone**

Un puente de Wheatstone es una disposición de 4 resistencias eléctricas que forman un circuito cerrado entre sí, con 2 brazos que bifurcan la corriente.

Se analiza para entender su funcionamiento. Las ecuaciones que rigen el sistema pueden ser obtenidas haciendo 2 mallas usando las leyes de Kirchhoff como se muestra en el siguiente esquema:

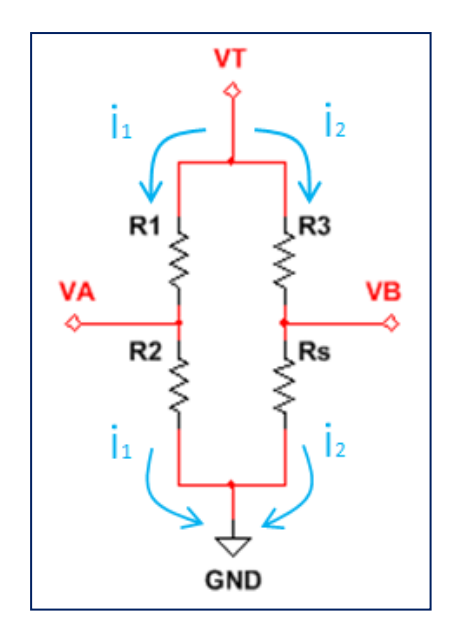

$$
V_A = V_T - i_1 R_1 = V_T - \frac{V_T}{R_1 + R_2} R_1
$$
  
\n
$$
V_B = V_T - i_2 R_3 = V_T - \frac{V_T}{R_3 + R_s} R_3
$$
  
\n
$$
V_{AB} = V_T \left( \frac{R_2 R_3 - R_1 R_s}{(R_1 + R_2)(R_3 + R_s)} \right)
$$
  
\nSi  $R_1 + R_2 \gg R_3 + R_s \Rightarrow i_1 \to 0$   
\nSi  $R_1 R_s = R_2 R_3 \Rightarrow V_{AB} = 0$   
\nSi  $R_1 = R_2 \land R_3 = R_s (90[°C])$   
\n
$$
\Rightarrow V_{AB} \neq 0 \Leftrightarrow T[°C] \neq 90[°C]
$$

<span id="page-23-2"></span>**Esquema 2-7: Puente de Wheatstone**

El primer punto se necesita para que se disipe la menor cantidad de energía posible por esa rama, pero sin hacer que sea 0, pues de otra manera un amplificador operacional no podrá captar el voltaje en A por sus entradas, el segundo quiere decir que si se mantiene esa relación no se percibirá una perturbación, el tercer punto es la condición de equilibrio y gracias a éste se llega a que si  $R_3$  tiene una buena disipación, entonces habrá una perturbación únicamente cuando  $T[^{\circ}C]$  del sensor sea distinta de la temperatura de trabajo, que en nuestro caso definimos como 90[°C]

1) 2) 3)

Básicamente con ciertas relaciones entre las resistencias, el puente de Wheatstone puede ser usado para generar un voltaje de salida  $V_{AB} \neq 0$  siempre y cuando exista una perturbación en el sensor que rompa el equilibrio de  $R_1/R_2 = R_3/R_s$ 

En el caso particular del anemómetro de hilo caliente,  $R_s$  es la resistencia eléctrica del sensor que variará al ser dependiente de la temperatura y recibir una perturbación por parte del viento que fluye hacia y alrededor del sensor y que retira energía interna por calor a través de la convección.

#### <span id="page-24-0"></span>**2.2.2. Control Automático**

En teoría de sistemas de control, el control automático es la capacidad de un sistema para iniciar y detener procesos sin la intervención manual del usuario.

Existen 2 tipos de sistemas para efectuar un control automático, el sistema en lazo abierto y el de lazo cerrado.

El sistema en lazo abierto es aquel que rige sus procedimientos en un orden específico luego de haber recibido una orden manual, por ejemplo los que funcionan con órdenes directas como regular el nivel de una llama en un quemador, un control remoto en un televisor o la apertura de la puerta en una cochera o un ascensor, como también los que funcionan con temporizadores como una lavadora, un horno microondas, un semáforo entre otros.

El sistema en lazo cerrado en cambio, se auto regula dentro de ciertos parámetros de estabilidad. Luego de haber recibido una orden manual, el sistema se coloca en equilibrio acercándose a un valor de referencia. Para este propósito, el sistema se realimenta con el error que tiene alguna de sus salidas (medida con algún sensor) respecto al valor de referencia deseado.

La realimentación que produce el error en el sistema puede ser positiva o negativa. La realimentación positiva, se suele utilizar en la construcción de osciladores cuando el error está en fase con la señal de entrada y éste amplifica la señal en un ciclo infinito hasta la potencia de tope que puede entregar el sistema. La realimentación negativa en cambio, busca estabilizar el sistema en torno a la referencia disminuyendo continuamente el valor del error. Se usa tanto para controlar sistemas electrónicos, como la temperatura mediante un termostato en un acondicionador de aire, las revoluciones por minuto en un motor eléctrico, el caminar de ASIMO (robot androide de Honda), como para controlar un sistema natural por ejemplo la temperatura del cuerpo humano o la regulación hormonal en los animales de sangre caliente.

#### <span id="page-25-0"></span>**2.2.3. Función de Transferencia de Circuitos Electrónicos**

En teoría de sistemas automáticos de control se usan las funciones de transferencia para caracterizar las relaciones de entrada y salida de las señales a través de los componentes electrónicos. El cociente entre la señal de salida y la de entrada es lo que se denomina ganancia.

Para construir un sistema en lazo cerrado de control, se suelen utilizar amplificadores operacionales (OP Amp), que son circuitos integrados que poseen 2 entradas y 1 salida, y que dependiendo de la disposición y valores de los componentes que se conectan al OP Amp, se determina la función de transferencia del mismo. La salida puede ser el inverso de las entradas, la diferencia entre las entradas, una amplificación de las mismas, una integración o hasta una derivación en el tiempo de las entradas.

Cada OP Amp, se puede analizar mediante el método de los nodos y la teoría de superposición de señales. La función de transferencia para algunos operadores que se usan son:

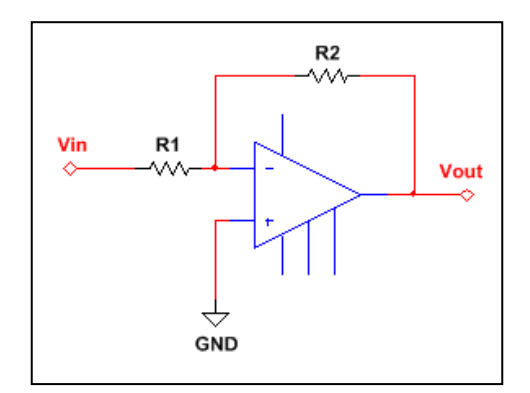

**Esquema 2-8: Amplificador Inversor**

$$
V_{\text{out}} = -\frac{R_2}{R_1} V_{in}
$$

<span id="page-25-1"></span>En el caso particular de que  $R_1 = R_2$  la salida es el inverso de la entrada, lo que se conoce como "inversor"  $V_{\text{out}} = -V_{in}$ 

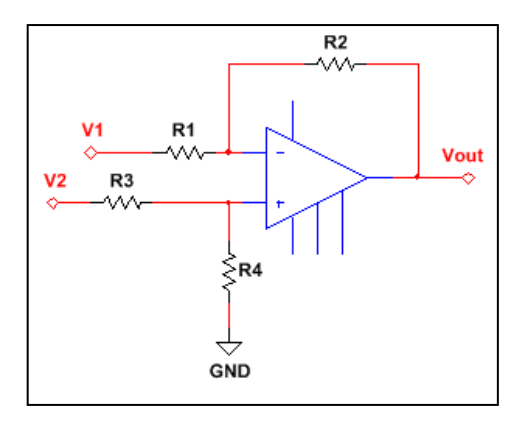

**Esquema 2-9: Amplificador Comparador**

$$
V_{\text{out}} = \left(1 + \frac{R_2}{R_1}\right) \frac{R_4}{R_3(1 + R_2/R_3)} V_2 - \frac{R_2}{R_1} V_1
$$

<span id="page-26-0"></span>En el caso particular de que  $R_1 = R_2 = R_3 = R_4$  la salida será la diferencia entre las 2 entradas, lo que se conoce como "restador"  $V_{\text{out}} = V_2 - V_1$ 

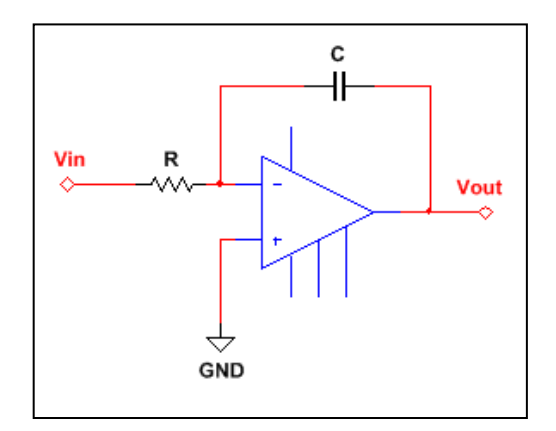

<span id="page-26-1"></span>**Esquema 2-10: Amplificador Integrador**

$$
V_{\text{out}}(t) = -\frac{1}{RC} \int_0^t V_{in}(t) dt
$$

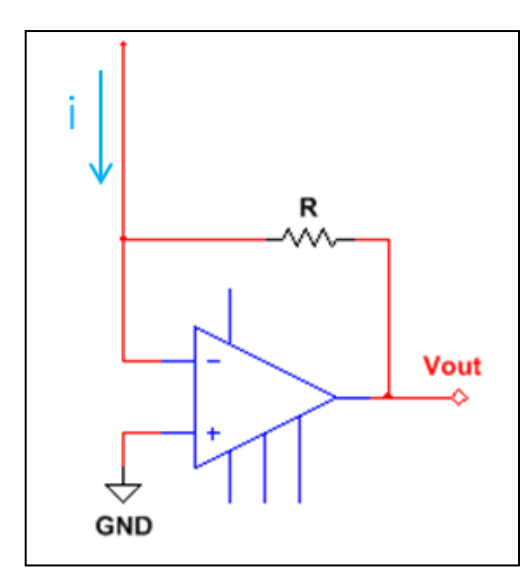

**Esquema 2-11: Amplificador de Transimpedancia**

 $V_{out} = -iR$ 

<span id="page-27-0"></span>Transforma la corriente a un voltaje escalada por un factor R.

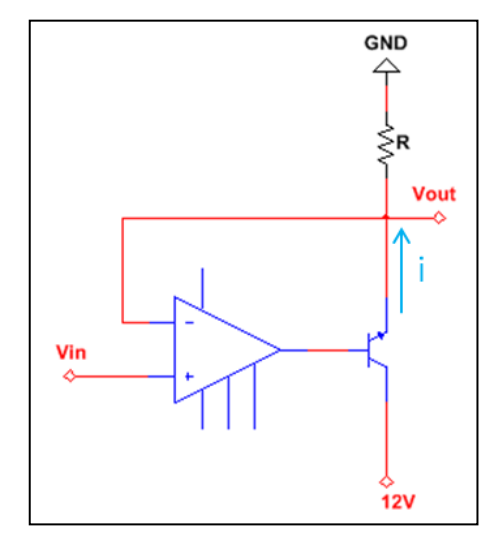

<span id="page-27-1"></span>**Esquema 2-12: Amplificador Seguidor de Voltaje con Salida de Corriente por Transistor NPN**

$$
V_{out} = -V_{in}
$$

Se utiliza para suministrar corriente con un voltaje controlado, a una resistencia R que requiera más corriente que la que puede ser provista por la salida del amplificador operacional por sí solo.

## <span id="page-28-0"></span>**2.3. Linealidad en un Sistema**

Siempre que un sistema posea un estado que oscile levemente en torno a un punto de equilibrio, puede considerarse como un problema lineal dentro de un rango de aplicación. Por ejemplo la función exponencial  $e^{2t}$ , no es lineal puesto que las condiciones de linealidad no se cumplen:

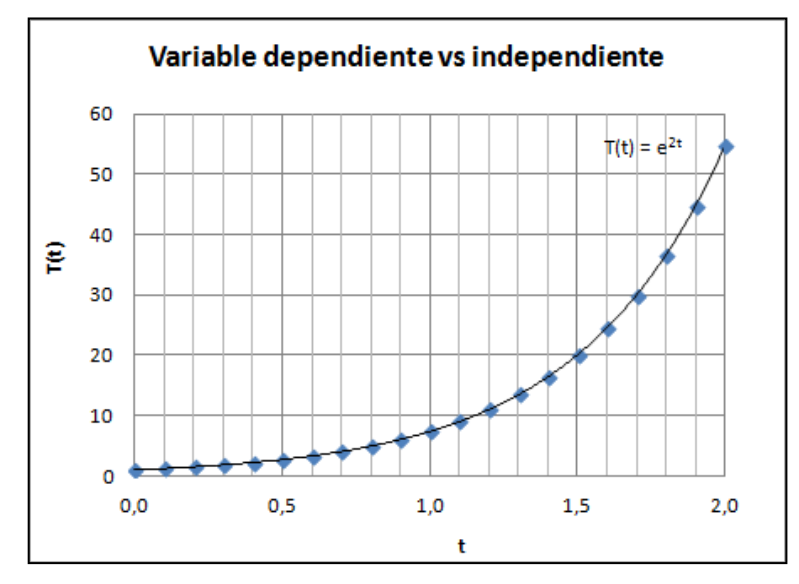

**Figura 2.3-1: Gráfico de Exponencial**

<span id="page-28-1"></span>Superposición 
$$
f(x + y) = f(x) + f(y)
$$
  
Si  $f(x) = e^x y f(y) = e^y$ , entonces  $f(x + y) = e^{x+y} = e^x e^y = f(x)f(y) \neq f(x) + f(y)$ 

Homogeneidad  $f(ax) = af(x)$ ;  $a \in \mathbb{R}$ Además  $f(ax) = e^{ax} = (e^x)^a = (f(x))^a \neq af(x)$ 

Sin embargo si se considera un rango pequeño ( $dx/x_0 \ll 1$ ) en el dominio [ $x_0 - dx$ ,  $x_0 + dx$ ] en torno a un punto de equilibrio  $f(x_o)$ , entonces se puede hacer una aproximación como problema lineal.

$$
f(x_o - dx) = e^{x_o - dx} = e^{x_o} e^{-dx} \stackrel{Taylor}{\implies} f(x_o - dx) \sim e^{x_o} (1 - dx) = e^{x_o} - dx e^{x_o}
$$

Análogamente el otro punto es:

$$
f(x_o + dx) = e^{x_o + dx} = e^{x_o} e^{dx} \xrightarrow{Taylor} f(x_o - dx) \sim e^{x_o} (1 + dx) = e^{x_o} + dx e^{x_o}
$$

Entonces la pendiente que une esos puntos es:

$$
m = \frac{f(x_o + dx) - f(x_o - dx)}{(x_o + dx) - (x_o - dx)} = \frac{e^{x_o} + dx e^{x_o} - (e^{x_o} - dx e^{x_o})}{2dx} = \frac{2dx e^{x_o}}{2dx} = e^{x_o}
$$

Que es constante, por lo que es una recta. En el caso de no considerar un rango muy pequeño, se puede demostrar linealidad haciendo un análisis del error de ajuste.

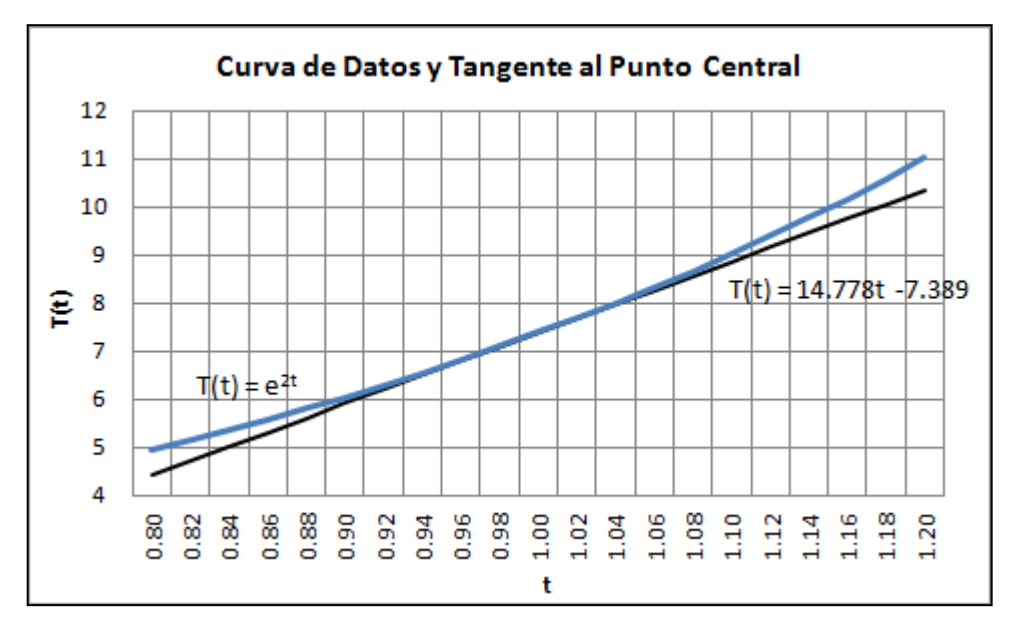

**Figura 2.3-2: Gráfico de Exponencial acotado a un rango del 20% desde el centro**

<span id="page-29-0"></span>El error promedio en un punto dentro de este rango es:

 $\mathbf{1}$ 

$$
\int_{t_a}^{t_b} \left( Curva_{reales}^{datos} - Curva_{propuestos}^{datos}\right)^2 dt = \int_{t=0.8}^{t=1.2} \left( (e^{2t}) - (14.778t - 7.389) \right)^2 dt
$$
\n
$$
= \int_{t=0.8}^{t=1.2} \left( (e^{2t})^2 + 2e^{2t}(-14.778t + 7.389) + (-14.778t + 7.389)^2 \right) dt
$$
\n
$$
= \int_{t=0.8}^{t=1.2} \left( e^{4t} - 29.556te^{2t} + 14.778e^{2t} + 218.389t^2 - 218.389t + 54.597 \right) dt
$$
\n
$$
= \int_{t=0.8}^{t=1.2} \left( e^{4t} - 29.556te^{2t} + 14.778e^{2t} + 218.389t^2 - 218.389t + 54.597 \right) dt
$$
\n
$$
= \int_{t=0.8}^{t=1.2} t e^{2t} dt + 7.389e^{2t} \Big|_{t=0.8}^{t=1.2} + 72.796t^3 \Big|_{t=0.8}^{t=1.2} - 108.195t^2 \Big|_{t=0.8}^{t=1.2} + 54.597t \Big|_{t=0.8}^{t=0.8} + 108.195t^3 \Big|_{t=0.8}^{t=1.2} + 54.597t \Big|_{t=0.8}^{t=0.8} + 108.195t^2 \Big|_{t=0.8}^{t=1.2} + 108.195t^2 \Big|_{t=0.8}^{t=1.2} + 108.195t^2 \Big|_{t=0.8}^{t=1.2} + 108.195t^2 \Big|_{t=0.8}^{t=1.2} + 108.195t^2 \Big|_{t=0.8}^{t=1.2} + 108.195t^2 \Big|_{t=0.8}^{t=1.2} + 108.195t^2 \Big|_{t=0.8}^{t=
$$

$$
\sim 92.8995 - 29.556 \int\limits_{t=0.8}^{t=1.2} t e^{2t} dt
$$

Haciendo cambio de variable:

$$
u = e^{2t}; du = 0.5e^{2t}
$$
  
\n
$$
v = t; dv = dt
$$
  
\n
$$
\int_{v_a}^{v_b} u dv = uv \Big|_{v_a}^{v_b} - \int_{v_a}^{v_b} v du
$$
  
\n
$$
\int_{v_a}^{t=1.2} t e^{2t} dt = 92.8995 - 29.556 \left( \frac{t}{2} e^{2t} \Big|_{t=0.8}^{t=1.2} - \frac{1}{2} \int_{t=0.8}^{t=1.2} e^{2t} dt \right)
$$

#### $~10.8279$

 $Curva_{reales}^{datos} = Curva_{nromuestos}^{datos} \pm error\%$  $^{+}$ 土  $\overline{\phantom{0}}$ 

 $Curva^{ datos}_{promuestos} = [4.4334 - 10.3446] \Rightarrow error\% = \frac{0}{14.4334}$  $\frac{1}{(4.4334 - 10.3446)}$  = [8.003 - 18.674]%

$$
\therefore Curva_{reales}^{datos} = Curva_{propuestos}^{datos} + 18.674\%
$$

Se aprecia que dentro del rango elegido alrededor de ese punto de equilibrio, la recta tangente propuesta se ajusta a la curva real con un máximo error de 18.674%. A medida que se escoge un menor rango, el ajuste va mejorando y el error va disminuyendo.

Los únicos requisitos para que esta aproximación sea buena, son que el rango de trabajo sea el apropiado (mientras más pequeño mejor es la aproximación), que la función no posea discontinuidades dentro del rango (derivable en todo punto), y que el aporte producido por la variable independiente, hacia la dependiente, sea similar al producido respecto al cambio de otras variables independientes del problema.

#### <span id="page-31-0"></span>**2.4. Transformada de Laplace en Sistemas de Control**

Siempre que un problema se describa con ecuaciones diferenciales lineales, se puede resolver con la transformada de Laplace.

En electrónica la ganancia en voltaje que provoca un circuito es equivalente al cociente entre la transformada de Laplace de señal saliente  $V_{\text{out}}(s)$  y la de la señal entrante  $V_{\text{in}}(s)$  lo que al simplificarse y reducirse queda como el cociente de 2 polinomios  $p(s)$  y  $q(s)$  respectivamente.

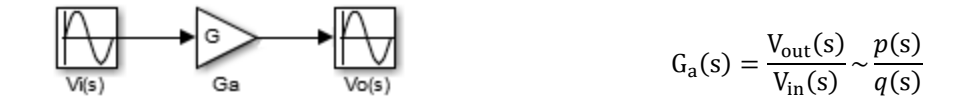

El resultado es la obtención de la función de transferencia en lazo abierto dentro del dominio de Laplace, lo que significa ecuaciones algebraicas de variable compleja, cuyas raíces e indeterminaciones tienen un significado electrónico.

Las raíces de  $p(s)$  se denominan ceros y afectan la respuesta dinámica del sistema. Mientras que las raíces en  $q(s)$  se llaman polos.

Cuando se hace un sistema de control en lazo cerrado, este utiliza alguna de sus salidas ponderada en un valor (en este caso por 1) para realimentarse por una de sus entradas, con el fin de regularse a sí mismo.

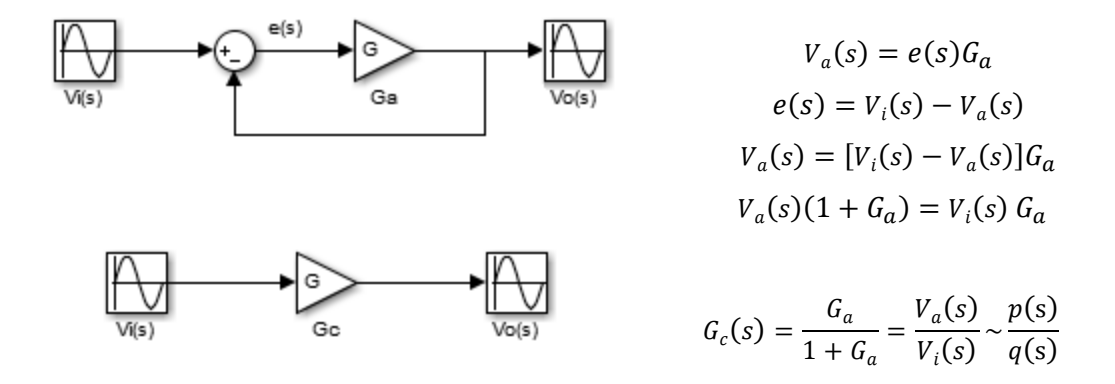

Para un sistema en lazo cerrado de control, los polos de la función de transferencia determinan el tipo de amortiguamiento que tiene el acercamiento de la señal de salida a la de entrada.

Se debe recordar la factibilidad de aplicar el inverso de la transformada de Laplace para regresar al dominio temporal.

## <span id="page-32-0"></span>**2.5. Controladores PID**

Para regular un sistema en lazo cerrado de control, existen 3 herramientas base que se pueden posicionar en paralelo o en serie, el amplificador Proporcional, el Integral y el Derivativo. Cada uno cumple una función específica ajustando la curva de salida para que el error respecto de la entrada, tienda a 0.

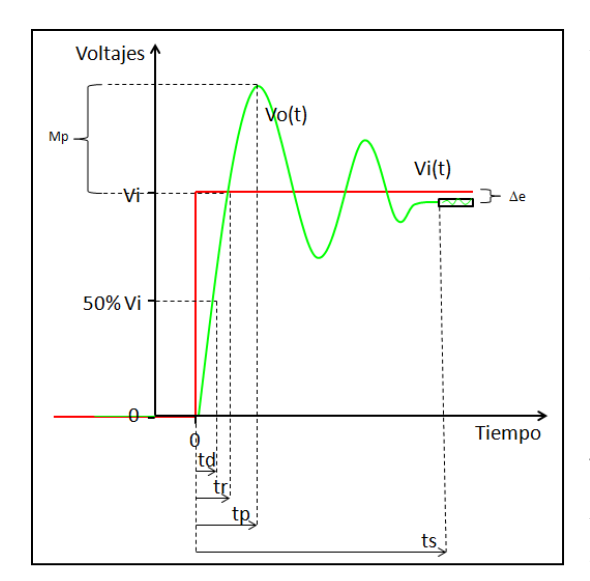

 $Mp$ : Máximo sobreimpulso. Valor de pico máximo de la respuesta. (Overshoot)

 $td$ : Tiempo de retardo. Tiempo en alcanzar el 50% de la señal de entrada.

 $tr$ : Tiempo de crecimiento. Tiempo en alcanzar el 100% de la señal de entrada.

 $tp$ : Tiempo de pico. Tiempo en alcanzar el primer pico de la señal de salida.

 : Tiempo de establecimiento. Régimen transitorio a régimen permanente  $(\pm 2\%$  de error).  $\Delta e$ : Error permanente. Diferencia media entre la señal ajustada y la seguida en equilibrio.

<span id="page-32-1"></span>**Esquema 2-13: Ajuste de la señal al pasar por un controlador no ajustado**

Existen 2 tipos de métodos de sintonización, los analíticos que mediante técnicas de análisis temporal y/o frecuencial pueden calcular los parámetros del regulador, y los empíricos que permiten calcular los parámetros del regulador sin conocer el modelo matemático del sistema.

En caso genérico de no conocer el modelo matemático que rige el sistema, se debe seguir un procedimiento de ensayo y error (Sintonización Manual – Método Empírico).

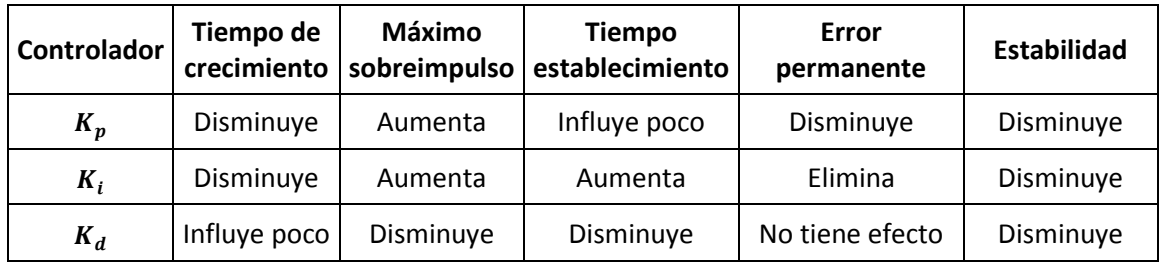

<span id="page-32-2"></span>**Tabla 2-1: Sintonización manual de un controlador PID al aumentar la amplificación**

 $1.6$  $1.6$  $\mathbf{K}_{\rm p}=\mathbf{1}$  $\mathbf{K}_{\rm p}=2$  $1.4$  $1.4$  $\mathbf{K}_\text{i}=\mathbf{0}$  $\mathbf{K}_\text{i} = \mathbf{0}$  $1.2$  $1.2$  $\mathbf{K}_\mathrm{d}=\mathbf{0}$  $\mathbf{K}_\mathrm{d}=\mathbf{0}$ 0.8 0.8  $0.6$ 0.6 0.4  $0.4\,$  $0.2$  $_{0.2}$  $\mathbf 0$ ٥I `o  $\ddot{4}$  $\sf s$ 6 3 7  $1.6$  $1.6$  $\mathbf{K}_\mathrm{p}=4$  $\mathbf{K}_\mathrm{p}=3$  $1.4$  $1.4$  $\mathbf{K}_\text{i}=\mathbf{0}$  $\mathbf{K}_\text{i}=\mathbf{0}$  $1.2$  $1.2$  $\mathbf{K}_\mathrm{d}=\mathbf{0}$  $\mathbf{K}_{\mathbf{d}}=\mathbf{0}$  $0.8$  $0.8$  $0.6$  $0.6$  $0.4\,$  $0.4$  $0.2$  $0.2$  $\frac{1}{2}$  $\frac{1}{2}$ 3  $1.6$  $1.6\,$  $\mathbf{K}_{\rm p}=5$  $\mathbf{K}_{\rm p} = 5$  $1.4\,$  $1.4$  $\mathbf{K}_\text{i}=\mathbf{0}$  $\mathbf{K}_i = \mathbf{1}$  $1.2$  $1.2$  $\mathbf{K}_{\mathbf{d}}=\mathbf{0}$  $\mathbf{K}_\mathrm{d}=\mathbf{0}$  $0.8$  $0.8$  $_{0.6}$  $0.6$  $_{0.4}$  $0.4\,$  $0.2$  $0.2$ 

 $\circ$ 

 $\frac{4}{t}$ 

5

 $\frac{1}{2}$ 

3

 $\frac{4}{t}$ 

A continuación se expone el comportamiento de una señal seguidora para un problema tipo, modificando las ganancias de los amplificadores puestos como controladores en paralelo:

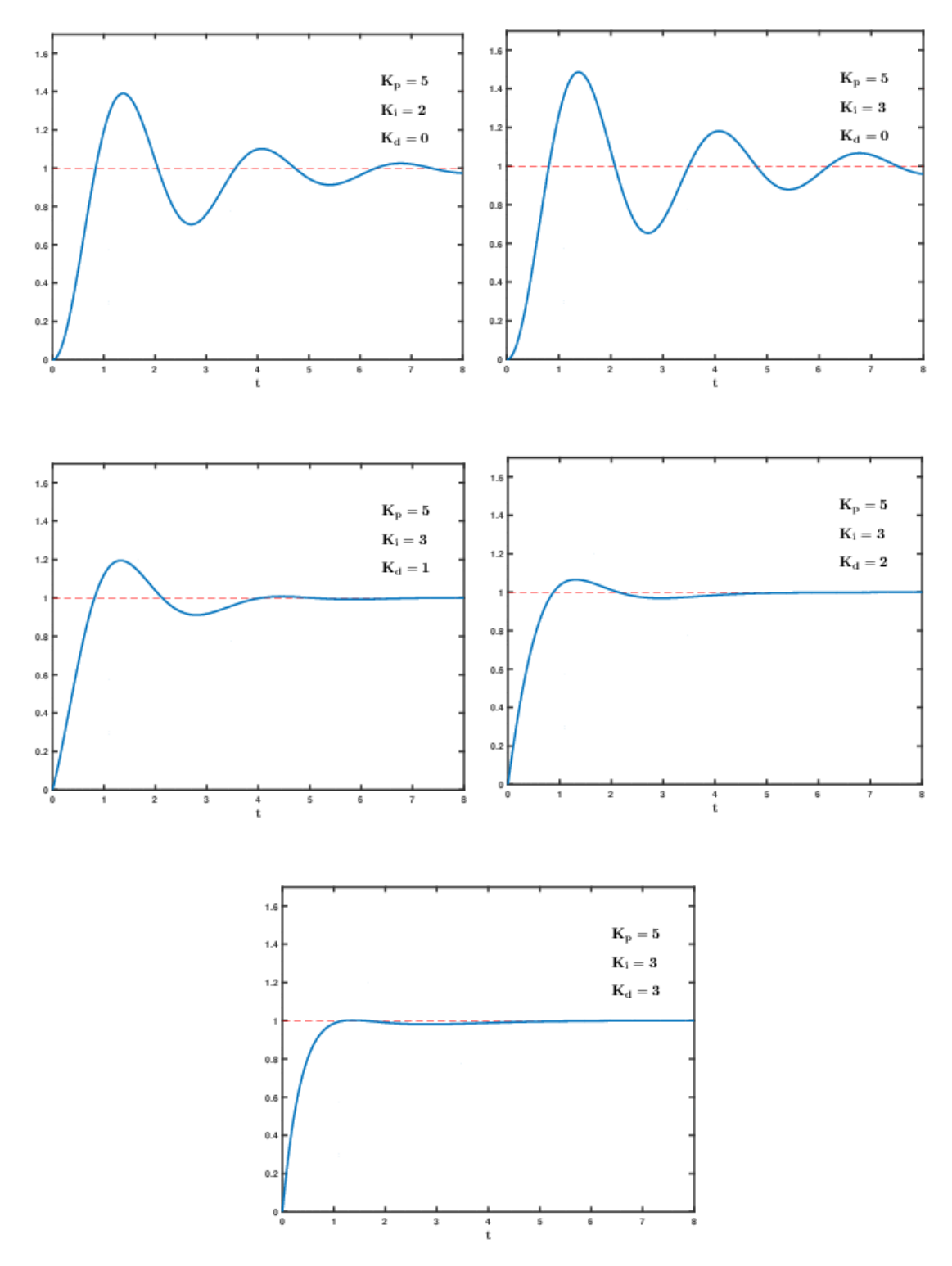

<span id="page-34-0"></span>**Figura 2.5-1: Variación de la señal para un problema tipo, al sintonizar las ganancias del PID (Imágenes extraídas de Wikipedia)**

Como es de esperar si se aumentan los valores de las ganancias PID, y se pasa del óptimo para el rango de trabajo, se sobre-amortigua la respuesta y eventualmente se pueden generar inestabilidades haciendo diverger al controlador y dañando alguna de las partes.

#### <span id="page-35-0"></span>**2.5.1. Ejercicio de Calibración de Parámetros en un Controlador PI**

Un sistema térmico se puede modelar análogamente usando un circuito RC, por poseer una resistencia térmica "R" y una capacidad calorífica "C", se estudia la factibilidad de control:

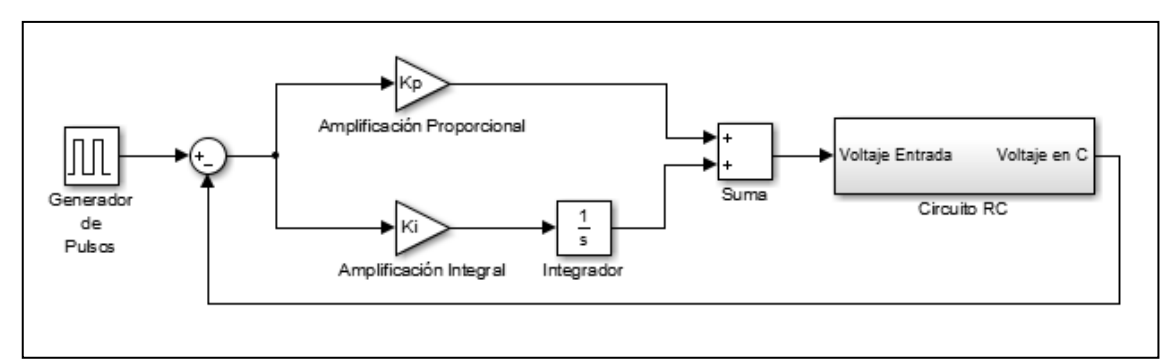

<span id="page-35-1"></span>**Esquema 2-14: Diagrama de bloques de un controlador PI en lazo cerrado con sistema RC**

Se analiza en el dominio de Laplace siempre que el sistema tenga un comportamiento lineal:

$$
V_{PI}(s) - V_R(s) - V_c(s) = 0
$$

$$
V_i(s)\left(K_p + \frac{1}{s}K_i\right) - I(s)R - \left(\frac{1}{Cs}I(s) + \frac{V_0}{s}\right) = 0
$$

Si el condensador comienza descargado  $V_o = 0$ , se despeja  $I(s)$ 

$$
I(s) = C \left( \frac{K_p s + K_i}{RCs + 1} \right) V_i(s)
$$

El voltaje en el condensador es:

$$
V_c(s) = \frac{1}{Cs}I(s) = \left(\frac{K_p s + K_i}{RCs^2 + s}\right) V_i(s)
$$
Luego la función de transferencia en lazo abierto es:

$$
G_a(s) = \frac{V_c(s)}{V_i(s)} = \left(\frac{K_p s + K_i}{RCs^2 + s}\right)
$$

Y la función de transferencia en lazo cerrado es:

$$
G_c(s) = \frac{G_a(s)}{1 + G_a(s)} = \left(\frac{K_p s + K_i}{RCs^2 + s}\right) \cdot \frac{1}{1 + \left(\frac{K_p s + K_i}{RCs^2 + s}\right)} = \frac{K_p s + K_i}{RCs^2 + \left(K_p + 1\right)s + K_i}
$$

Los polos de la función de transferencia son:

$$
s^{\pm} = \frac{-\left(K_p + 1\right) \pm \sqrt{\left(K_p + 1\right)^2 - 4RCK_i}}{2RC}
$$

Para la estabilidad los polos deben ser reales y negativos, el ajuste más rápido se consigue en amortiguamiento crítico, que es cuando la raíz se hace cero; para un controlador PI que está en lazo cerrado con un circuito RC:

$$
K_i = \frac{1}{RC} \left(\frac{K_p + 1}{2}\right)^2
$$

El tiempo característico  $\tau$  del seguimiento es:

$$
e^{-t/\tau} = e^{st} \Rightarrow \tau_{PI} = \frac{2RC}{K_p + 1}
$$

Comparando los tiempos característicos entre los distintos controladores en un sistema se puede ver cual actúa más rápido y si el tiempo es despreciable entre uno y otro.

Entonces se escoge un  $K_n$  que haga converger el error  $\varepsilon(s) = V_i(s) - V_c(s) \to 0$ , lo más rápido posible, sin dañar los componentes del sistema (visto desde el simulador Multisim 12.0.), ni necesitar condensadores de capacitancias que no se encuentren a disposición o en el mercado.

Se coloca un controlador PI en paralelo conectado al circuito RC tipo, que posee una constante de tiempo  $T = 10$ [ms] (tiempo característico) y una señal de entrada como pulso cuadrado que esté  $100$ [ $ms$ ] en amplitud máxima y  $300$ [ $ms$ ] en cero.

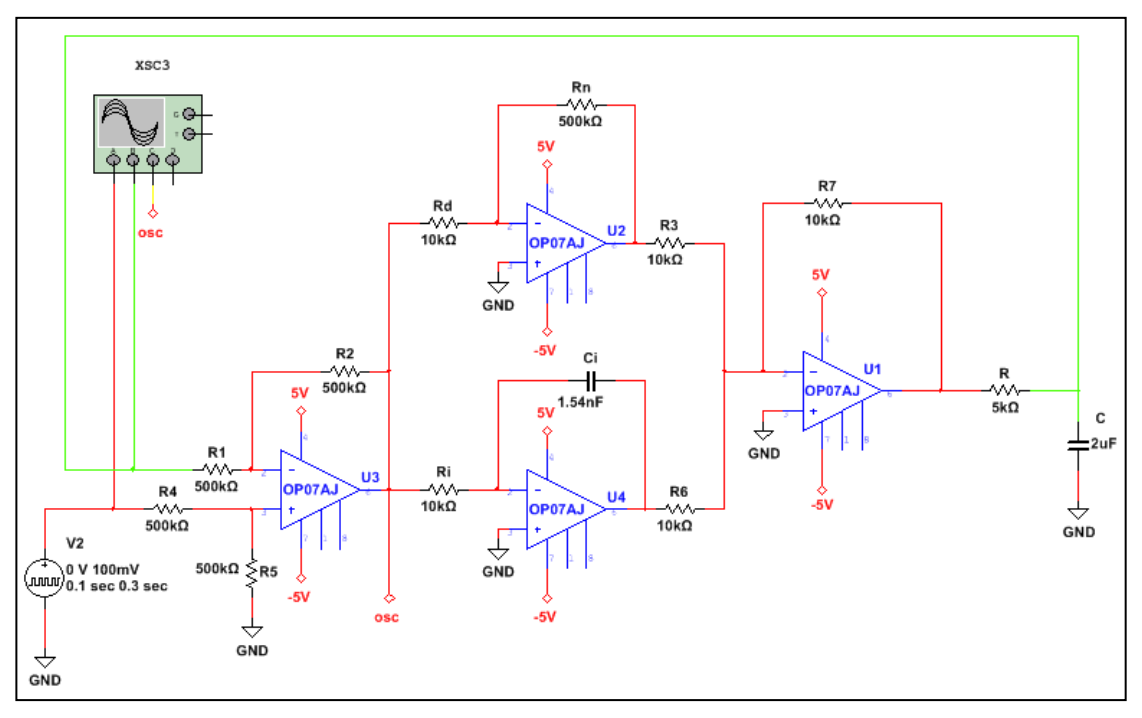

**Esquema 2-15: Circuito RC con lazo cerrado de control PI**

Se deja fijo  $R_d = R_i = 10[kOhm]$ , ya que experimentalmente es más estable, lo que implica que el condensador del amplificador integral queda expresado en función de la ganancia integral:

$$
K_i = \frac{1}{R_i C_i} \Rightarrow C_i = \frac{1}{10000 K_i}
$$

También se puede expresar la resistencia del brazo del amplificador proporcional en función de la ganancia proporcional:

$$
K_p = \frac{R_n}{R_d} \Rightarrow R_n = 10000 K_p[Ohm] = 10 K_p[kOhm]
$$

Grafica en rojo el pulso, verde el seguimiento del voltaje en el condensador, y en amarillo el error.

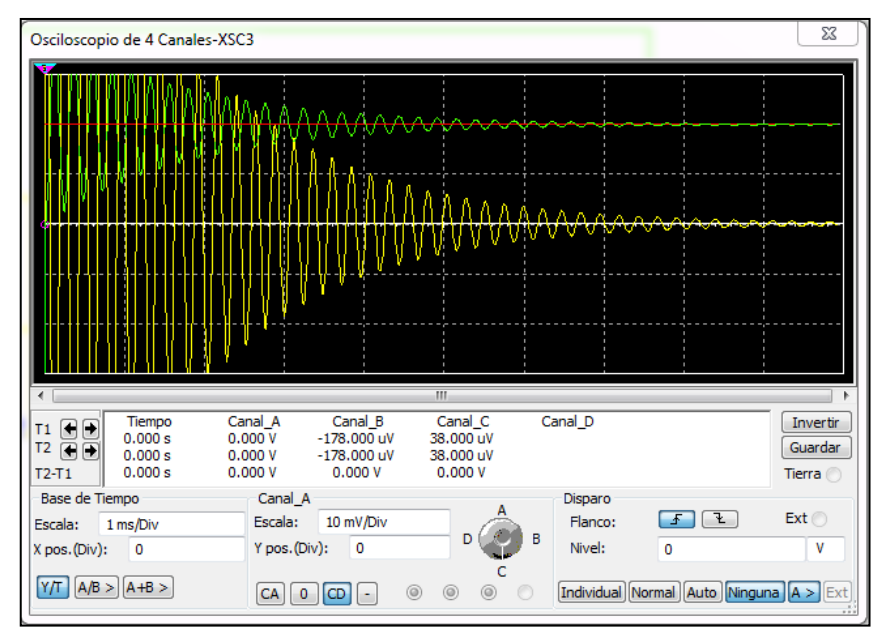

 $Kp = 1000$ 

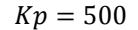

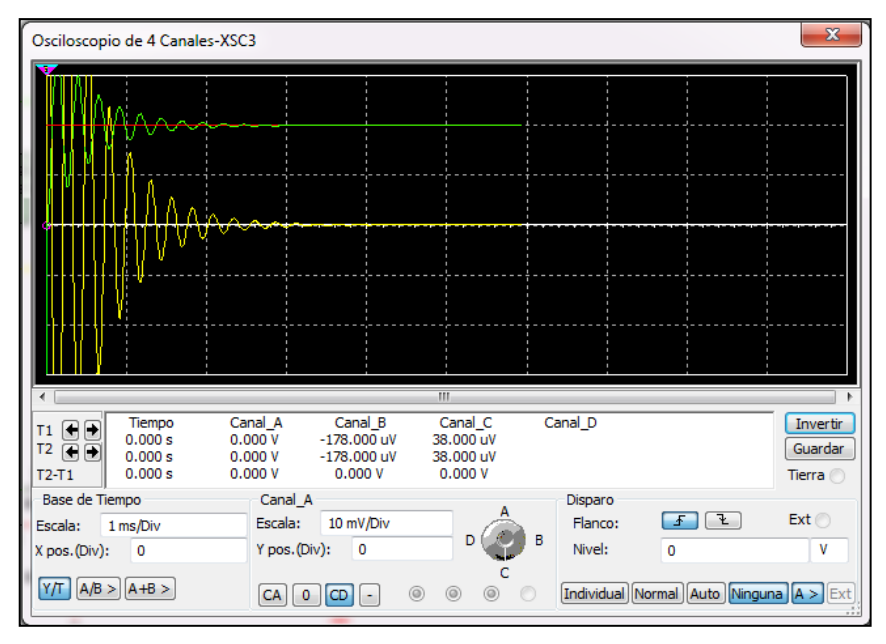

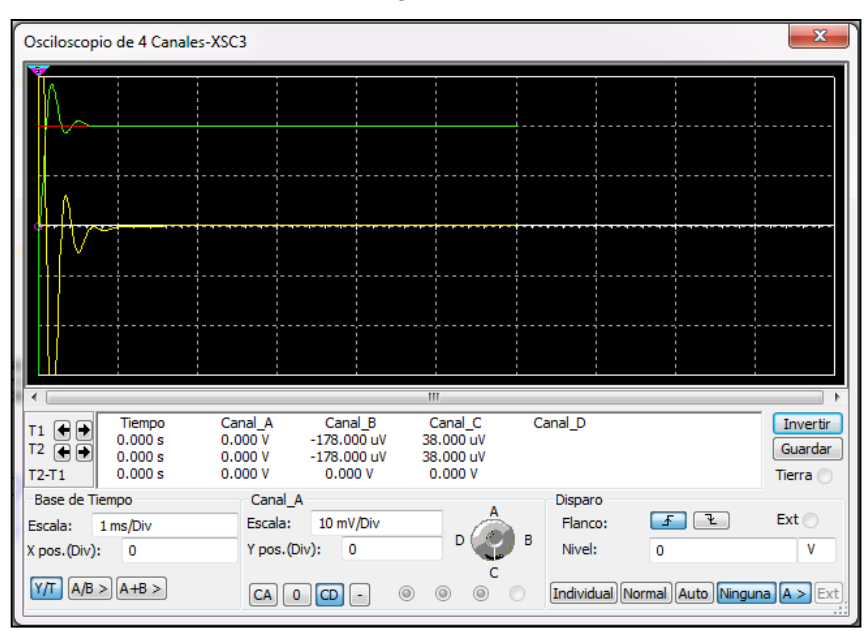

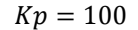

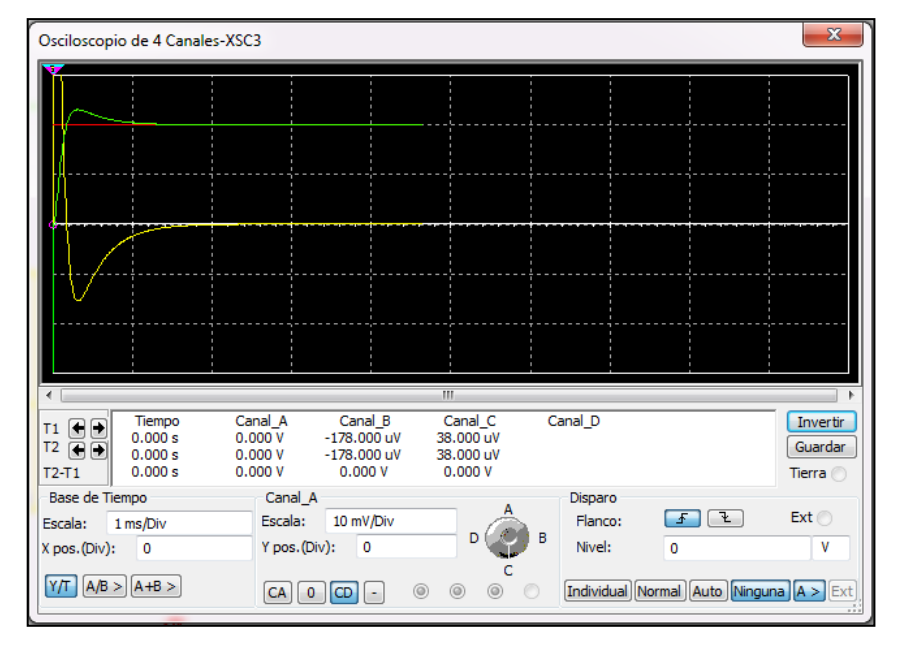

Si se continúa reduciendo el  $Kp$ , se ve que la respuesta no mejora en gran medida el tiempo, hasta que se obtiene una respuesta sobre-amortiguada, y por lo mismo el tiempo en llegar al régimen estacionario crece.

 $Kp = 200$ 

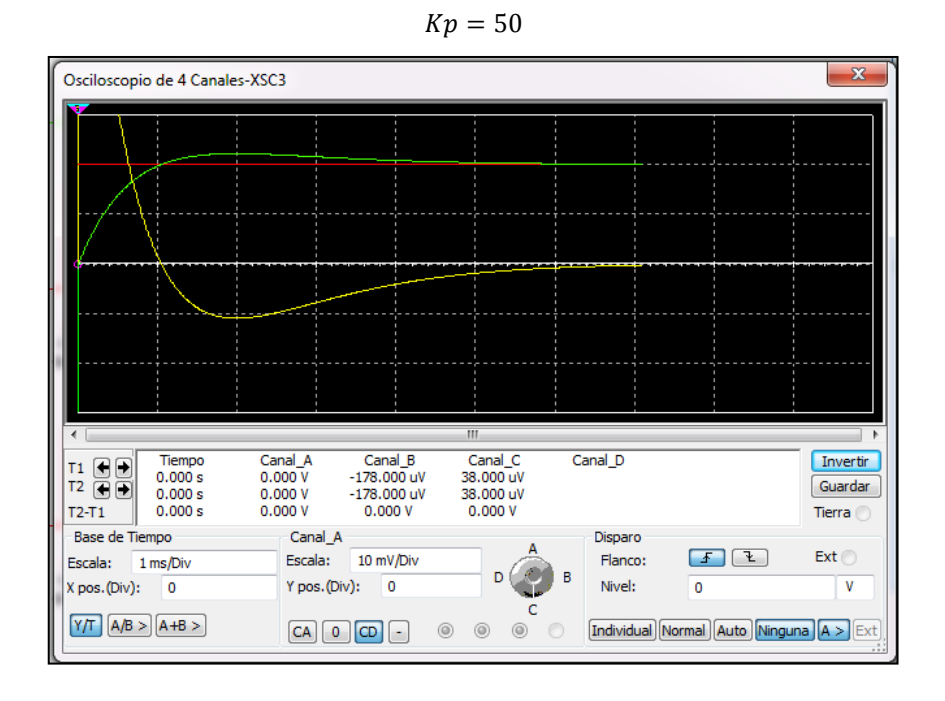

Se aprecia que el tiempo de establecimiento más corto es para un  $Kp \sim 100$ . En este caso el error  $e(t) \rightarrow 0$  para  $Ts \sim 5 [ms]$ 

### **2.5.2. Comparación de Tiempos de Establecimiento en Circuito RC**

a) Circuito RC sin control

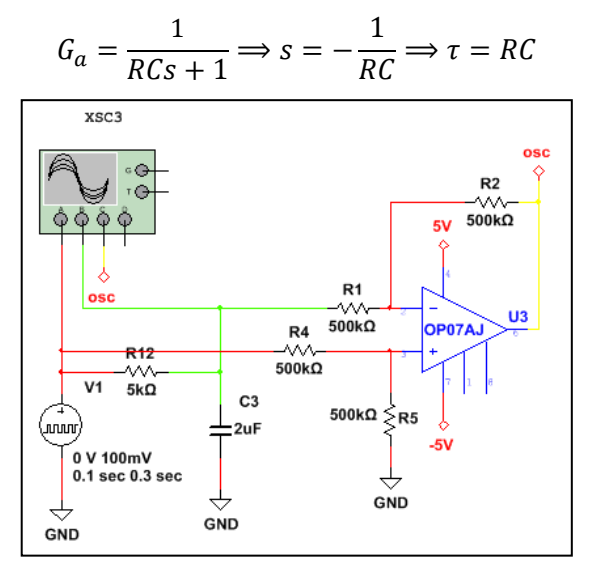

**Esquema 2-16: Circuito RC sin control**

El circuito RC tiene un tiempo de característico  $\tau = 10$ [ms]

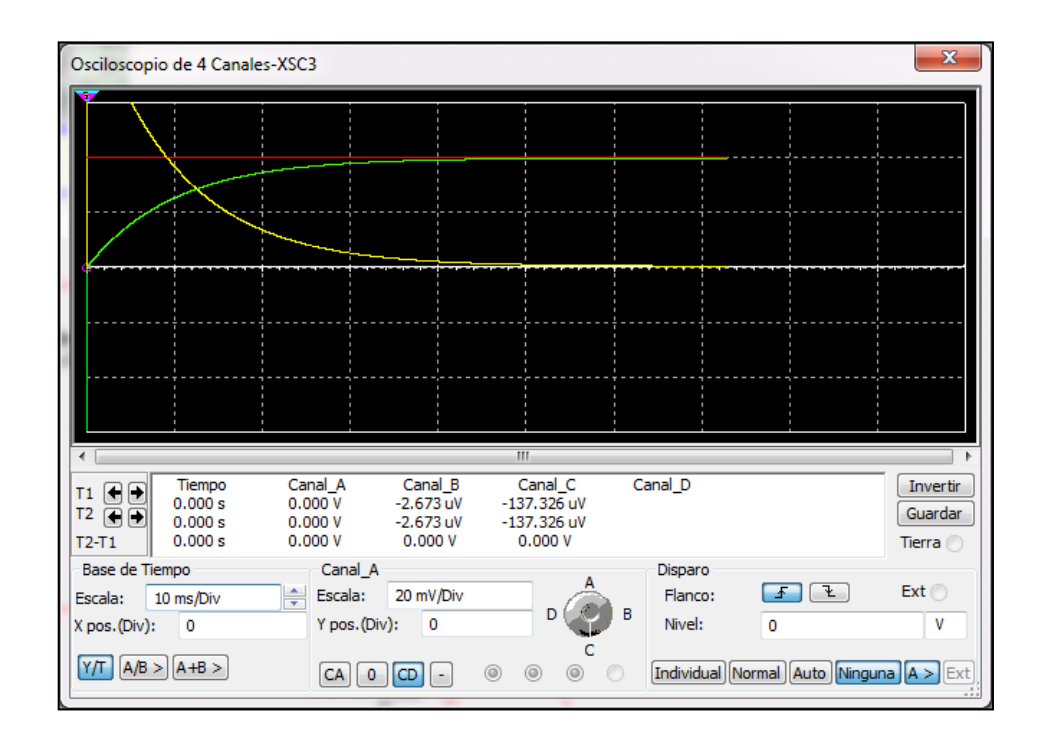

Tarda aproximadamente  $5\tau = 5RC = 50$ [ms] en llevar el error cercano a 0, que es aproximadamente 10 veces más que lo que tarda con un controlador PI sintonizado.

#### b) Circuito RC con control PID

Para sintonizar este controlador, se deja expresada la ganancia del amplificador derivativo en función de las ganancias proporcional e integral con el fin de tener un amortiguamiento crítico.

Repitiendo los pasos usados en la calibración de los componentes del regulador PI, se tienen las funciones de transferencia:

$$
G_{RC}(s) = \frac{1}{RCs + 1}
$$

$$
G_{PID}(s) = \frac{s^2 K_d + sK_p + K_i}{s}
$$

Función de transferencia en lazo abierto:

$$
G_a(s) = G_{RC}(s)G_{PID}(s) = \frac{s^2 K_d + s K_p + K_i}{s^2 RC + s}
$$

Función de transferencia en lazo cerrado:

$$
G_c(s) = \frac{G_a(s)}{1 + G_a(s)} = \frac{s^2 K_d + sK_p + K_i}{s^2 (RC + K_d) + s(K_p + 1) + K_i}
$$

Cuyos polos son:

$$
s^{\pm} = \frac{-\left(K_p + 1\right) \pm \sqrt{\left(K_p + 1\right)^2 - 4\left(RC + K_d\right)K_i}}{2\left(RC + K_d\right)}
$$

$$
\sqrt{\left(K_p + 1\right)^2 - 4\left(RC + K_d\right)K_i} = 0
$$

Se obtiene la ganancia del amplificador derivativo en función de las ganancias proporcional e integral:

$$
K_d = \frac{\left(K_p + 1\right)^2}{4K_i} - RC
$$

Luego se varía la ganancia proporcional  $K_p$  e integral  $K_i$  calculando la derivativa  $K_d$  con la relación de amortiguamiento crítico ya encontrada. Dependiendo de la experiencia, habilidad y exigencia del operador es el estado aceptable de equilibrio al que se llegue.

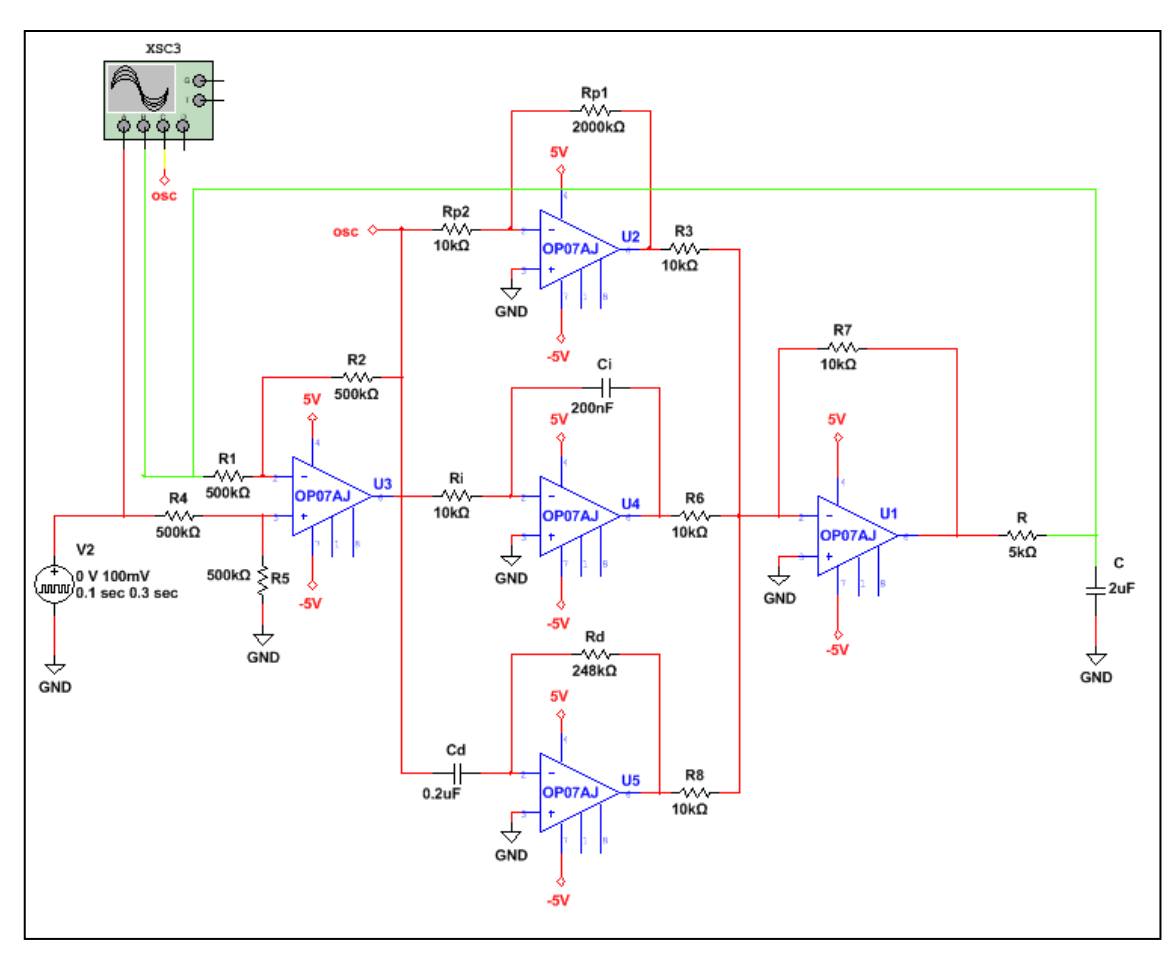

**Esquema 2-17: Circuito RC con control PID en paralelo**

El tiempo característico del circuito RC con un controlador PID debería ser un mayor que el PI:

$$
\tau_{PID} = \frac{2(RC + K_d)}{K_p + 1} > \frac{2RC}{K_p + 1} = \tau_{PI}
$$

Para hacer menos tediosa la búsqueda de los parámetros de optimización, se utiliza la herramienta de MATLAB "Control System Toolbox" en el modo PID Tuner y se ingresa al Workspace la función de transferencia del sistema:

$$
G_{RC}(s) = \frac{1}{RCs+1}
$$

$$
RC = 0.01
$$
  

$$
TF = tf(1, [RC 1])
$$

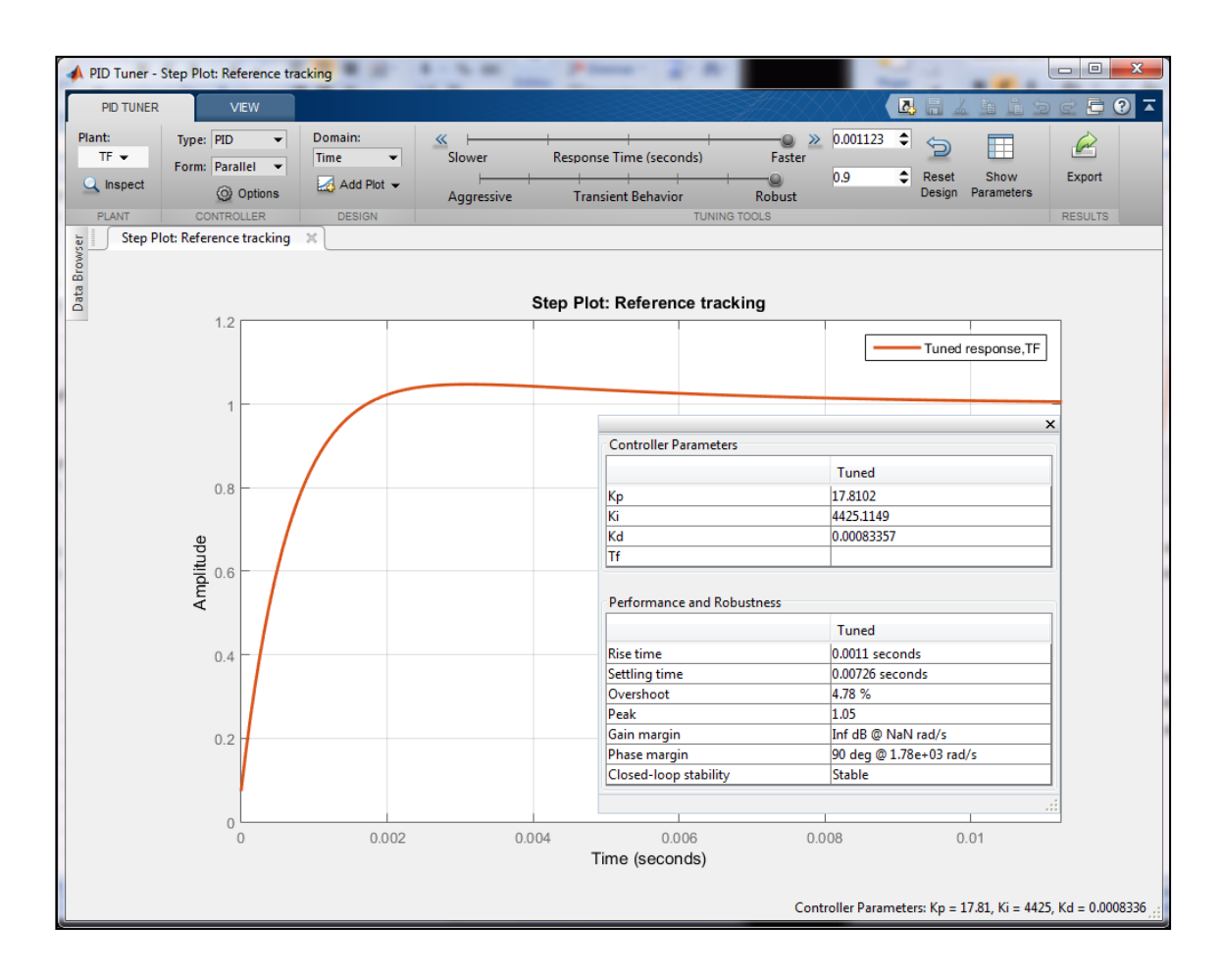

Y entonces se importa desde el PID Tuner:

Obteniendo los valores de las ganancias de cada uno de los controladores de forma óptima, ajustando la velocidad y la robustez:

$$
Kp = 17.81; Ki = 4425; Kd = 0.0008336 \sim 0
$$

Demora  $7.26$ [ $ms$ ] en llegar al tiempo de establecimiento. Notar que una vez sintonizado la ganancia en el amplificador derivativo es aproximadamente 0, por lo que no contribuye mayormente en el ajuste.

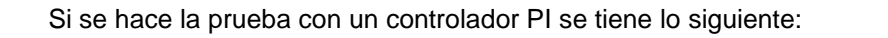

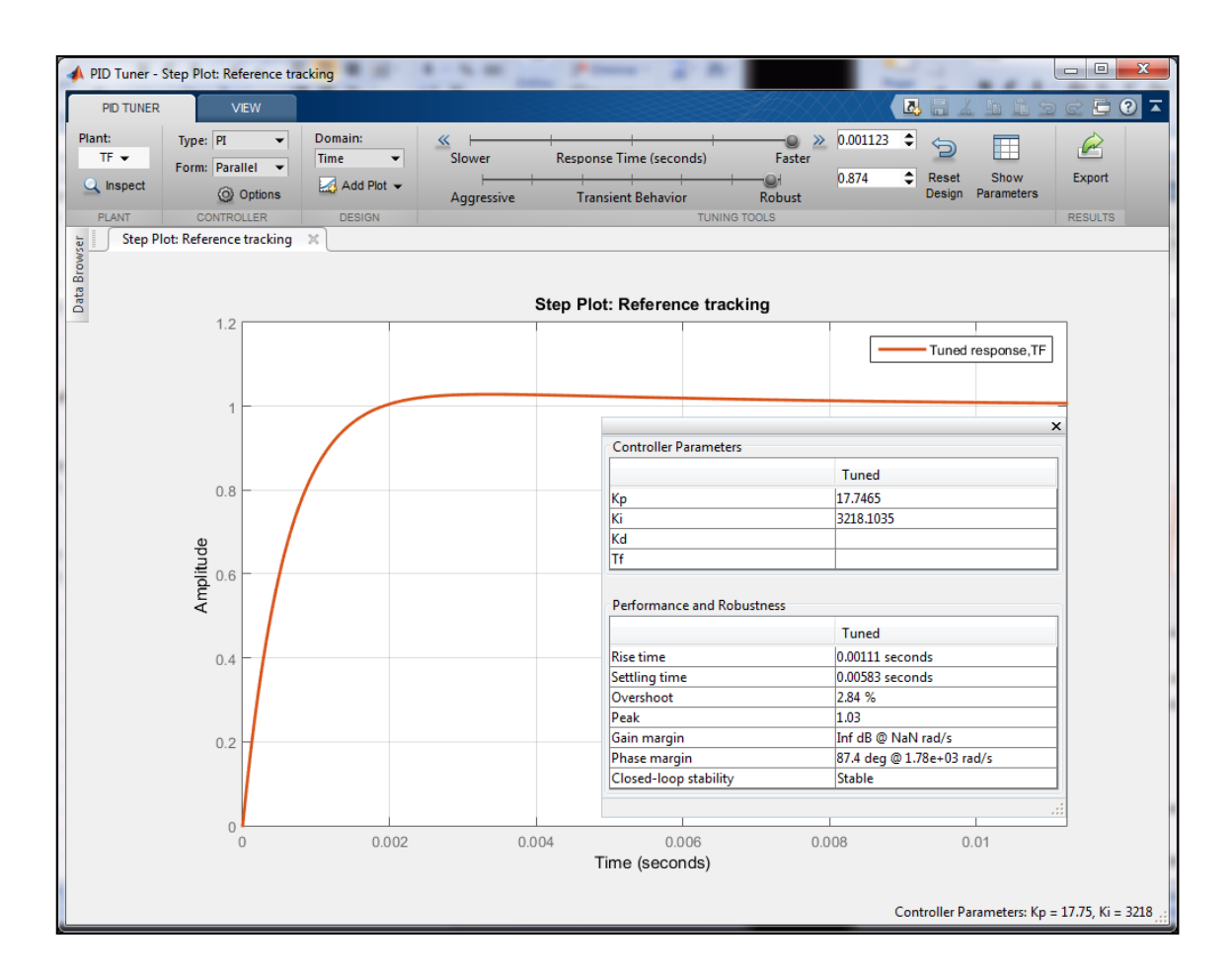

Obteniendo los valores de las ganancias de cada uno de los controladores de forma óptima, ajustando la velocidad y la robustez:

$$
Kp = 17.75; Ki = 3218
$$

Demora  $5.83 [ms]$  en llegar al tiempo de establecimiento.

Por lo que se demuestra que el tipo de controlador que se necesita, depende de la naturaleza intrínseca del sistema. En el caso de un sistema que se comporta como un circuito RC, es innecesario usar un controlador PID frente a uno PI ya que es más costoso y no necesariamente más rápido.

## *3.* **Metodología**

Para mantener la temperatura constante en el sensor del anemómetro que se diseña, se necesita hacer un análisis del comportamiento y la distribución térmica en el sensor en distintos grados para la velocidad del viento.

Una vez se demuestre que por las dimensiones del sensor, la temperatura permanecerá cuasiuniforme en toda la superficie, sin importar el coeficiente de convección dentro del rango que se estima en la introducción, se simula la curva de temperatura en función del tiempo, para luego proceder con el diseño de un sistema de lazo cerrado de control que busque mantener la temperatura constante en el tiempo de forma óptima.

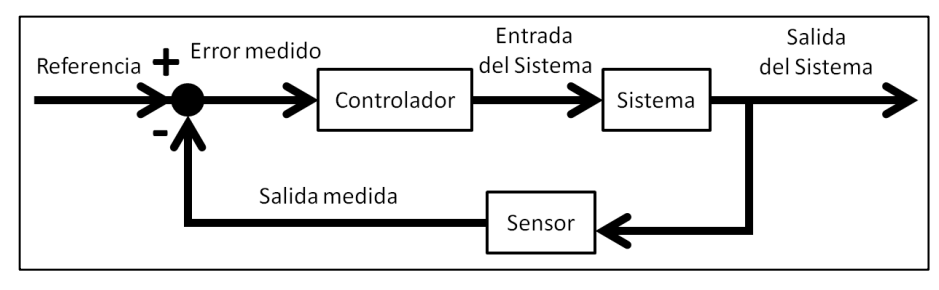

**Esquema 3-1: Lazo Cerrado de Control**

Usando un puente de Wheatstone para comparar el voltaje de uno de los brazos del puente con el otro, se obtiene  $V_A \neq V_B$  siempre que haya una perturbación. Entonces se utilizan amplificadores operacionales (OP-AMP) que pueden restar las diferencias de potencial, para luego amplificarlas e integrarlas en el tiempo, dando por consiguiente una respuesta en potencia eléctrica que al pasar por un transistor se traduce como corriente realimentada en el circuito.

De ese modo iterativo se genera un lazo cerrado de control, que busca mantener la resistencia del sensor constante en el tiempo  $R(t[s]) = R(90^{\circ}C)$  modificando la potencia que a su vez controla la corriente que pasa por el sensor al aplicarle distintos voltajes. En términos prácticos se busca el equilibrio dado por:  $I^2(t)R(t) = h_w(t)A_s(T(t) - T_{ext}(t))$ 

Si el sistema permanece a temperatura casi constante  $T(t) \approx 90$  [°C] por un actuar rápido del lazo, y  $T_{ext}(t) \approx T_{ext}$  entonces siempre se podría regular el sistema de forma estable para pequeñas perturbaciones.

Luego se calibra el sistema para que de forma indirecta, sabiendo el voltaje que se debe suministrar, la temperatura permanezca constante, y se calcule la velocidad del viento en cada instante dependiendo de los valores de voltaje que entregue el control. Y para terminar se hace el procesamiento de datos para determinar la velocidad del viento y el análisis de errores respectivos a su medición.

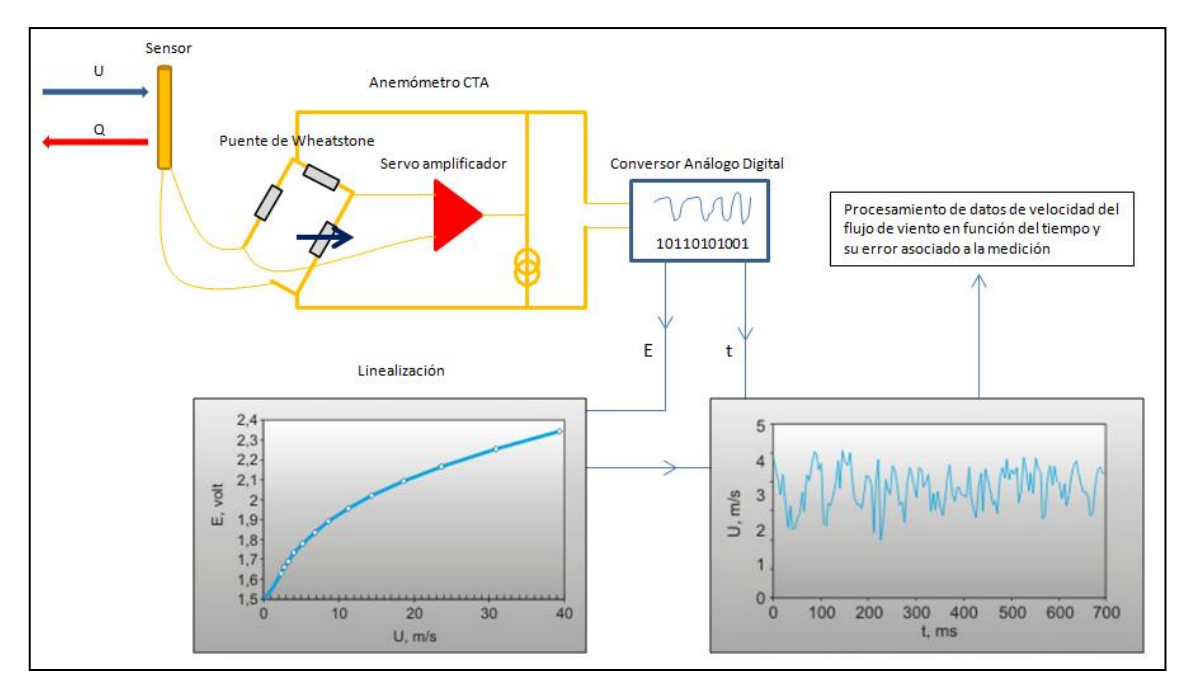

**Esquema 3-2: Anemómetro de Temperatura Constante (Referencias Dantec Dynamics)**

## **4. Proceso**

# **4.1. Simulación para la Distribución de Temperaturas en el Sensor**

- a) Se muestra si el tiempo que tarda el cascarón externo del sensor en alcanzar los 90°C, es despreciable si se considera que el núcleo del sensor está ya a esa temperatura. Esto implica una rápida respuesta para la estabilización de la temperatura externa cuando hay alguna perturbación.
- b) Existe una energía por unidad de volúmen dada por el núcleo, que hace permanecer al casing del sensor a una temperatura de 90°C de forma constante considerando el viento.

Se utiliza la herramienta de MATLAB "PDE Toolbox" dibujando el sensor cilíndrico con sus mediciones correspondientes, considerando que el problema es reducido a 2D (Cilindro de largo infinito).

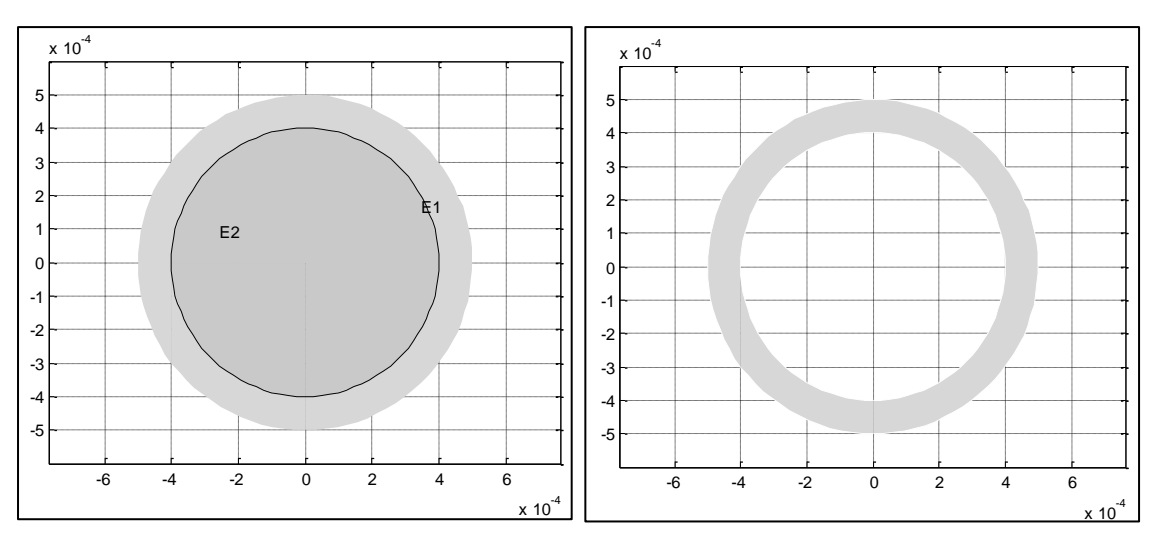

**Figura 4.1-1: Muestra como crear el área de estudio 2D con E1-E2**

Entonces se completa con las características del material y del flujo de fluido (en S.I.U.).

#### **Propiedades del material del sensor (cobre):**

Densidad  $\rho = 8960 [kg/m^3]$ Calor específico  $C_p = 390[J/(kg K)]$ Conductividad térmica  $k = 400 [ J/( s m K) ]$ Temperatura a la que se desea el sensor  $T = 90[°C] = 363.15[K]$ Diámetro del sensor  $D \sim 0.0012$ [m] Superficie del sensor  $A_s \sim 1.32 \cdot 10^{-4}$ [m<sup>2</sup>]

#### **Propiedades del flujo y el fluido (aire):**

Coeficiente de convección de calor  $h_w(U = 16 m/s) = 389.415[J/(s m^2 K)]$ Temperatura ambiente  $T_{ext} = 27[^{\circ}C] = 300.15[K]$ 

Se utiliza un sensor de cobre, pues es económico y al igual que la mayoría de los metales, su resistencia varía linealmente en función de la temperatura con una pendiente positiva.

### **4.1.1. Temperatura en el Interior y Flujo Exterior Constantes**

Para comprobar el primer supuesto se pone la ecuación de difusión del calor, las condiciones de frontera y el mallado de elementos finitos.

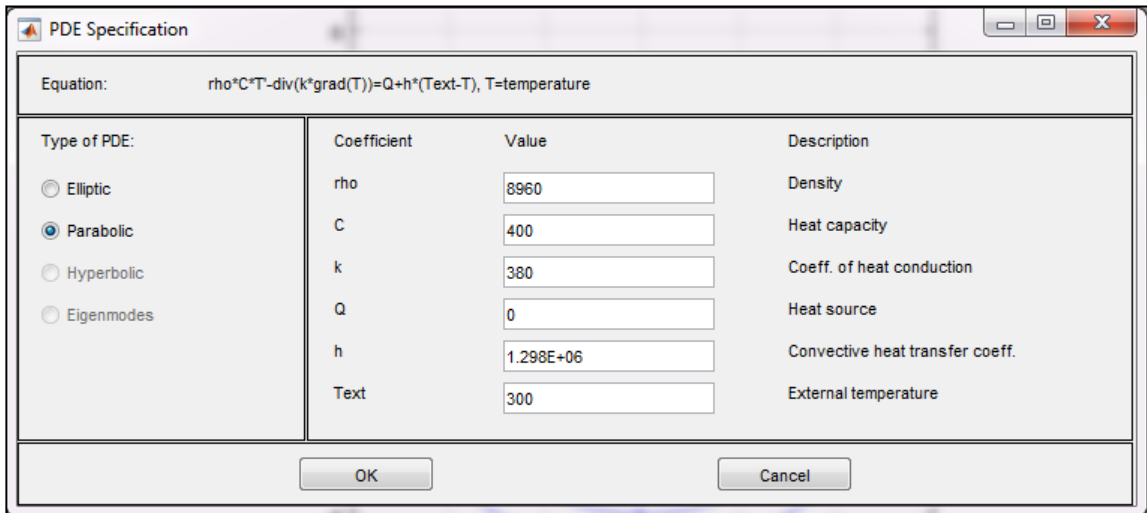

Para la implementación en MATLAB se debe colocar  $h = h_w A_s/V_s$  ~1.298 · 10 $\delta [W/(m^3 K)]$ 

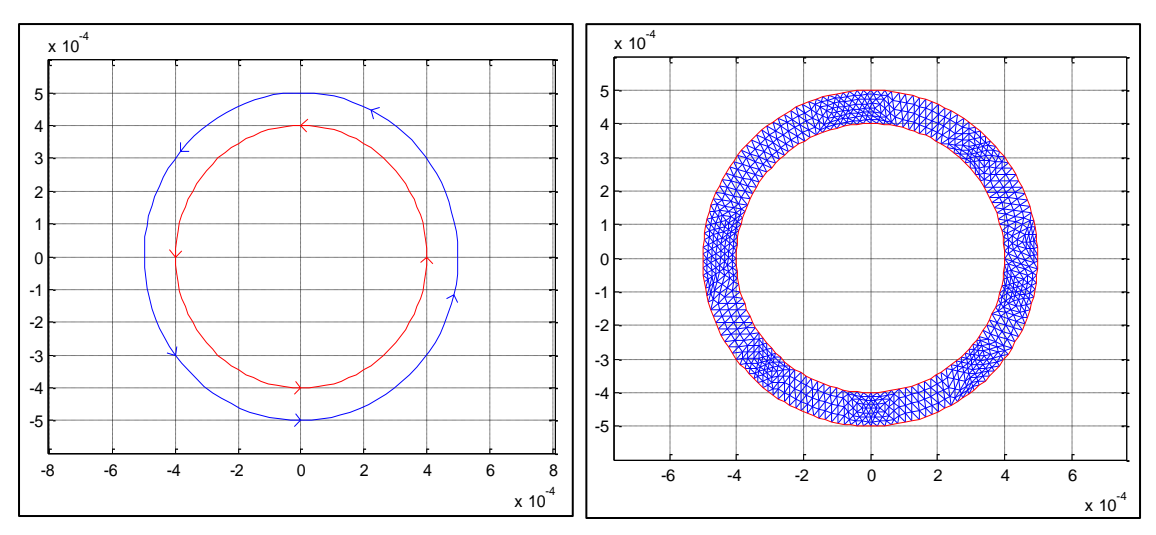

**Figura 4.1-2: Muestra un corte transversal en el sensor con sus condiciones de frontera y posteriormente el mallado de elementos finitos para la simulación**

Para la figura N°2 con condiciones de frontera, la cáscara externa (flechas de color azul) denotan condiciones de borde tipo Neumann.

Y son configuradas de la siguiente manera:

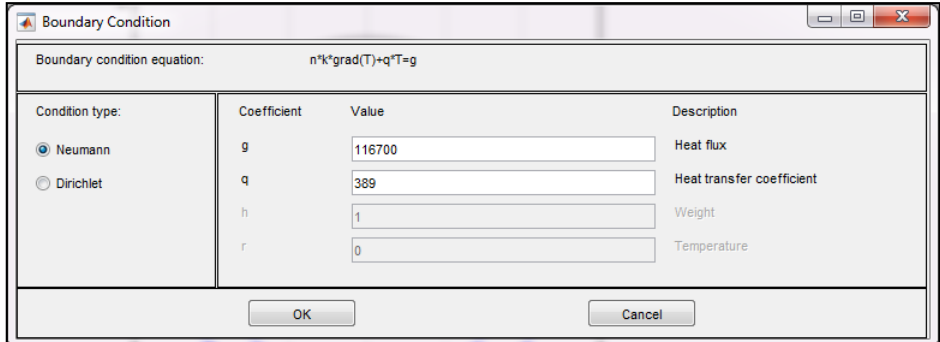

El flujo debe ser  $h_w(T - T_{ext}) = qT - g \Rightarrow q = h_w \wedge g = h_w T_{ext}$ 

La cáscara interna (flechas de color rojo) denotan condiciones de borde tipo Dirichlet.

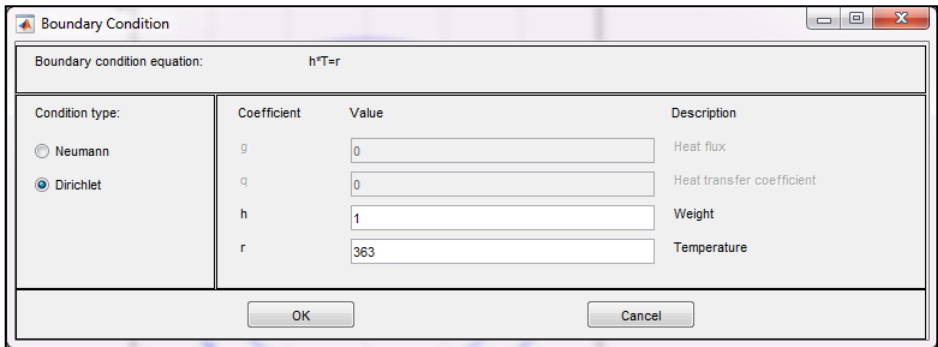

Se escogen los frames en el tiempo y la duración de la película, el valor inicial de la temperatura y los errores relativos a la aproximación.

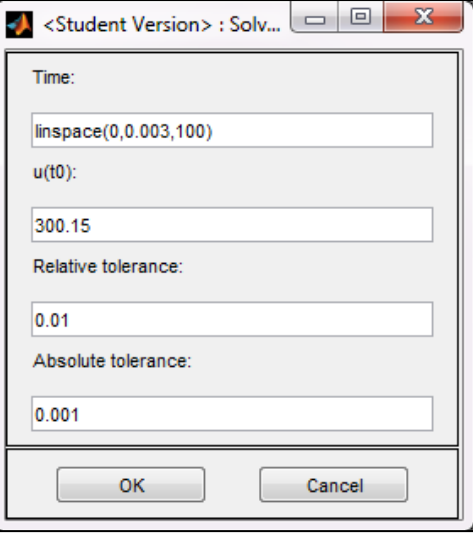

Finalmente se selecciona como se mostrarán las variables en el problema, escala de colores para la temperatura, flechas para ver el gradiente de temperatura que indica el flujo de calor y otras opciones visuales.

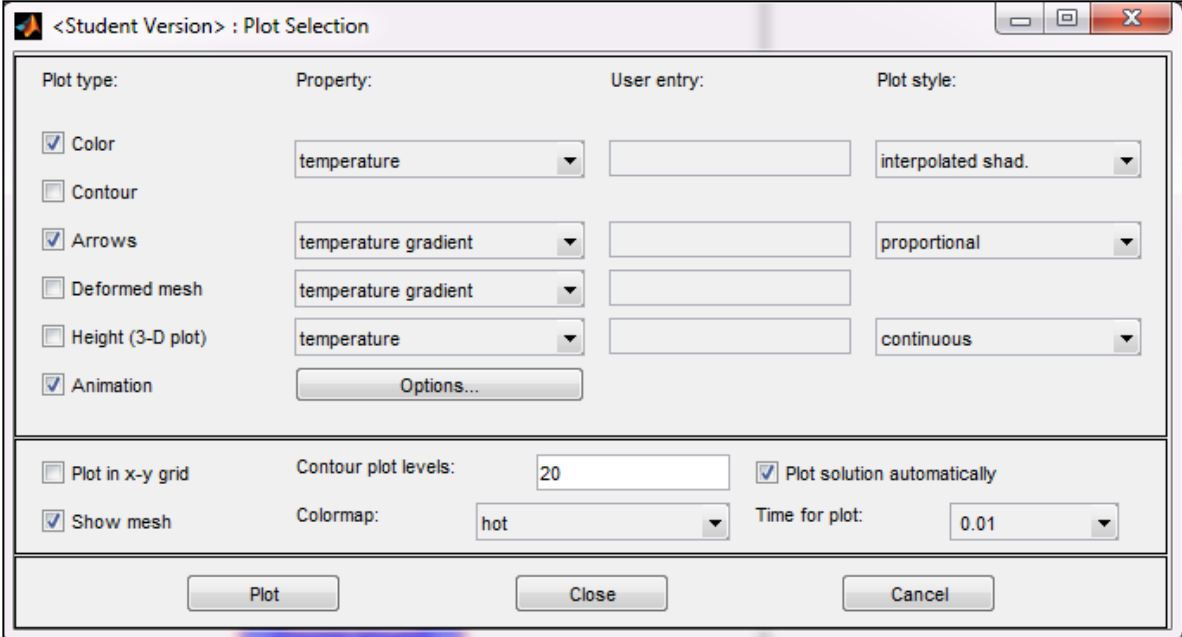

Entonces al resolver la ecuación diferencial parcial se verifica que luego de alcanzar el estado de equilibrio, para esas dimensiones tanto del objeto como las características del flujo de viento, el objeto pueda permanecer a una temperatura cuasi-homogenea a lo largo de todo su cuerpo.

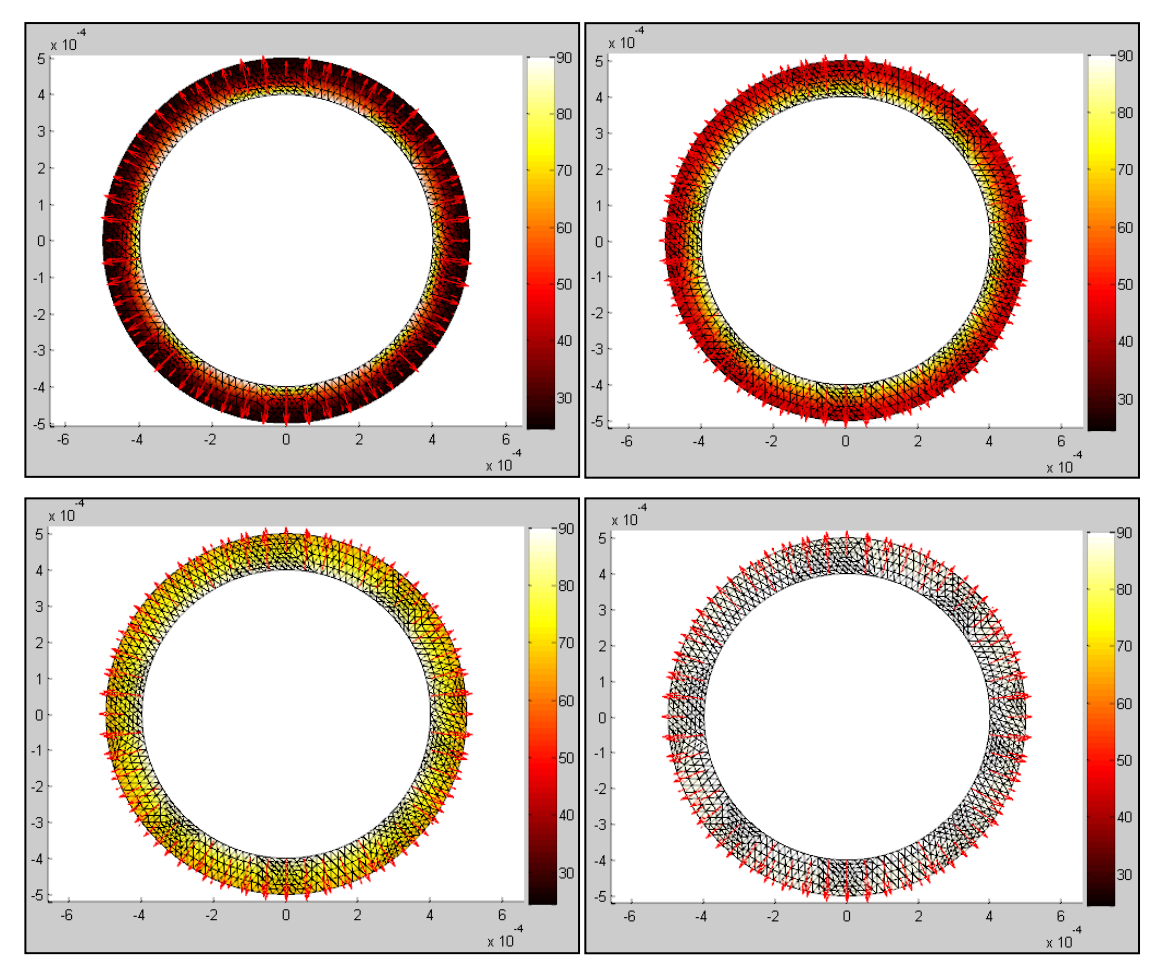

**Figura 4.1-3: Muestra la simulación en la distribución de temperatura para distintos tiempos**

Se exporta la solución a la plataforma de trabajo de MATLAB y se grafica como varía la temperatura en los bordes del sensor respecto al tiempo.

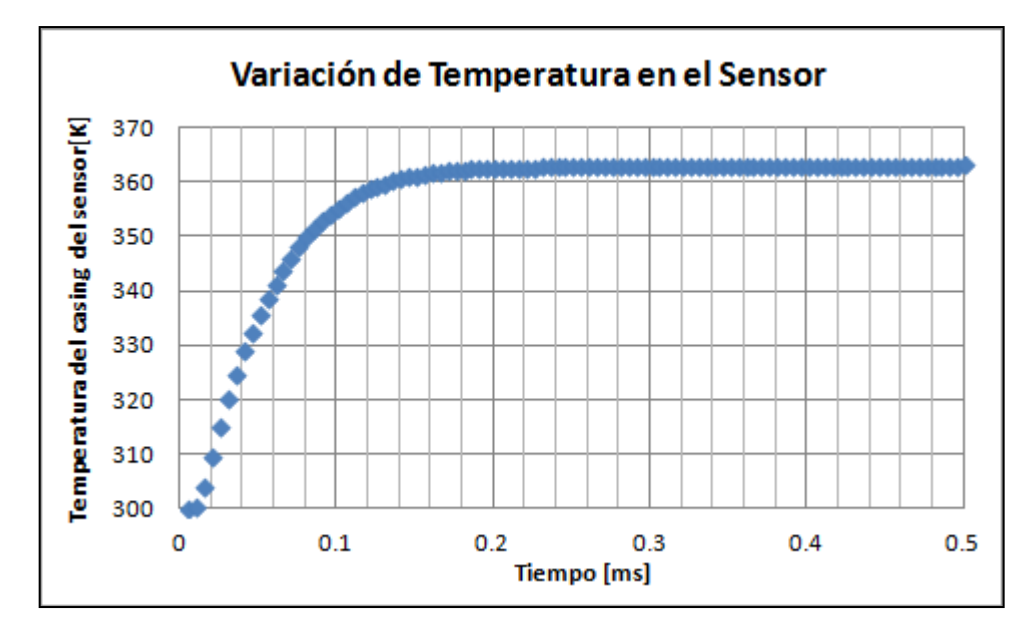

**Figura 4.1-4: Muestra la simulación en la variación de temperatura en el tiempo para el sensor**

Como muestra la figura, desde que el centro alcanza los  $90 [°C]$  tarda aproximadamente 0.4[ms] en alcanzar homogeneidad de temperatura para todo el sensor. Resulta evidente que el tiempo que demora en llegar la temperatura desde la cáscara interna a la cáscara externa del sensor es pequeño, debido a las dimensiones del sensor y que el cobre es un buen conductor térmico. Por otra parte es de esperar oscilaciones en el sentido del gradiente (flechas rojas) debido a las perturbaciones del viento y las compensaciones de la fuente de calor.

### **4.1.2. Flujo Interior y Exterior Constantes**

Para comprobar el segundo supuesto se pone la ecuación de difusión del calor, las condiciones de frontera y el mallado de elementos finitos.

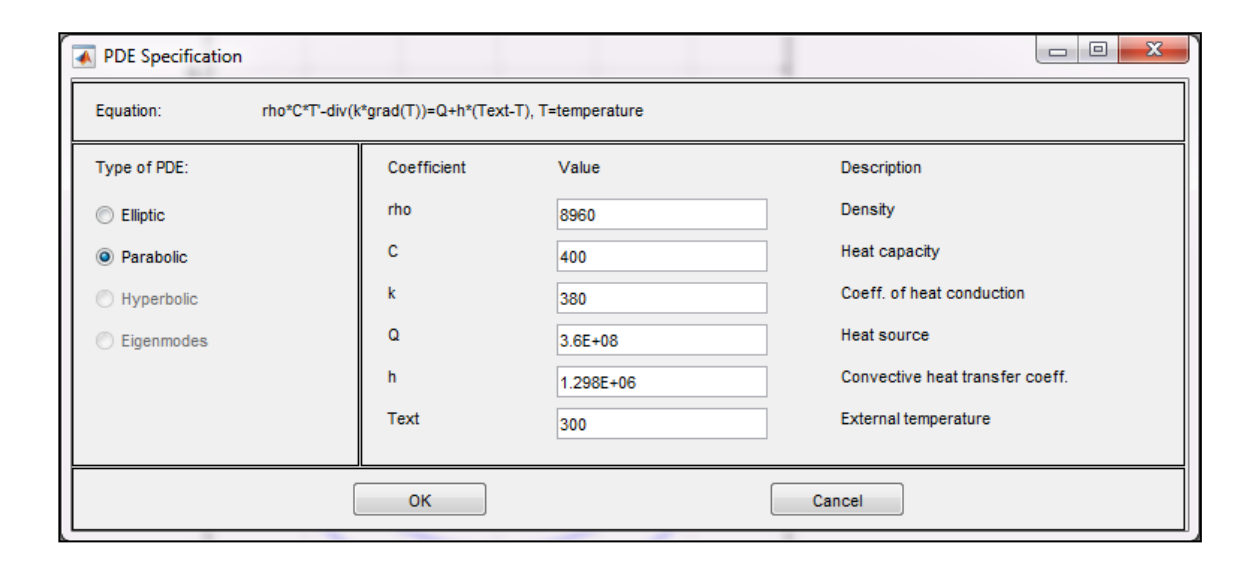

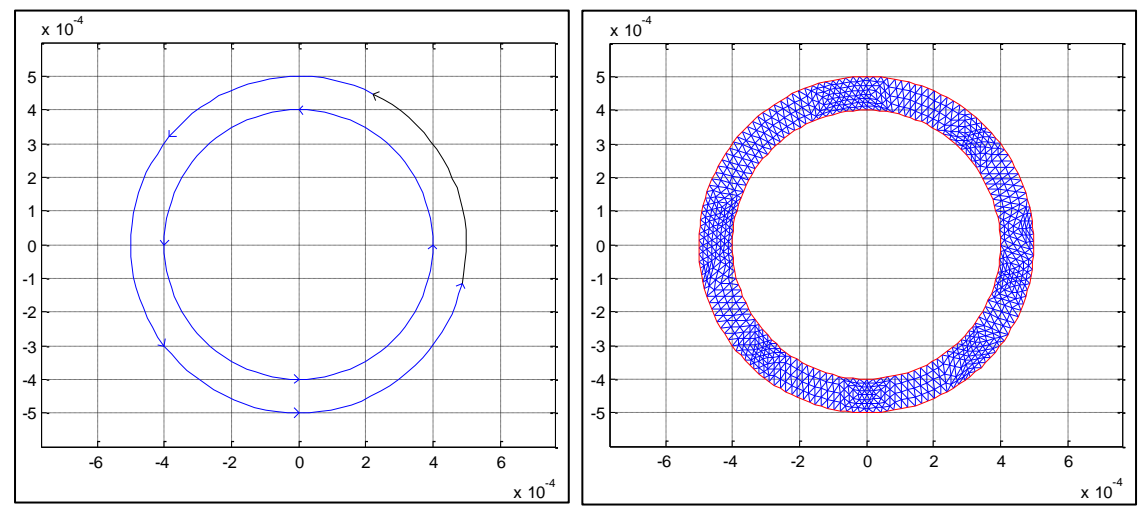

**Figura 4.1-5: Muestra como un corte transversal en el sensor con sus condiciones de frontera y posteriormente el mallado de elementos finitos para la simulación**

Para la figura con condiciones de frontera, la cáscara externa (flechas perímetro exterior) denotan condiciones de borde tipo Neumann.

Y son configuradas de la siguiente manera:

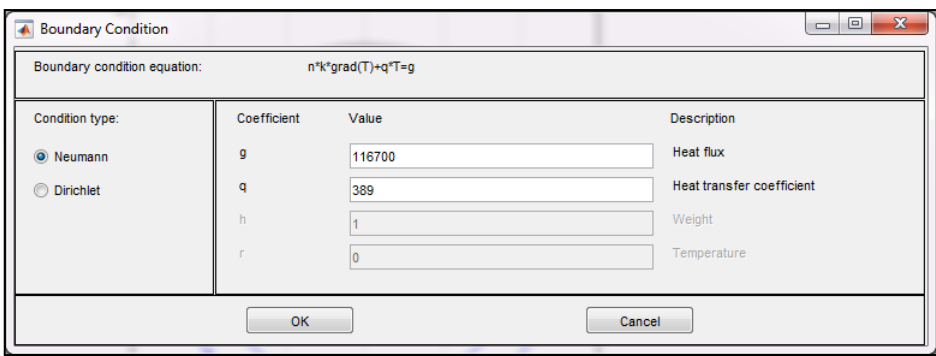

El perímetro interno también denota condiciones de borde tipo Neumann. Pero la energía es obtenida por la potencia por unidad de volumen del núcleo y no por el flujo. De modo que se coloca flujo 0.

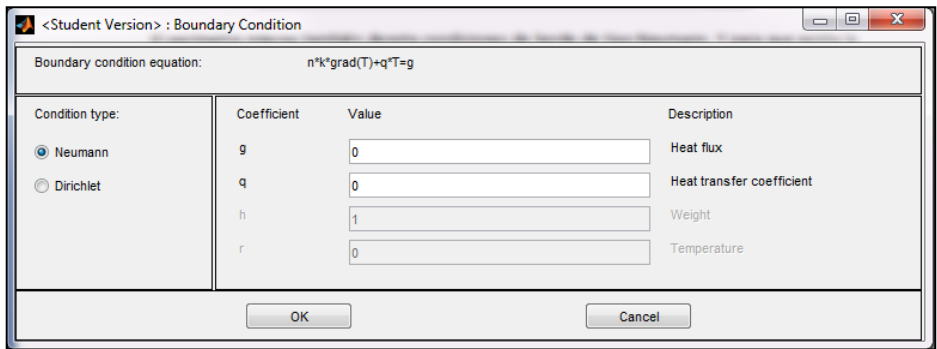

Se escogen los frames por segundo y una duración de película muy elevada, ya que se desea encontrar la energía por unidad de volumen que haga converger la temperatura del sensor a la temperatura deseada. Además se coloca el valor inicial para la temperatura y los errores relativos a la aproximación.

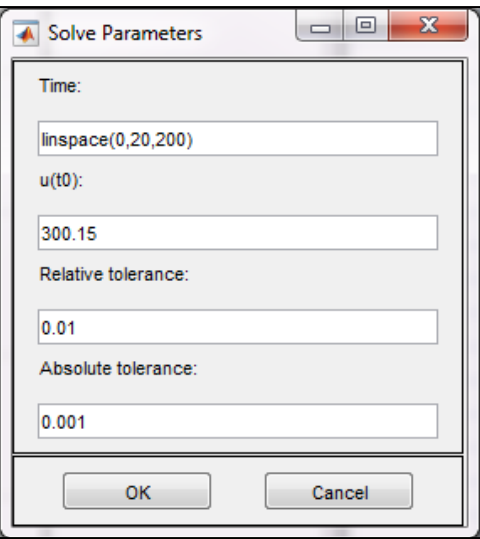

Finalmente se selecciona como se muestran las variables en el problema, escala de colores para la temperatura, flechas para ver el gradiente de temperatura que indica el flujo de calor y otras opciones visuales.

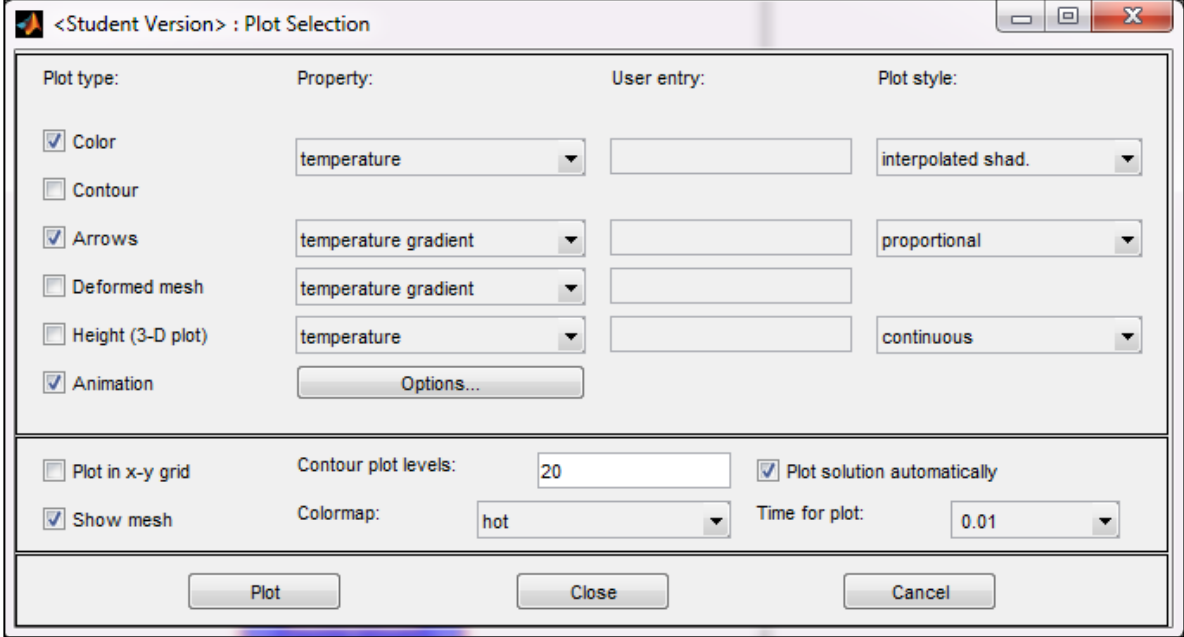

Entonces al resolver la ecuación diferencial parcial se verifica que luego de alcanzar el estado de equilibrio, el objeto pueda permanecer a una temperatura cuasi-homogenea a lo largo de todo su cuerpo.

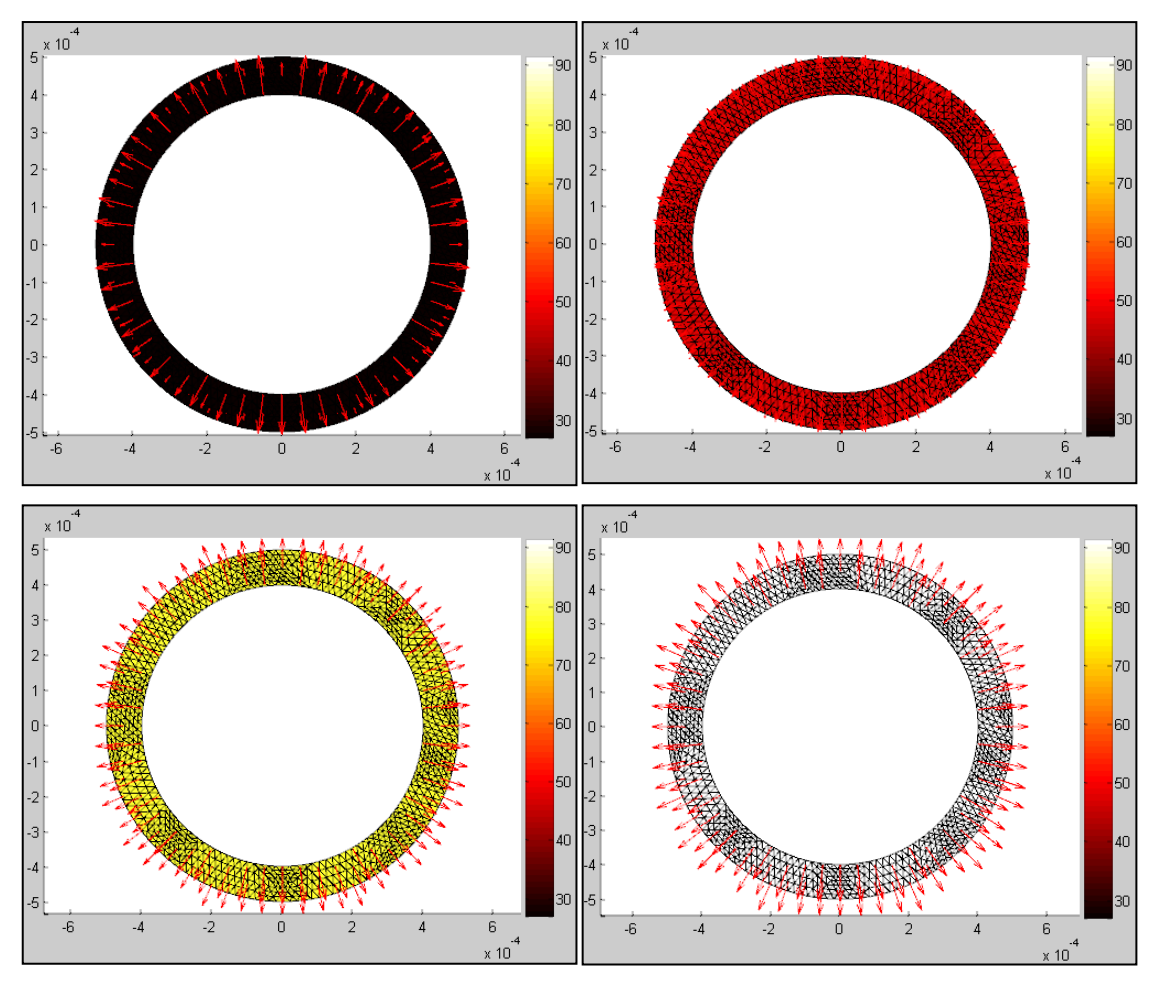

**Figura 4.1-6: muestra la simulación en la distribución de temperatura para distintos tiempos**

Para ver el cambio de temperatura con respecto al tiempo se exportan los datos de la solución desde el MATLAB "PDE Toolbox" hacia el espacio de trabajo de MATLAB y se grafica.

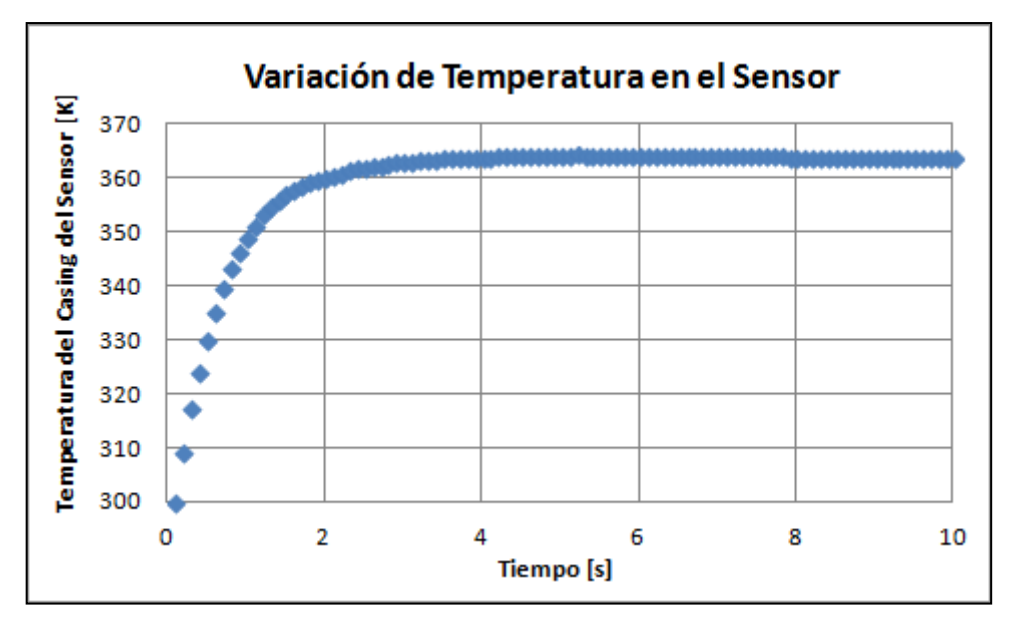

**Figura 4.1-7: muestra la simulación en la variación de temperatura en el tiempo para el sensor**

Se puede apreciar en el gráfico que aproximadamente luego de 4[s] se estabiliza a la temperatura requerida de 90<sup>[°</sup>C] para el casing del sensor, teniendo como energía por unidad de volúmen  $\dot{Q} = 3.6 \cdot 10^8 [W/m^3]$  y un flujo de viento de 16 $[m/s]$ 

## **4.2. Construcción del Sensor**

Se procede con la construcción del sensor, minimizando los efectos de inductancia de la bobina al enrollar el conductor esmaltado, con un embobinado doble en una aguja de jeringa. De ese modo también se tienen los 2 extremos por el mismo borde.

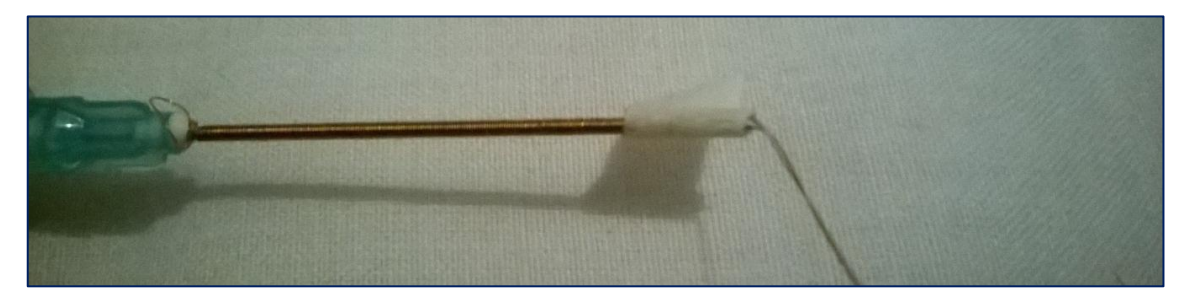

**Imagen 4.2-1: Embobinado del hilo de cobre esmaltado en una aguja de jeringa**

Se cubre el embobinado con silicona para altas temperaturas y luego se enrolla un casing de una lámina delgada de cobre, para sacar el sensor de la jeringa y volver a colocar silicona en los bordes del tubo, pero dejando los dos extremos del conductor libres.

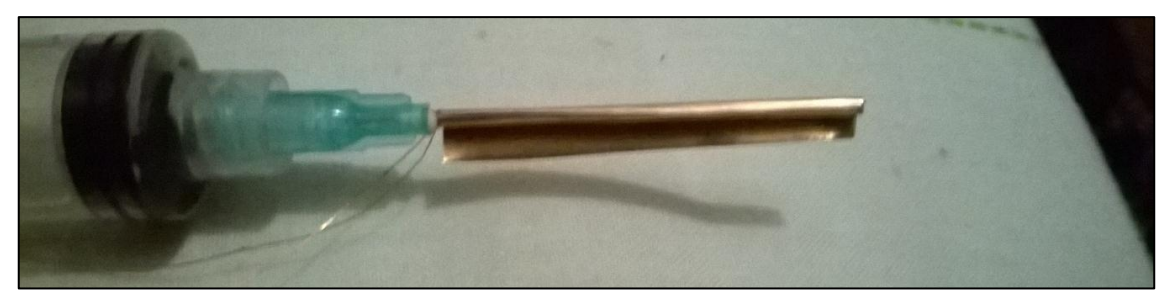

**Imagen 4.2-2: Enrollado de casing con placa de cobre**

Una vez seca la silicona, alrededor de 2 horas, se procede a encontrar la dependencia de la resistencia en función de la temperatura.

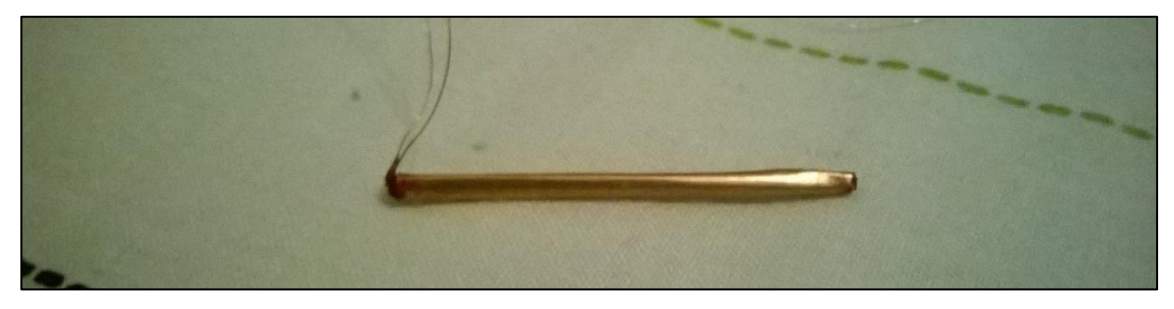

**Imagen 4.2-3: Sello con silicona de altas temperaturas**

Se busca que la resistencia eléctrica dependa de forma lineal con la temperatura, para calibrar de forma efectiva el sistema de lazo cerrado de control que tendrá el circuito y así eliminar cualquier error de fuga de corriente y cortocircuito que podría generarse por una fabricación errónea del sensor, de modo que se procede a la caracterización del mismo.

El sensor resultante posee  $L_{sensor} \sim 3.5$ [cm] de largo y  $D_{sensor} \sim 1.2$ [mm] de diámetro, fue embobinado con un hilo conductor de cobre esmaltado (AWG 36) de  $D_{cable} \sim 0.125 \text{[mm]}$  de diámetro (sin considerar el aislante). Según especificaciones del cable, la resistencia por unidad de largo es de  $0.41484[Ohm/ft] \sim 3.281[Ohm/m]$  por lo que si la resistencia eléctrica del sensor a temperatura ambiente es de 1.92 [Ohm] entonces el largo del cable es  $L_{cable} \sim 0.585$ [m], lo que da un área  $A_{sensor}{\sim}1.32\cdot10^{-4}[m^2]$  y un volúmen  $V_{cable}{\sim}7.179\cdot10^{-9}[m^3]$ 

Debido a que el sensor construido resultó tener 20% más de área, se utilizan los resultados aumentados en ese porcentaje para potencia por unidad de volúmen, necesaria para mantener al sensor a la temperatura deseada de  $90[^{\circ}C]$  con viento de  $16[m/s]$ 

$$
1.2 \cdot 3.6 \cdot 10^8 \left[ w/m^3 \right] \cdot 7.179 \cdot 10^{-9} \left[ m^3 \right] \sim 3.101 \left[ W \right]
$$

A lo que se debe agregar la energía disipada por radiación  $1.2 \cdot 0.104[W]$ . Luego la potencia necesaria para mantener el sensor a la temperatura requerida considerando un viento de  $16[m/s]$  es de 3.226[W]

Si se repite el proceso con viento de  $0.1[m/s] \Rightarrow h = 1.203 \cdot 10^5 [W/(m^3 K)]$  y cambiando correctamente los valores de la condición de Neumann, se necesita  $\dot{Q} = 3.8 \cdot 10^7 \,[\text{W/m}^3]$  de potencia por unidad de volúmen para mantenerlo a la temperatura requerida:

$$
1.2 \cdot 3.8 \cdot 10^{7} [w/m^{3}] \cdot 7.179 \cdot 10^{-9} [m^{3}] + 1.2 \cdot 0.104 [W] = 0.452 [W]
$$

Lo que significa que cuando hay viento de  $16 [ m/s ]$ , el sensor necesita casi 7 veces la potencia comparado a cuando no lo hay.

### **4.3. Caracterización electro-térmica del Sensor**

Para tener una buena precisión en la medición de la resistencia, se idea un circuito simple que mida la corriente que cruza el sensor y el voltaje que posee desde ambos extremos del mismo, así se puede medir la resistencia de forma indirecta.

Se registran los valores de temperatura con una termocupla adosada al sensor con un hilo enrollado y con otra se registra la temperatura ambiente.

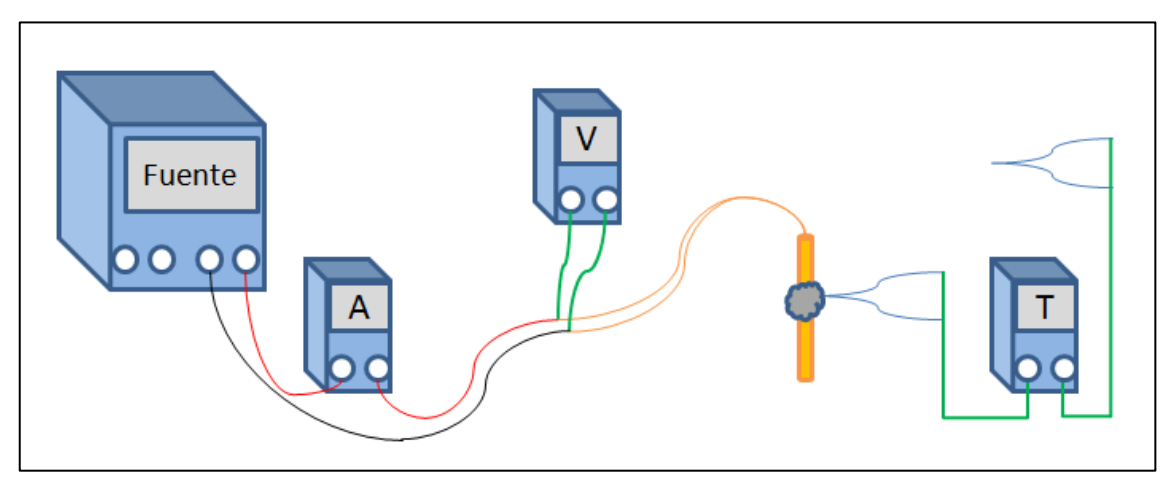

**Esquema 4-1: Circuito para la caracterización del sensor**

La medición no se realiza directamente con la fuente pues no mide con la precisión de los instrumentos que están diseñados para eso.

La temperatura ambiente varió durante la medición entre 27.2 [°C] y 27.6 [°C]

Así se puede obtener un estimado de la magnitud de corriente necesaria para calentar el sensor a la temperatura requerida. Para cada medición de voltaje y corriente, debe esperarse hasta que la temperatura permanezca constante.

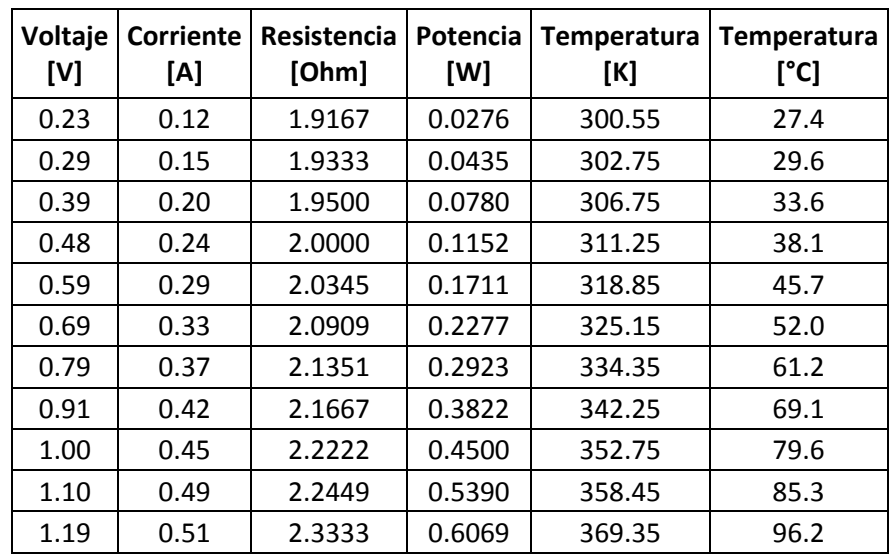

Luego los valores obtenidos obtenidos usando el montaje son:

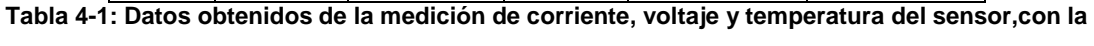

**resistencia eléctrica y potencia disipada calculadas**

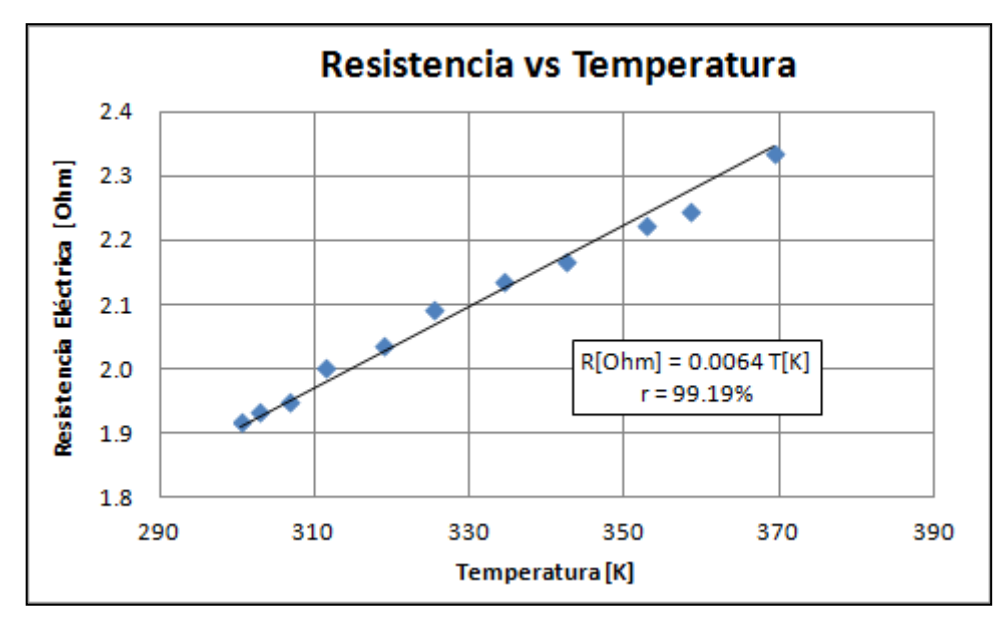

**Figura 4.3-1: Dependencia de la resistencia en función de la temperatura**

Se puede notar una dependencia líneal entre la resistencia eléctrica del sensor y la temperatura del mismo, con un coeficiente de correlación  $r = 99.19\%$  por lo que los datos pertenecen a una recta de pendiente  $m = 0.0064$  para el sensor.

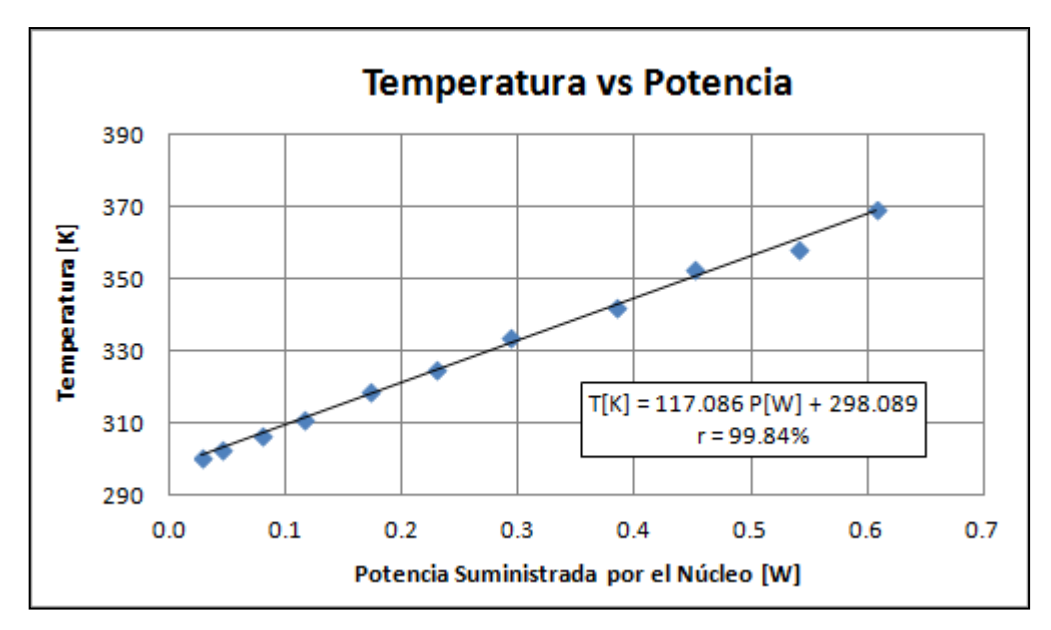

**Figura 4.3-2: Dependencia de la temperatura en función de la potencia sin viento**

Se aprecia una dependencia cuadrática entre la temperatura del sensor y la potencia suministrada para mantenerlo dicha temperatura en condiciones donde no hay viento. Con un coeficiente de correlación cercano a la unidad, se indica que el  $r = 99.84\%$  de los datos pertenecen a la curva.

Calculando con la ecuación de la curva propuesta, en un medio sin viento, la potencia necesaria para mantener al sensor a una temperatura  $T = 90[°C] = 363.15[K]$  es de  $0.556[W]$ 

Comparado con la potencia de  $0.452[W]$ , obtenida usando la simulación, dista en un 18.71% por debajo del valor real, probablemente por factores relacionados con la disipación por conducción térmica hacia la termocupla y al efecto de los bordes, que no fueron considerados en la simulación. De igual forma la precisión de la simulación no deja de ser importante en órdenes de magnitud, por lo que se utilizan los tiempos obtenidos para los procesos de diseño y calibración.

### **4.4. Diseño del Proceso de Control**

Se diseña un control PI de voltaje en el puente de Wheatstone para minimizar la diferencia de voltaje entre los puntos controlados. Como se vió en la introducción, si el voltaje en el sensor es menor que el que está en el punto medio de la otra rama del puente de Wheatstone, entonces el controlador solicita más corriente al transistor, para calentar el sensor.

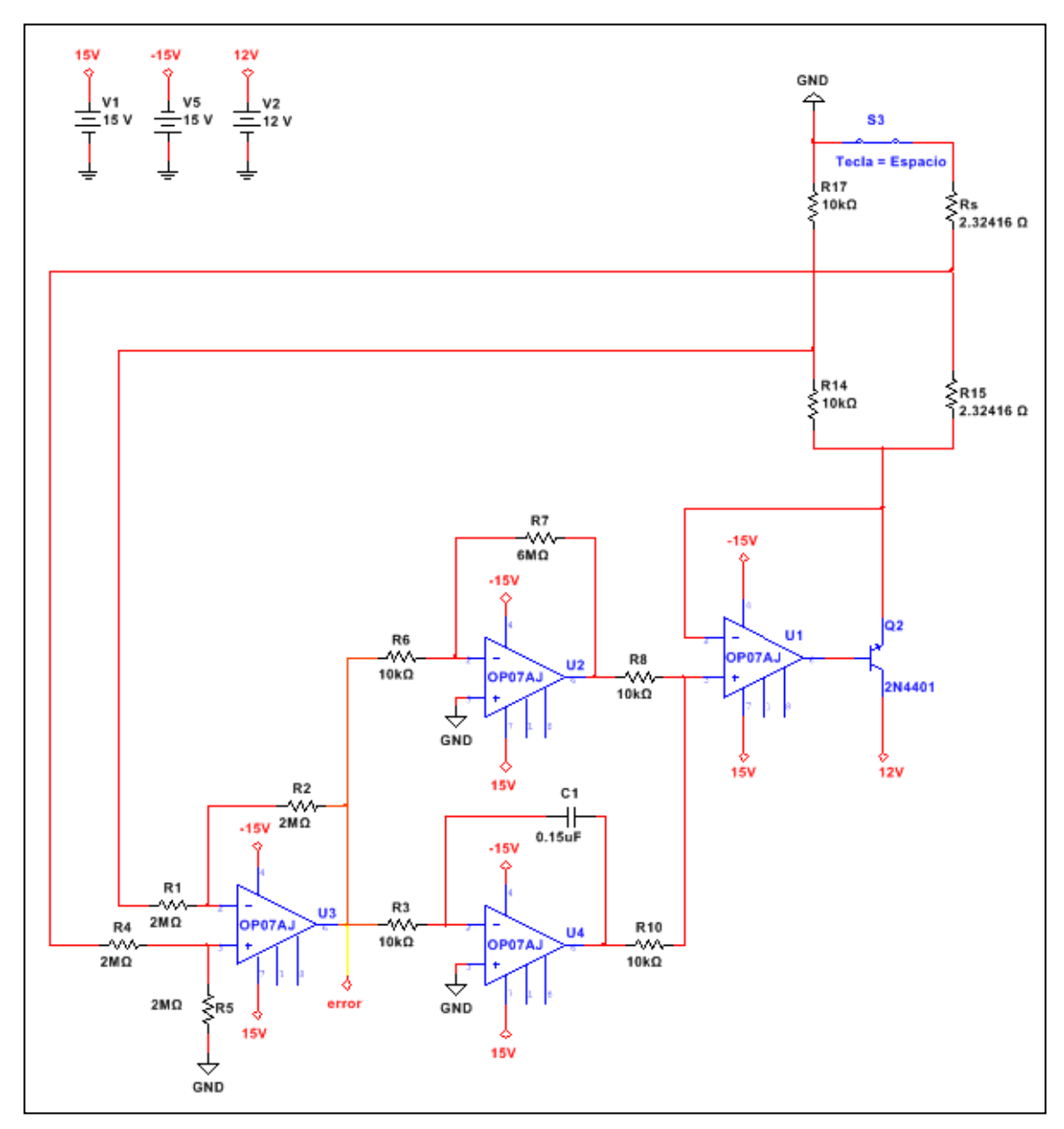

**Esquema 4-2: Controlador PI sobre puente de Wheatstone**

#### **4.4.1. Linealización del puente de Wheatstone**

En equilibrio la función de transferencia del puente de Wheatstone en lazo abierto con el controlador PI es:

$$
V_{AB} = K(s) \left(\frac{R_2}{R_1 + R_2} - \frac{R_s}{R_3 + R_s}\right) V = 0
$$

Fuera del equilibrio, se puede ver que no hay linealidad, hay una relación paramétrica entre lo que varía el voltaje del puente para mantener en equilibrio y lo que cambia la resistencia por efectos de perturbaciones provocadas por el viento y el mismo voltaje.

$$
V_{AB} = K(s) \left(\frac{R_2}{R_1 + R_2} - \frac{R_s + r}{R_3 + R_s + r}\right) (V_s + v) \neq 0
$$

Se procede a aproximar los efectos del puente a una variación lineal. Suponiendo pequeñas variaciones $\frac{v}{V} \ll 1 \gg \frac{r}{R_s}$ R

Distribuyendo  $(V + v)$ :

 $R_2(V_s)$ 

$$
\left(\!\frac{R_2}{R_1+R_2}\!\right)(V_s+v) = \frac{R_2(V_s+v)}{R_1+R_2}
$$

Eliminando los parámetros de orden mayor a 1 cuando aparecen  $r^2 \sim 0$ ;  $rv \sim 0$ ;  $v^2$ 

$$
\left(\frac{R_s + r}{R_3 + R_s + r}\right)(V_s + v) = \frac{R_s(V_s + v) + rV_s}{R_3 + R_s + r}
$$

$$
\frac{R_2(V_s + v)}{R_1 + R_2} - \frac{R_s(V_s + v) + rV_s}{R_3 + R_s + r} = \frac{R_2(V_s + v)(R_3 + R_s + r) - (R_1 + R_2)(R_s(V_s + R_3 + r))}{(R_1 + R_2)(R_3 + R_s + r)}
$$

$$
=\frac{R_2(V_s+v)(R_3+R_s+r)-(R_1+R_2)R_s(V_s+v)-(R_1+R_2)rV_s}{\%}
$$

$$
=\frac{R_2(V_s+v)(R_3+r)-R_1R_s(V_s+v)-(R_1+R_2)rV_s}{\%}
$$

$$
=\frac{V_s(R_2(R_3+r)-R_1R_s-(R_1+R_2)r)+\nu(R_2(R_3+r)-R_1R_s)}{96}
$$

 $+v)+rV_{s}$ 

$$
=\frac{V_s(R_2R_3 - R_1R_s - R_1r) + v(R_2R_3 - R_1R_s)}{(R_1 + R_2)} \cdot \frac{1}{(R_3 + R_s + r)}
$$

Expansión de Taylor en primer orden:

$$
\frac{1}{(R_3 + R_s + r)} \sim \frac{1}{R_3 + R_s} - \frac{r}{(R_3 + R_s)^2} = \frac{R_3 + R_s - r}{(R_3 + R_s)^2}
$$

$$
\frac{V_s(R_2R_3 - R_1R_s - R_1r) + v(R_2R_3 - R_1R_s)}{(R_1 + R_2)(R_3 + R_s)^2} \cdot (R_3 + R_s - r)
$$

$$
\frac{V_s(R_2R_3 - R_1R_s - R_1r) + v(R_2R_3 - R_1R_s)}{(R_1 + R_2)(R_3 + R_s)} - \frac{(R_2R_3 - R_1R_s)V_s}{(R_1 + R_2)(R_3 + R_s)^2}r
$$

$$
- R_1R_s)V_s \qquad R_1V_s \qquad (R_2R_3 - R_1R_s) \qquad (R_2R_3 - R_1R_s)V_s
$$

$$
\frac{(R_2R_3 - R_1R_s)V_s}{(R_1 + R_2)(R_3 + R_s)} - \frac{R_1V_s}{(R_1 + R_2)(R_3 + R_s)}r + \frac{(R_2R_3 - R_1R_s)}{(R_1 + R_2)(R_3 + R_s)}\nu - \frac{(R_2R_3 - R_1R_s)V_s}{(R_1 + R_2)(R_3 + R_s)^2}r
$$

Por condición de equilibrio en el puente de Wheatstone:

$$
\frac{R_1}{R_2} = \frac{R_3}{R_s} \Rightarrow (R_2 R_3 - R_1 R_s) = 0 = \left(\frac{R_2}{R_1 + R_2} - \frac{R_s}{R_3 + R_s}\right)
$$

Finalmente:

$$
V_{AB} = K(s) \left(\frac{R_2}{R_1 + R_2} - \frac{R_s + r}{R_3 + R_s + r}\right) (V_s + v) = -K(s) \frac{R_1 V_s}{(R_1 + R_2)(R_3 + R_s)} r
$$

Si se escoge  $R_1 = R_2 = R \wedge R_3 = R_s$ , se tiene:

$$
V_{AB} = -K(s)\frac{VR}{2R2R_s}r = -K(s)\frac{V}{4R_s}r
$$

En aproximación de primer orden, existe una dependencia lineal del voltaje entre los puntos medios de los brazos del puente de Wheatstone y las pequeñas variaciones de los valores de la resistencia del sensor. Al perderse información sobre las pequeñas variaciones de voltaje en la entrada del puente, se puede deducir que el comportamiento del sistema no es lineal a primer orden. Estas variaciones solo aparecen considerando un mayor orden en la aproximación, y se encuentran ligadas de forma paramétrica con las variaciones de resistencia en el sensor.

Esto quiere decir que no pueden utilizarse los métodos convencionales para sintonizar el controlador PI, ni el análisis de estabilidad alrededor del punto de equilibrio, por lo que se recurre a la simulación electrónica por circuito equivalente.

### **4.4.2. Simulación de la Masa Térmica del Sensor, la Perturbación y su Respuesta a través de un Circuito Equivalente**

Para crear un circuito que sea equivalente eléctrico del fenómeno físico, se debe hacer una transformación:

$$
mC_p \frac{dT}{dt} = I^2(t)R(t) - h_w(t)A_s(T - T_{ext})
$$

$$
C\frac{dT}{dt} = \dot{q} - k(T - T_0)
$$

Entonces se necesita un circuito eléctrico que acumule carga como si fuese temperatura partiendo de la temperatura ambiente, y a la vez sea calentado por un flujo de calor generado como potencia. Usando el teorema de superposición se tiene el siguiente esquema:

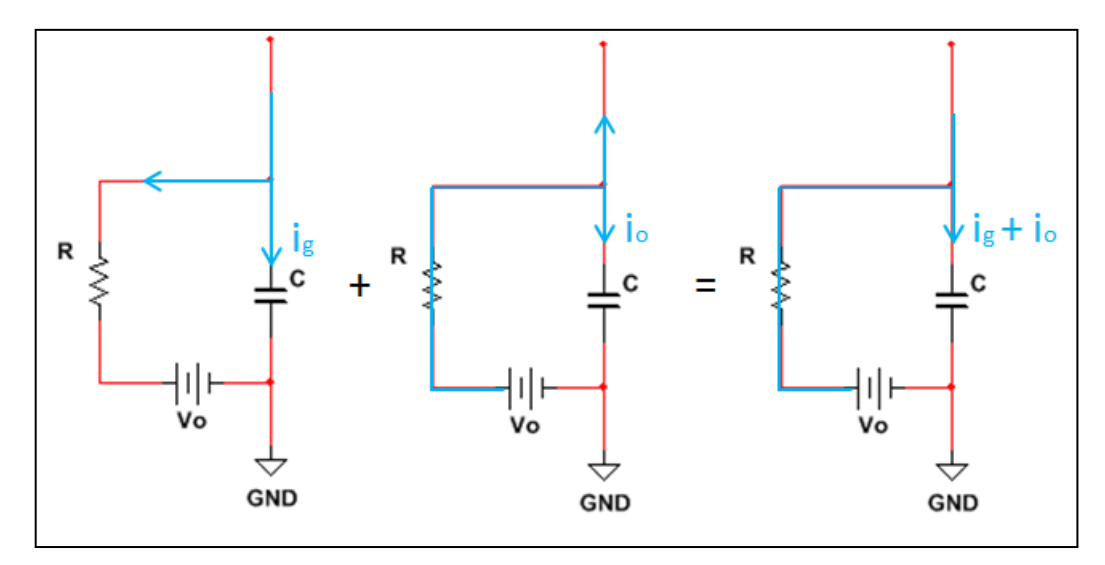

**Esquema 4-3: Circuito equivalente térmico**

La ecuación de carga en el condensador es:

$$
\frac{dQ}{dt} = I_g + I_0
$$

$$
Q = CV \Rightarrow dQ = CdV
$$

$$
C\frac{dV}{dt} = I_g + I_0
$$

$$
C\frac{dV}{dt} = I_g + \frac{1}{R}V_0
$$

Para incluir el efecto que causa el viento y agregarlo al circuito equivalente, se puede considerar como salida de corriente desde el condensador hacia tierra. Sin embargo al hacerlo de esta forma el condensador podría quedarse sin carga, lo que se traduciría como temperatura  $0[K]$  e incluso negativa lo que no es correcto, puesto que el viento solo puede enfriar hasta la temperatura que posea el fluido. Por esta razón, el viento debe considerarse como una perturbación sobre la resistencia térmica del sensor, siendo ésta máxima cuando la velocidad del viento que circula alrededor del sensor es mínima:  $V_w \sim 0 \Rightarrow R_{max} = \rho V_{dT}$  y mínima cuando la velocidad del viento es máxima  $R_{min} = \rho (V_{dT} - V_w)$  (dentro del rango considerado la velocidad ortogonal del viento con el sensor, entre  $U = [0.1 - 16][m/s])$ 

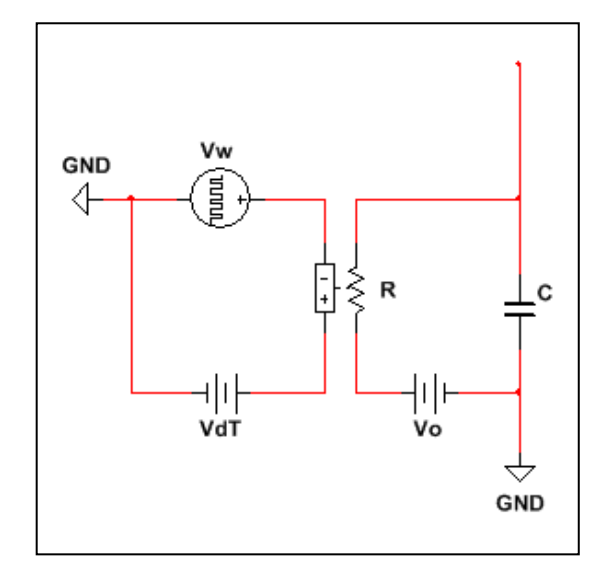

**Esquema 4-4: Circuito equivalente considerando el viento**

$$
R = \bar{\rho} \left[ \frac{Ohm}{V} \right] \cdot |V_{dT} - V_w(t)|
$$

$$
C\frac{dV}{dt} = I_g + \frac{1}{\bar{\rho}|V_{dT} - V_w(t)|} \cdot V_0
$$

Entonces el equivalente eléctrico del problema es físico es:

$$
C\frac{dT}{dt} = \dot{q} - k(T - T_0) \Longleftrightarrow C\frac{dV}{dt} = I_g + \frac{1}{\bar{\rho}|V_{dT} - V_w(t)|} \cdot V_0
$$

$$
h_w(t)A_s = k = \frac{1}{R} = \frac{1}{\bar{\rho}|V_{dT} - V_w(t)|}
$$

Se tiene entonces 2 valores límite de resistencia térmica:

$$
R_{ter\_max} = \frac{1}{h_{w_{min}} A_s} = 210.03 = \bar{\rho} |V_{dT}|
$$
  

$$
R_{ter\_min} = \frac{1}{h_{w_{max}} A_s} = 19.46 = \bar{\rho} |V_{dT} - V_{w_{max}}|
$$

Si la velocidad del viento ortogonal al sensor es la máxima considerada en el rango:

$$
Si\ V_{dT} = 100[V] \Rightarrow R_{max} = 100\bar{\rho} \wedge R_{min} = \bar{\rho} \left| 100 - V_{w_{max}} \right|
$$

$$
\frac{R_{ter\_min}}{R_{ter\_max}} \sim 0.0927 = \frac{|100 - V_{w_{max}}|}{100} \Longrightarrow V_{w_{max}} \sim 90.7335[V] \Longrightarrow R_{min} = 9.2665\bar{\rho}
$$

Para encontrar el tiempo característico del sensor se ajusta una curva a la respuesta térmica del sensor dado por la simulación, en la sección 4.1.2. y sigue el comportamiento según la Ley de Enfriamiento de Newton:

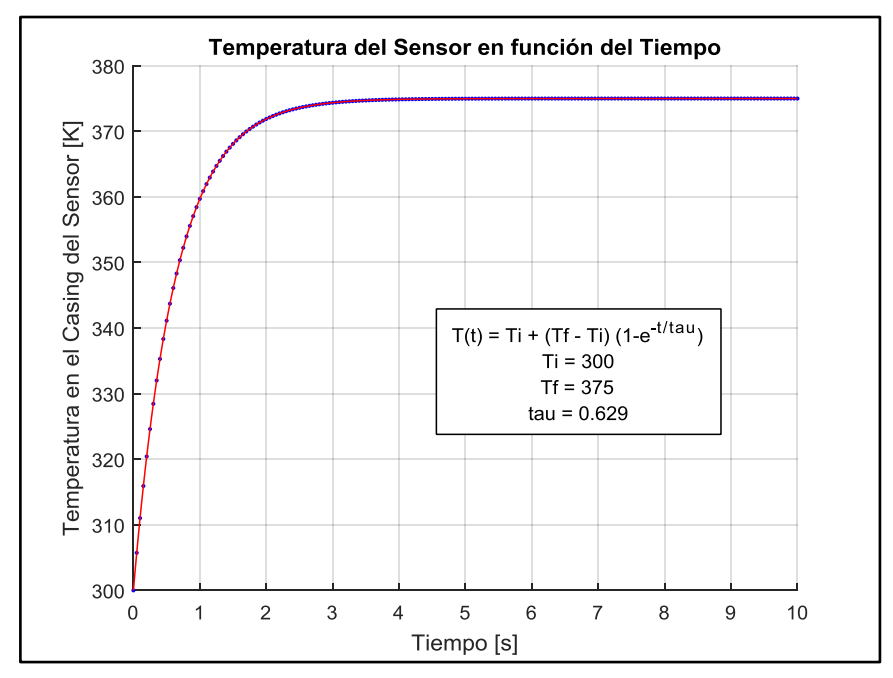

$$
T(t) = T_i + (T_f - T_i) \left(1 - e^{-\frac{t}{tau}}\right)
$$

**Figura 4.4-1: Comportamiento térmico del sensor al administrarle potencia necesaria para el equilibrio máximo de viento**

Por lo que el tiempo característico de carga y descarga del condensador, cuando hay vientos de  $16[m/s]$  y la potencia precisa para alcanzar la temperatura de equilibrio, debe ser equivalente a  $tau = RC = 0.629[s]$ . Valor obtenido al ajustar la curva con un coeficiente de correlación de Pearson  $r = 99.98\%$ , lo que indica un buen ajuste de la curva hacia los puntos.

De la ecuación de conservación de energía evaluada en tiempo inicial se obtiene el calentamiento por efecto Joule:  $t = 0 \Rightarrow T = T_o \Rightarrow C \frac{dT}{dt}\Big|_{t=0} = \dot{q}$ 

Entonces la capacidad calorífica del sensor es:

$$
\frac{dT}{dt}\Big|_{t=0} = \frac{T_f - T_i}{tau} \Rightarrow C = \frac{\dot{q} \cdot \tau}{T_f - T_i} = \frac{3.226[W] \cdot 0.629[s]}{375[K] - 300[K]} = 0.027[J/K]
$$

Por la definición de la capacidad calorífica, se puede encontrar el calor específico efectivo del sensor simulado:

$$
C_p \left[ \frac{J}{kg \cdot K} \right] = \frac{C[J/K]}{m[kg]} = \frac{C[J/K]}{\rho[kg/m^3] \cdot V_{cilindro\_hueco}[m^3]}
$$

$$
V_{cilindro\_hueco} = V_{macizo} - V_{hueco} = \pi L (R_{macizo}^2 - R_{hueco}^2) = 9.896 \cdot 10^{-4}
$$

$$
\rho = 8960 [kg/m^3]
$$

$$
C_p \left[ \frac{J}{kg \cdot K} \right] = \frac{0.027 [J/K]}{8.8668 \cdot 10^{-5} [g]} = 305.13 \left[ \frac{J}{kg \cdot K} \right]
$$

Que dista en un 27.8% al valor para el cobre, lo que se traduce en una apropiada convergencia en la simulación.

Se puede escalar tanto R como C, pero conservando el tiempo característico  $RC = 0.629[s]$ 

$$
R_{min} = 30[Ohm] \Rightarrow C \sim 0.021[F]
$$

Entonces se calcula  $\bar{\rho}$  desde el viento máximo:

$$
R_{min} = 30[Ohm] = 9.2665\rho \Rightarrow \bar{\rho} \sim 3.2375[Ohm/V]
$$

Y como  $R_{max} = 100\bar{\rho} \Rightarrow R_{max} = 323.75[Ohm]$ 

 $[m^3]$
Al depender de  $R$ , el circuito equivalente posee distintos tiempos característicos  $RC$  como respuesta dependiendo de la velocidad del viento que va ortogonalmente al sensor.

El rango de tiempos característicos es  $[R_{min}C - R_{max}C][s] = [0.629 - 6.799][s]$  por lo que el tiempo de estabilización antes de la óptimización de parámetros es  $5RC = [3.145 - 33.994][s]$ 

Para conectar el análogo eléctrico con el puente de Wheatstone hay que relacionarlo por medio de la potencia:

$$
mC_p \frac{dT}{dt} = I^2(t)R(t) - h_w(t)A_s(T - T_{ext})
$$

$$
I^2(t)R(t) = V(t)I(t)
$$

Se necesita entonces un flujo de corriente  $(q)$  que vaya como la potencia disipada y una resistencia que dependa del voltaje en el condensador (análogo de la temperatura)

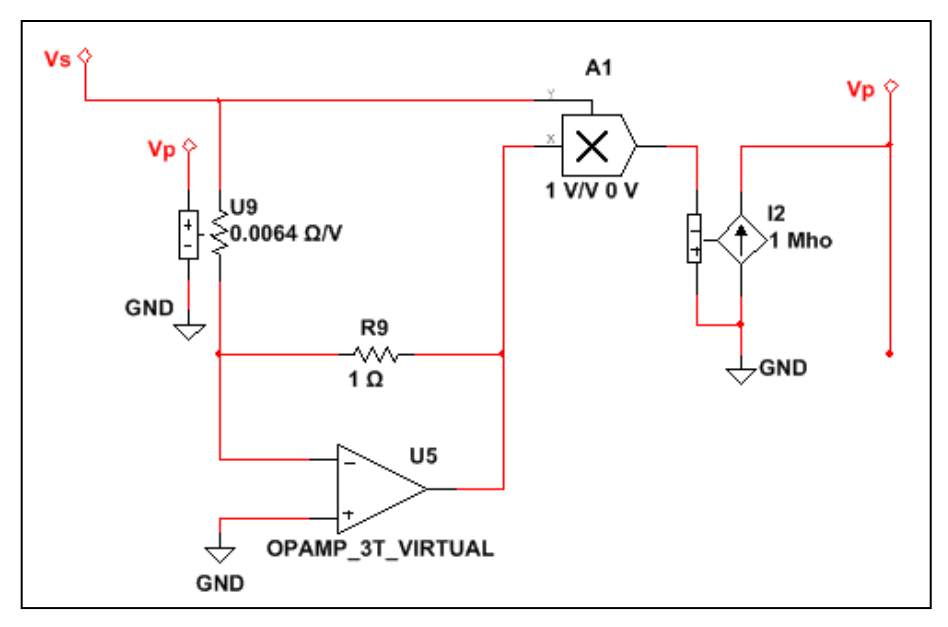

**Esquema 4-5: Nexo entre el sistema y el análogo físico del circuito equivalente**

El operador multiplicador y la fuente de corriente controlada por voltaje traducen la potencia en el sensor como corriente que viaja hacia el circuito equivalente.

$$
I_g(t) = V_s(t)I_s(t)
$$

De esa manera el controlador puede regular el voltaje en la entrada del puente de Wheatstone y de forma indirecta aumentar la potencia en el circuito equivalente, hasta que la resistencia del sensor se iguale a su par perteneciente al mismo brazo del puente.

Se debe tener varias consideraciones para que la simulación tenga una convergencia al valor esperado de la señal:

Para una analogía uno a uno, se coloca el incremento de resistencia eléctrica con respecto al voltaje con el mismo coeficiente que se obtiene experimentalmente respecto a la temperatura en Kelvin. Se puede ver entonces que el voltaje en el condensador resulta equivalente al mismo módulo en Kelvin.

Además el amplificador operacional que actúa como amplificador de transimpedancia debe ser virtual, y configurado con parámetros que lo hagan robusto, para que no presente errores de respuesta por saturación o fugas.

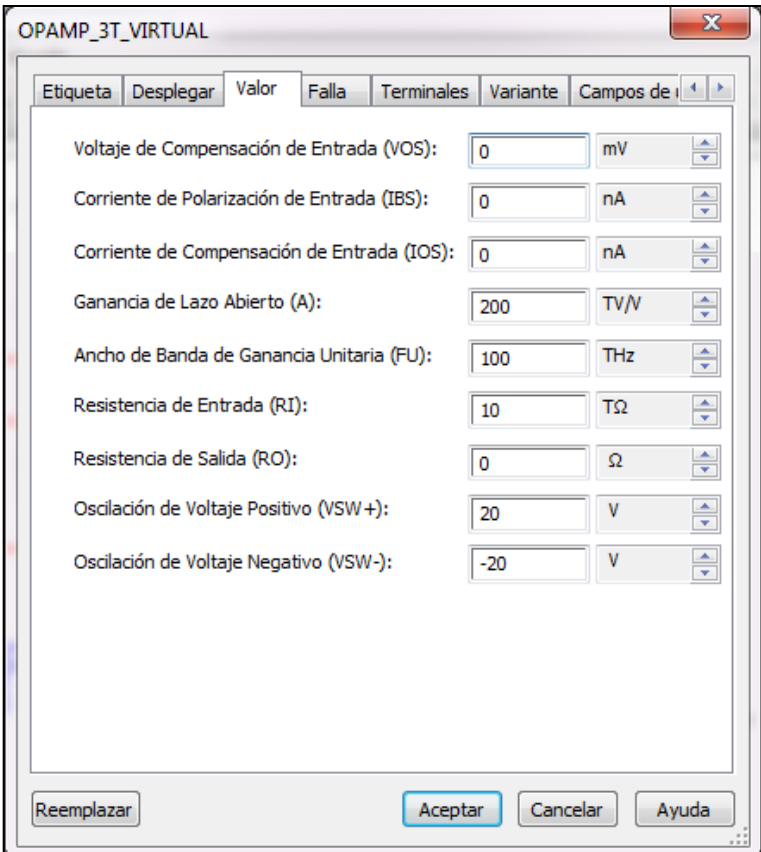

Las condiciones iniciales para la resolución de las ecuaciones diferenciales que rigen el comportamiento del circuito completo, deben estar alrededor del punto operativo. Y el tiempo entre puntos debe ser el suficiente para apreciar de forma fluida, pero continua la simulación.

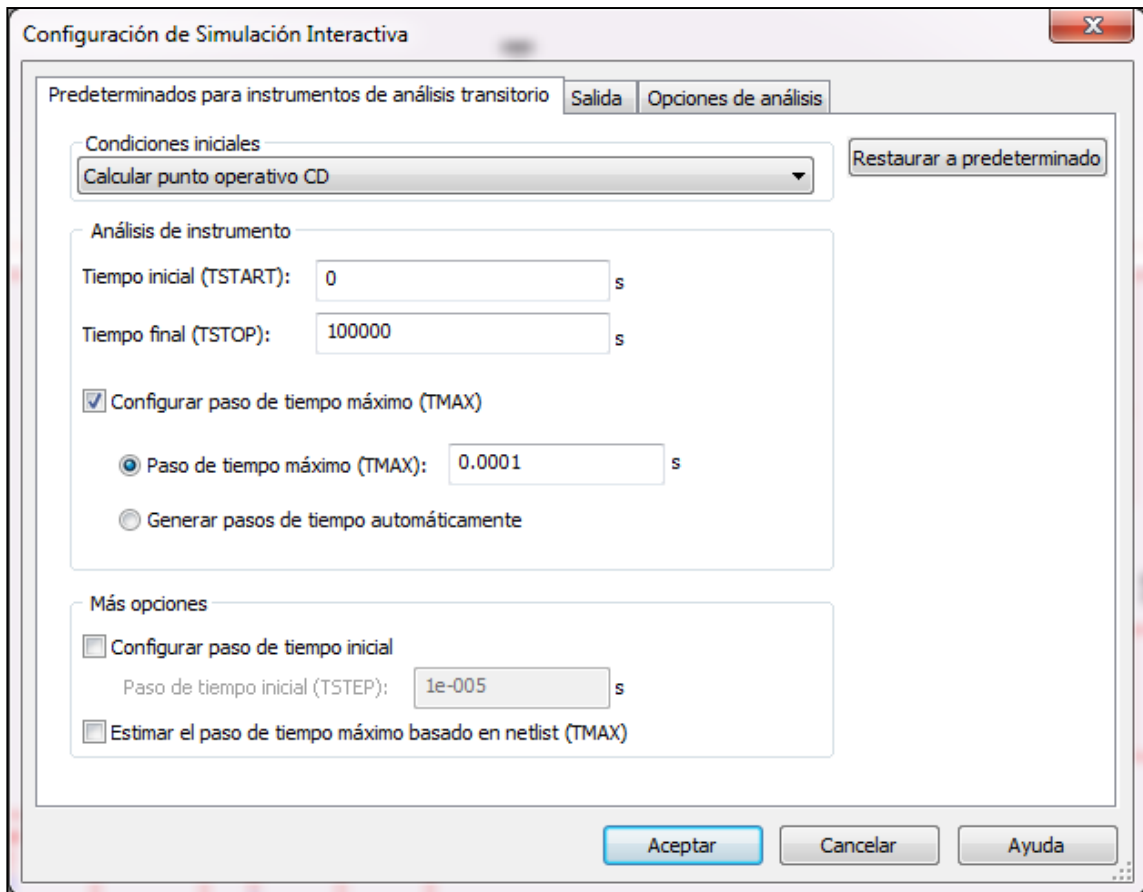

Entonces se debe probar con perturbaciones provocadas por el viento. Si el viento posee una velocidad ortogonal entre  $U = [0 - 16][m/s]$ 

$$
R_{min} = 30[Ohm]
$$
  

$$
R_{max} = 323.75[Ohm]
$$

$$
\frac{R_{min}}{R_{max}} \sim 0.0927 = \frac{|100 - V_{w_{max}}|}{100} \Longrightarrow V_{w_{max}} \sim 90.734[V]
$$

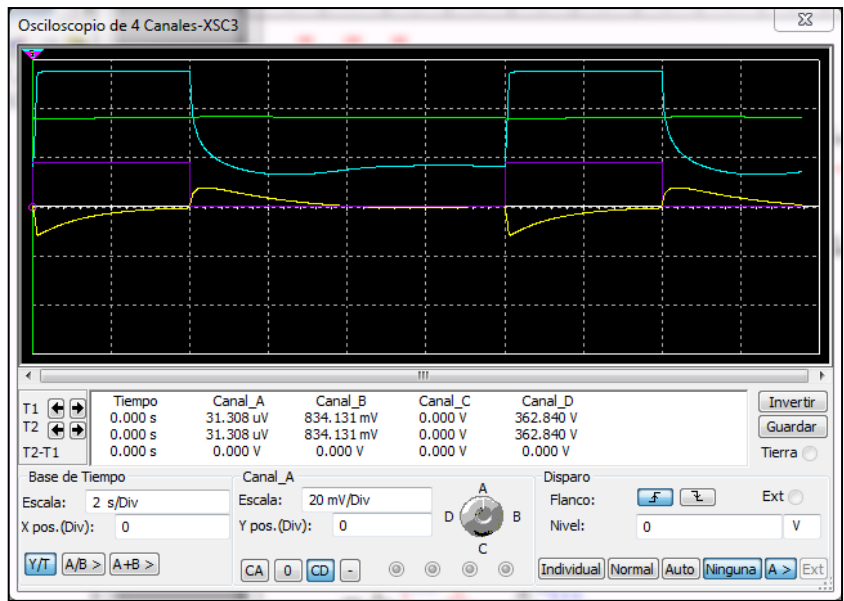

Donde la curva morada es la perturbación, la celeste es el voltaje en el sensor regulado por el controlador PI, la amarilla es el error que debe decaer de forma temprana a cero y la verde es la temperatura en el sensor que debe estar estable y con pocas variaciones en torno a la temperatura de equilibrio  $T = 363[K]$ 

El criterio empleado para la obtención de los valores en las ganancias del controlador, debe ser la minimización del tiempo de respuesta a través del integral y la disminución de las oscilaciones ajustando el proporcional. Con esto se consigue que la temperatura en el sensor se mantenga casi constante con una media  $T = 363[K]$  y un error de  $\Delta T = 3[K]$  que pronto desaparece en estado estacionario.

El tiempo que tarda el control en reducir el error a fluctuaciones menores que  $1[mV]$  es de aproximadamente  $2[s]$  por lo que se necesita más rapidez de acción por parte del controlador.

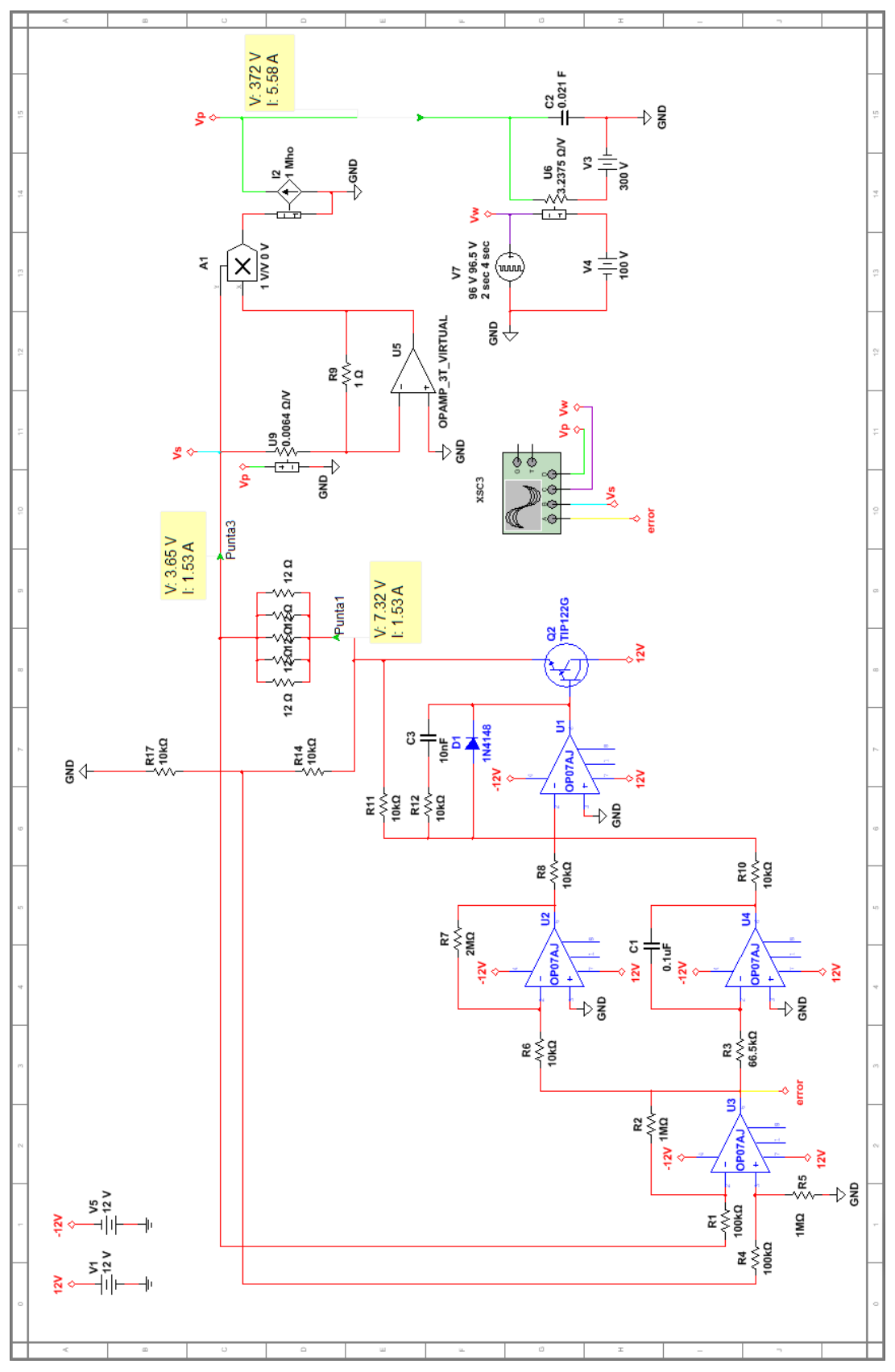

**Esquema 4-6: Diseño completo del circuito final**

Se utiliza un transistor Darlington NPN que es capaz de entregar mayor corriente. La mayor parte de la corriente pasa desde la fuente, por el transistor hacia la rama del puente donde está el sensor hacia tierra, por lo que se debe colocar resistencias en paralelo para agregar más superficie a la disipación de potencia, con el fin de calentarse menos.

$$
\frac{1}{R_{eq}} = \frac{1}{12} + \frac{1}{12} + \frac{1}{12} + \frac{1}{12} \Rightarrow R_{eq} = 2.4 \text{ [Ohm]} \Rightarrow T_{equilibrio} = 371 \text{ [K]}
$$

El diodo se coloca para evitar que un voltaje negativo en el error active el paso de corriente por el transistor. Mientras que la resistencias y condensador en paralelo son para reducir el ruido de la fase alimentadora. Además se colocan una resistencia en el brazo del operador para que la ganancia sea equivalente a la unidad.

Para probar con distintas velocidades de viento, se debe graficar el  $V_{w_{max}}[V]$  en función de  $U[m/s]$  se obtiene el siguiente gráfico:

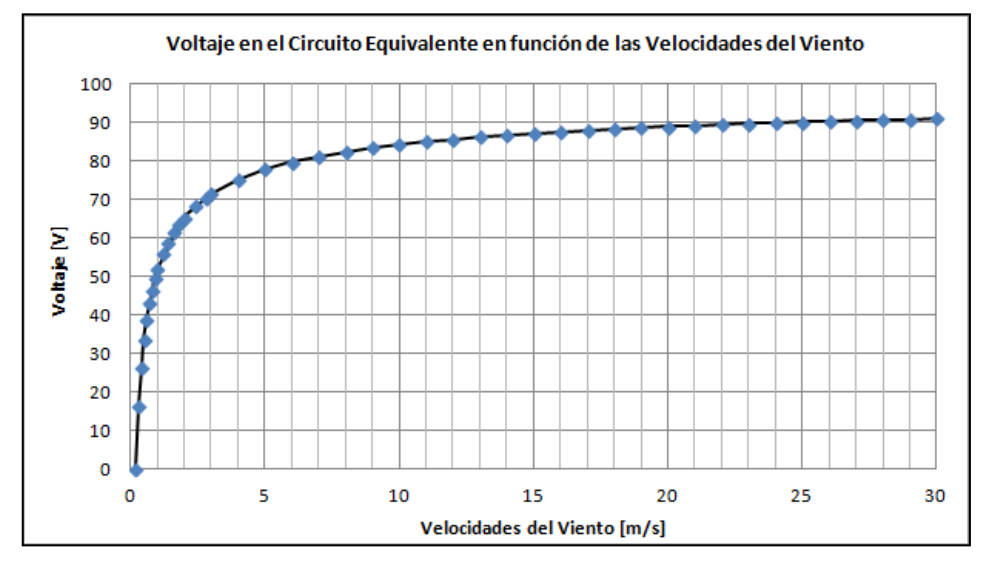

**Figura 4.4-2: Voltaje equivalente para la velocidad de viento**

Cuya curva que mejor se ajusta con coeficiente de correlación  $r = 1$  es una función sigmoidal simétrica:

$$
V_{w_{\text{max}}}[V] = 100.4657 - \frac{751.3547}{1 + \left(\frac{U[m/s]}{0.00465674}\right)^{0.497556}}
$$

#### **4.5. Calibración del Controlador PI para el Sistema**

Si se desea calibrar el control para una velocidad de viento de  $U = [0 - 16][m/s]$ , se puede mejorar la respuesta para que sea más rápida y no posea un overshoot tan grande. De no ser así la temperatura del sensor no se mantiene constante poco tiempo después de que el viento comienza a soplar.

Aumentando la ganancia integral al reducir el valor del condensador, o más factiblemente aumentar la resistencia de entrada que posee el amplificador operacional integral, se puede llevar el error rápidamente a un valor de voltaje despreciable, por lo que la temperatura se estabiliza pronto.

El overshoot en el ajuste de la señal se provoca, por fluctuaciones de la perturbación muy rápidas o muy fuertes y/o por exceso de ganancia integral o falta de ganancia proporcional en el control.

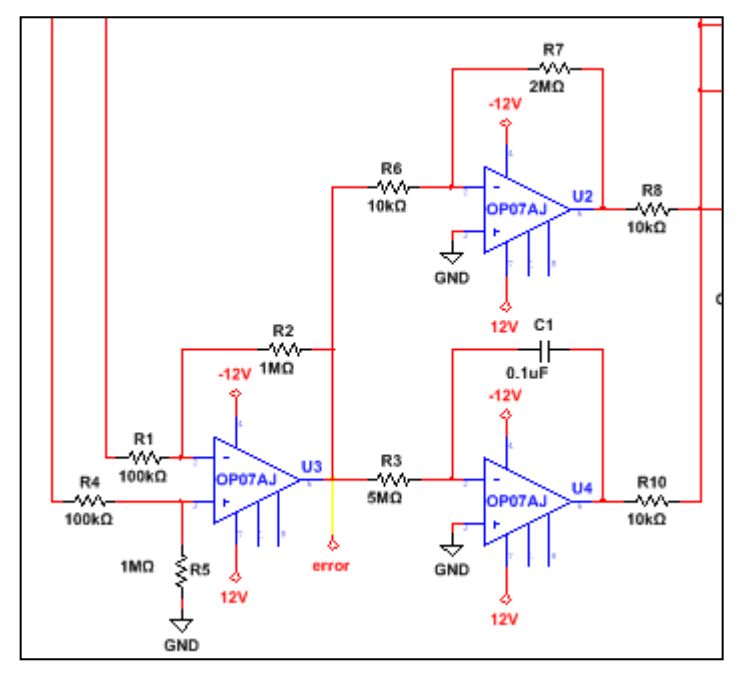

Ajustando el control PI se tienen los valores óptimos para la velocidad media de viento:

**Esquema 4-7: Valores calibrados del integral y proporcional para la respuesta deseada**

El ajuste obtenido es el siguiente:

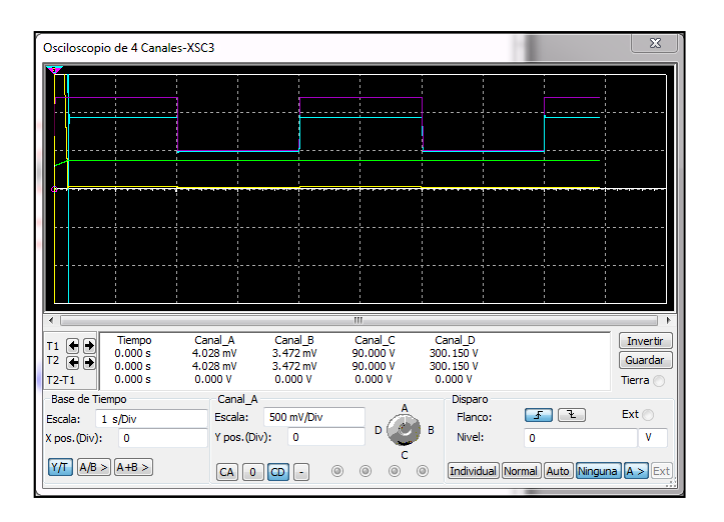

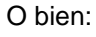

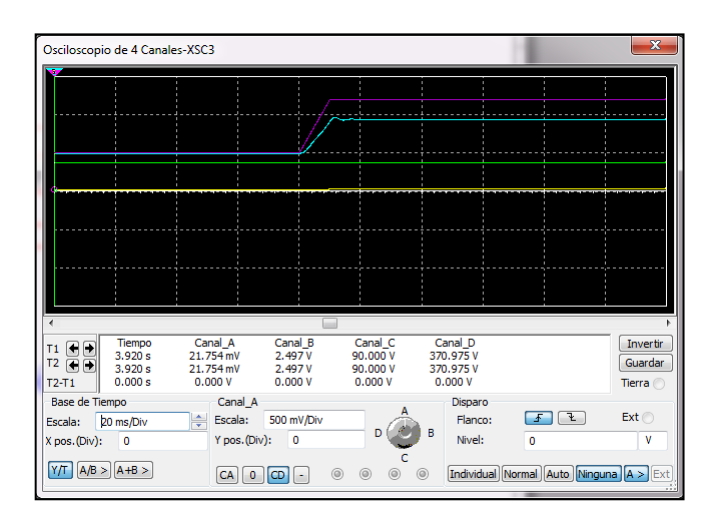

Que tarda  $10 [ms]$  en llegar a un error de  $0.2 [mV]$ 

Si por alguna razón la temperatura en el sensor no alcanza a converger a la requerida, siempre se puede cambiar el valor de las resistencias que están en paralelo en la misma rama del puente de Wheatstone que el sensor, o reemplazándolas por un potenciómetro de manganina ya que su valor de resistencia es casi invariante con la temperatura, agregando una buena disipación térmica y partiendo de valores bajos hacia mayores, hasta llegar a la temperatura requerida.

Debido a la inestabilidad en la convergencia de Multisim, para ciertos cambios en los parámetros, probablemente debido a los métodos de resolución de las ecuaciones diferenciales utilizados, se opta por otro método de resolución.

# **4.6. Resolución analítica del Lazo Cerrado de Control para el Sistema**

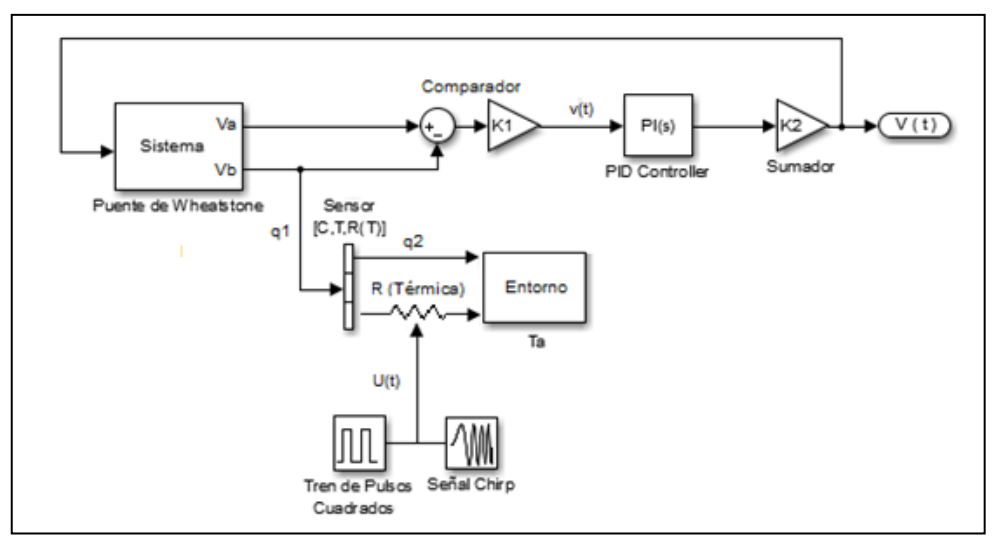

**Esquema 4-8: Diagrama en bloques para la resolución analítica**

Ecuación dinámica de la temperatura:

$$
\frac{dT}{dt} = [G - Y(T - T_a)]C^{-1}
$$

Donde la potencia generada es  $G = I_s V_s$ 

$$
I_s = \frac{V}{R_3 + R(T)}; V_s = \frac{R(T)}{R_3 + R(T)}V \Rightarrow G(t) = \frac{V^2(t)R(T)}{(R_3 + R(T))^2}
$$

Y la dependencia de la resistencia del sensor en función de la temperatura fue obtenida en la sección 4.3. como  $R(T) = \alpha T$ , por lo que se puede escribir:

$$
\dot{T} = \left[\frac{\alpha T V^2(t)}{(R_3 + \alpha T)^2} - \gamma - Y(T - T_a)\right] C^{-1}
$$

El valor de Y está relacionado con la velocidad del viento según la ecuación termodinámica:

$$
Y = F(U) = h_w(U)A_s
$$

Calculando con la correlación de Bernstein-Churchill **(Eq.4)** se obtiene la siguiente relación para el sistema:

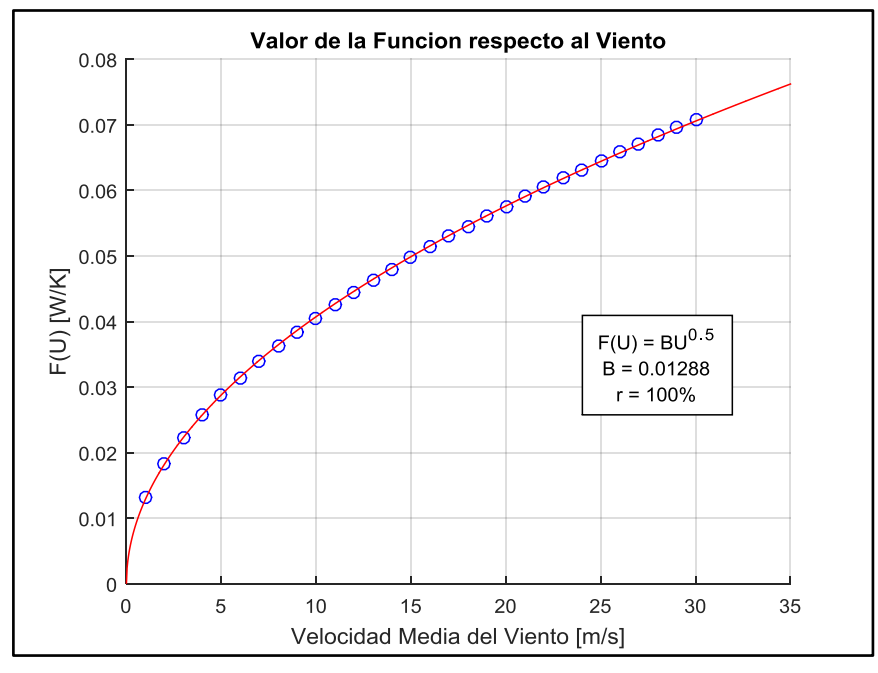

**Figura 4.6-1: Dependencia de la función Y con el viento**

Al no ser válida esa correlación para las situaciones en las que no hay viento  $U = 0$   $[m/s]$ , se debe agregar un offset " $\gamma$ " que tiene relación con la convección natural, la radiación y la conducción.

$$
F(U) = 0.01288U^{0.5}
$$

El offset se calibra luego de la simulación al llegar al estado de equilibrio cuando no hay viento, en comparación al ya medido en la sección 4.3.

El viento se modela como una onda cuadrada en la cual se puede escoger que tan abruptas son sus variaciones, ya que de ser abrupta no se puede ajutar bien, y de ser onda cuadrada las derivadas serían discontinuas.

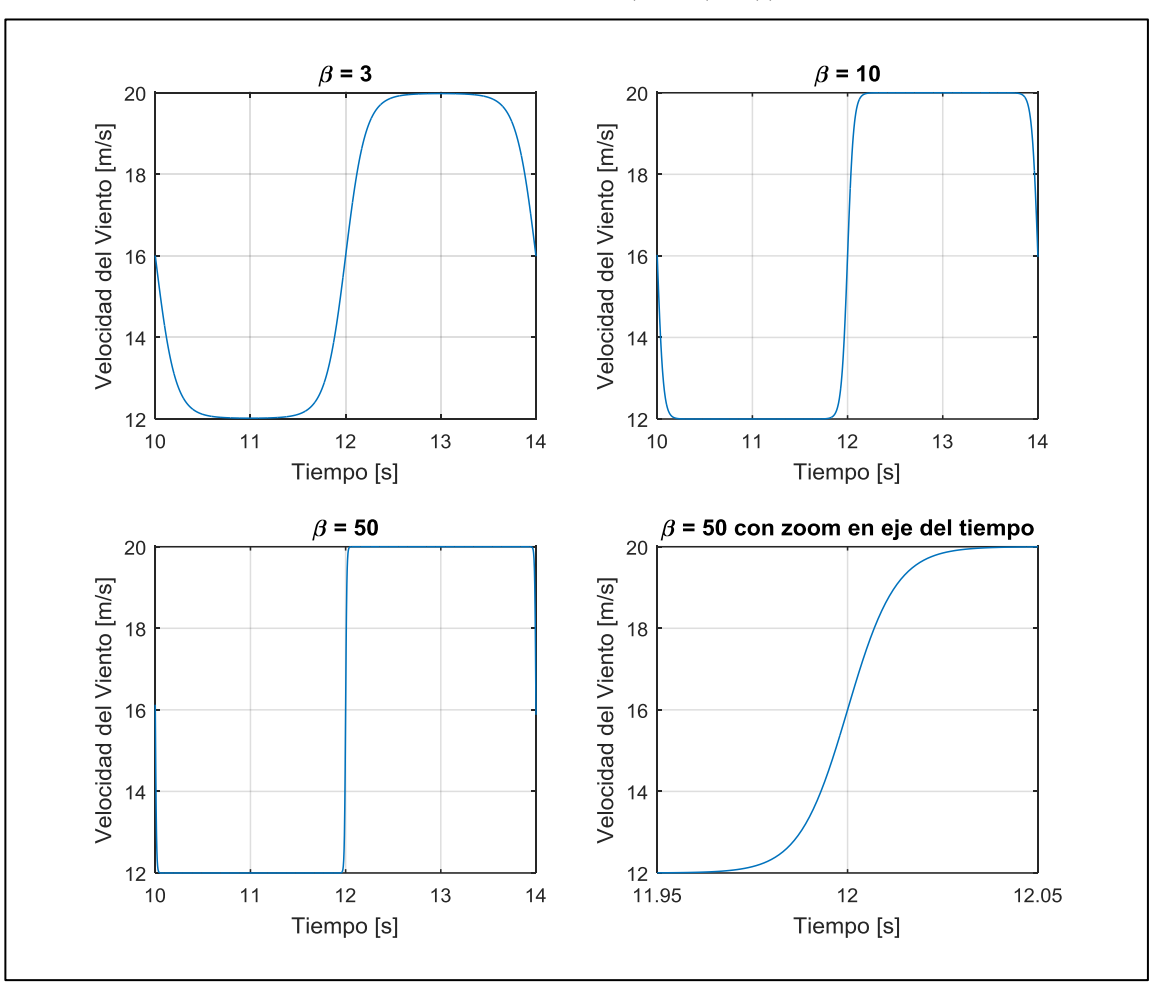

 $U[m/s] = 16 + 4 \tanh (\beta \sin(\frac{2}{3}))$  $\frac{1}{4}(t)$ 

Se puede apreciar que mientras mayor es el  $\beta$ , más abrupto es el cambio en la velocidad del viento. Haciendo un zoom en el eje x para  $\beta = 50$ , se aprecia que tarda  $0.1[s]$  en hacer el cambio de velocidad, lo que se traduce en una perturbación a frecuencia de  $10[Hz]$ 

El voltaje entre los brazo del puente de Wheatstone viene dado de forma paramétrica por el voltaje en la entrada multiplicado por una función de la resistencia del sensor que cambia su valor debido a la perturbación del viento:

$$
v(t) = \left(\frac{R_2}{R_1 + R_2} - \frac{R(T)}{R_3 + R(T)}\right) V(t)
$$

$$
V(t) = P v(t) + I \int_0^t v(t) dt \mid P = 0\hat{P} \wedge I = 0\hat{I}
$$

 $Con 0 = K1K2$ : Amplificación de las otras fases

Anidando una ecuación respecto a la otra, despejando  $v(t)$  y derivando con respecto al tiempo, respetando la regla de la cadena se tiene:

$$
v(t) = \left(\frac{R_2}{R_1 + R_2} - \frac{\alpha T}{R_3 + \alpha T}\right)V
$$

A su vez

$$
\frac{\alpha T}{R_3 + \alpha T} = \frac{R_3 + \alpha T - R_3}{R_3 + \alpha T} = 1 - \frac{R_3}{R_3 + \alpha T}
$$

Por lo que

$$
v(t) = \left[\frac{R_2}{R_1 + R_2} - \left(\frac{R_1 + R_2}{R_1 + R_2} - \frac{R_3}{R_3 + \alpha T}\right)\right] V = \left(\frac{R_3}{R_3 + \alpha T} - \frac{R_1}{R_1 + R_2}\right) V
$$

$$
\dot{v}(t) = \frac{d}{dt} \left[\left(\frac{R_3}{R_3 + \alpha T} - \frac{R_1}{R_1 + R_2}\right) V\right]
$$

$$
\dot{v}(t) = \frac{d}{dt} \left(\frac{R_3}{R_3 + \alpha T} - \frac{R_1}{R_1 + R_2}\right) V + \left(\frac{R_3}{R_3 + \alpha T} - \frac{R_1}{R_1 + R_2}\right) \frac{d}{dt} V
$$

$$
\dot{v}(t) = -\frac{\alpha R_3 \dot{T}}{(R_3 + \alpha T)^2} V + \left(\frac{R_3}{R_3 + \alpha T} - \frac{R_1}{R_1 + R_2}\right) \dot{V}
$$

Luego se obtiene la dinámica del voltaje:

$$
\dot{V} = P \dot{v}(t) + I v(t)
$$

$$
\dot{V} = -\frac{\alpha PR_3 \dot{T}}{(R_3 + \alpha T)^2} V + P \left( \frac{R_3}{R_3 + \alpha T} - \frac{R_1}{R_1 + R_2} \right) \dot{V} + I \left( \frac{R_3}{R_3 + \alpha T} - \frac{R_1}{R_1 + R_2} \right) V
$$

$$
\dot{V} = \frac{-\frac{\alpha PR_3 \dot{T}}{(R_3 + \alpha T)^2} + \mathbf{I} \left( \frac{R_3}{R_3 + \alpha T} - \frac{R_1}{R_1 + R_2} \right)}{1 - \mathbf{P} \left( \frac{R_3}{R_3 + \alpha T} - \frac{R_1}{R_1 + R_2} \right)} V
$$

Lo que escrito en su forma extendida es:

$$
\dot{V}=\frac{\text{I}\left(\frac{R_{3}}{R_{3}+\alpha T}-\frac{R_{1}}{R_{1}+R_{2}}\right)+\frac{\text{P}f\left(U\right)R_{3}\alpha\left(T-T_{a}\right)}{C\left(R_{3}+\alpha T\right)^{2}}}{\text{I}-\text{P}\left(\frac{R_{3}}{R_{3}+\alpha T}-\frac{R_{1}}{R_{1}+R_{2}}\right)}V-\frac{\frac{\text{P}\alpha^{2}T R_{3}}{C\left(R_{3}+\alpha T\right)^{4}}}{\text{I}-\text{P}\left(\frac{R_{3}}{R_{3}+\alpha T}-\frac{R_{1}}{R_{1}+R_{2}}\right)}V^{3}}
$$

Al tener ambos comportamientos  $(\dot{T} y \dot{V})$ , se puede resolver el sistema de ecuaciones diferenciales por medio de algún método de cálculo numérico. Métodos iterativos y de estimación del error local con paso adaptativo.

Para encontrar el punto de equilibrio donde no hay variación de temperatura  $\dot{T} = 0$ 

$$
\frac{\alpha T V^2(t)}{(R_3 + \alpha T)^2} = f(U)(T - T_a)
$$

Por condición de puente de Wheatstone:

$$
R(T) = \frac{R_2 R_3}{R_1} = \alpha T \Rightarrow T = \frac{R_2 R_3}{\alpha R_1}
$$

Reemplazando  $\alpha T$  y despejando para  $V$  se tiene:

$$
V(U) = \sqrt{Y(U) \frac{R_3 (R_1 + R_2)^2}{R_1 R_2} \left(\frac{R_2 R_3}{\alpha R_1} - T_a\right)}
$$

Evaluando la función se tiene el voltaje de equilibrio en función de las velocidades del viento:

$$
V(U) = 2.7327U^{0.5}[V]
$$

Y evaluando por ejemplo  $U = 16[m/s] \Rightarrow V(U) = 5.4654[V]$ 

#### **4.6.1. Integración Numérica por Algoritmo de Bulirsch-Stoer**

El algoritmo de integración de Bulirsch-Stoer es un método capaz de resolver un sistema de N variables colocando N ecuaciones diferenciales ordinarias de primer orden.

Utilizando Fortran77, se compila y construye un ejecutable con las subrutinas de paso adaptativo, el algoritmo de Bulirsch-Stoer, la extrapolación de Richardson, el uso de una función racional de extrapolación y el método del punto medio modificado, rutinas de BSS sacadas de NumericalRecipesinF77.pdf

El resultado es una rutina 30 veces más rápida que Runge-Kutta de 4to orden (por tener pasos adaptativos), más precisa (porque en el mismo fortran se puede definir la precisión) y más estable (porque se puede elegir la rigurosidad en la convergencia y tener control del uso de la memoria)

Además al generar el ejecutable con lectura de inputs y escritura de outputs, se puede verificar fácilmente las soluciones para sistemas con diferentes parámetros.

Para hacer converger la temperatura a la deseada, en una simulación sin viento se debe calzar un valor para el offset  $A$  de modo que el voltaje de equilibrio sea el mismo obtenido cuando se midió en la sección 4.3. de caracterización del sensor. Resultando  $f(U) = 0.0007 + 0.01288U^0$ 

El modelo matemático de amplificador operacional no considera segundas derivadas, puesto que sería un tanto difícil de resolver, por lo que se opta por amplificadores operacionales ideales siempre y cuando se mantengan ganancias bajas (no superiores a 100).

La simulación encuentra 2 estados estables, el primero cuando el voltaje es 0 (Solución Trivial), pues hay igualdad en los voltajes entre los puntos medios de los brazos del puente de Wheatstone, y el segundo cuando el voltaje es distinto de 0 y produce un equilibrio en el puente, para la velocidad media de viento dada. Por esa razón, para conseguir la convergencia a la solución estable deseada, los valores iniciales de Voltaje y Temperatura deben estar por sobre los valores que poseen apagado el sistema.

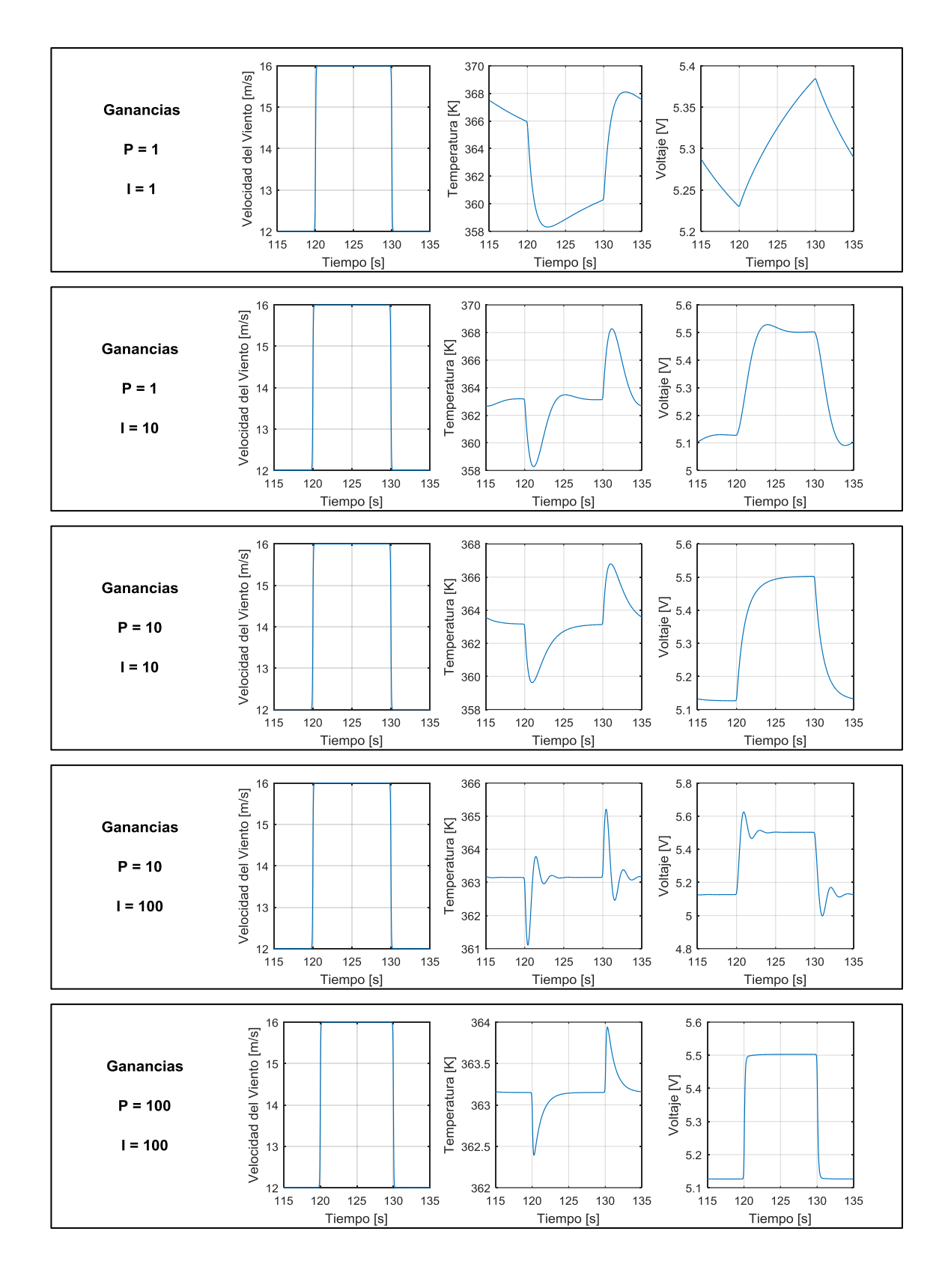

Luego se grafican en MATLAB los resultados, variando las ganancias:

Entonces se verifica para distintas velocidades de viento:

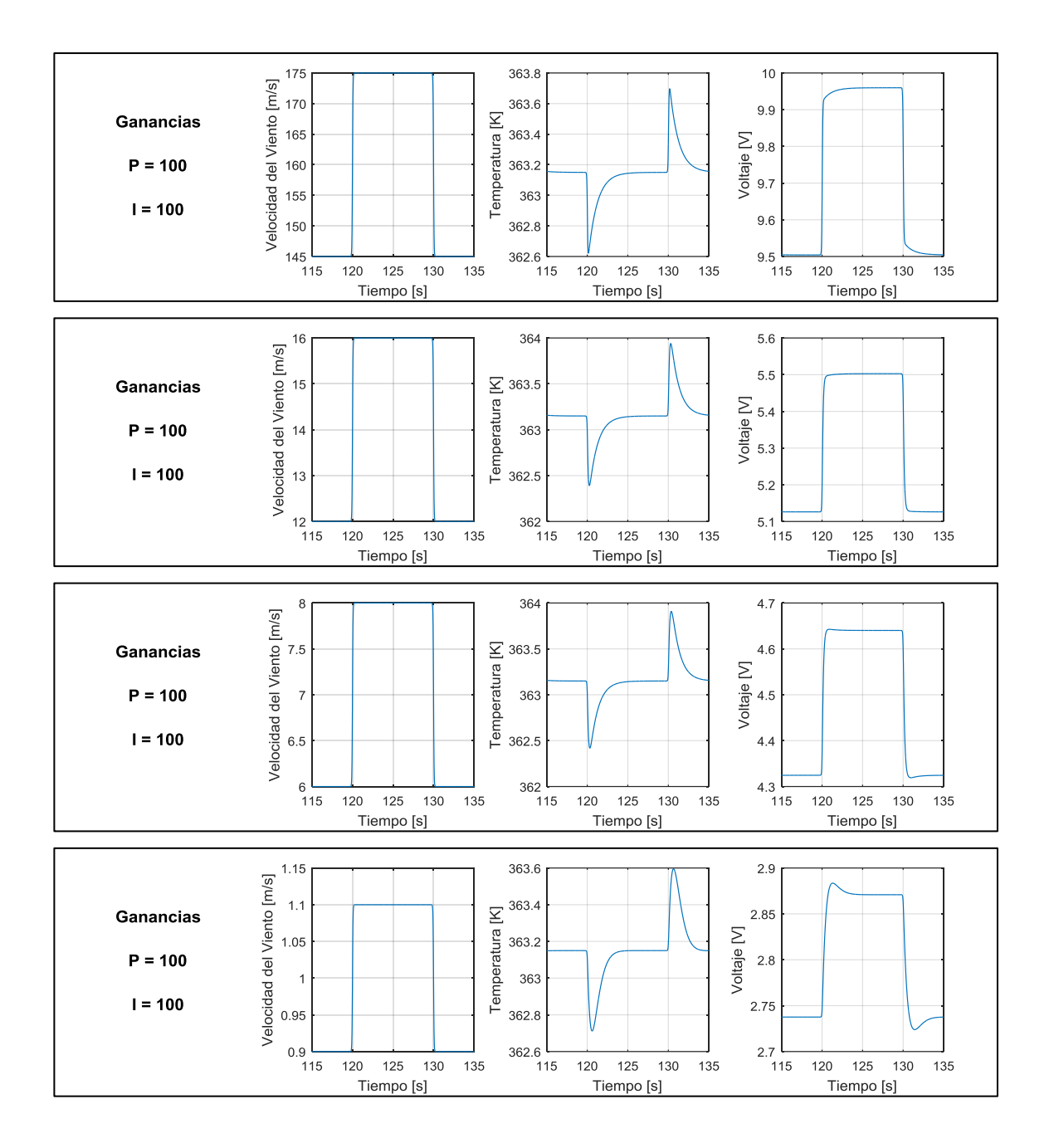

Se puede ver que para la perturbación simulada se consigue un buen ajuste cuando las ganancias proporcional e integral son altas, sin embargo se presentan dificultades técnicas cuando las ganancias son mucho mayores a 100, pues los amplificadores poseen un máximo de ganancia y una respuesta que no es plana para todas las frecuencias.

Mientras mayor es la ganancia integral más rápido se ajusta la acción, pero como se desea medir el voltaje no deben haber overshoots, entonces se aumenta el proporcional hasta conseguir el amortiguamiento deseado para la perturbación de viento que se analice.

Como se aprecia, a velocidades altas no hay demasiado problema con el control, pero a velocidades bajas de viento la parte integral del controlador sobreactúa, teniendo un leve overshoot. De igual forma se nota que con valores cercanos a 100 se puede mantener un buen ajuste en el control.

En este sistema, la mejor relación entre las ganancias para la acción levemente sobreamortiguada con  $U = 14[m/s]$  es:

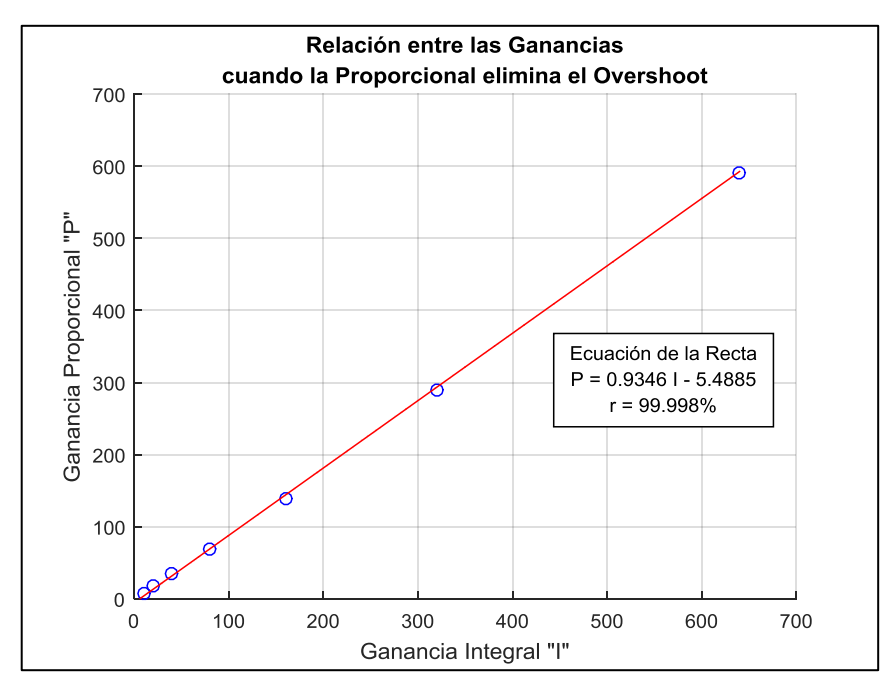

**Figura 4.6-2: Relación óptima entre las ganancias del controlador PI hasta eliminar el Overshoot con velocidades media de viento de 14 [m/s]**

De la ecuación se puede notar que si el sistema es el mismo, pero la capacidad calorífica varía un cierto porcentaje, los valores óptimos de ganancias deberán variar en el mismo porcentaje y sentido.

Luego se define que con  $200$  de ganancia integral  $I$ , se obtienen aceptables velocidades de respuesta, por lo que se busca el valor correspondiente de ganancia proporcional  $P$  a distintas velocidades medias de viento con fluctuaciones del 10%.

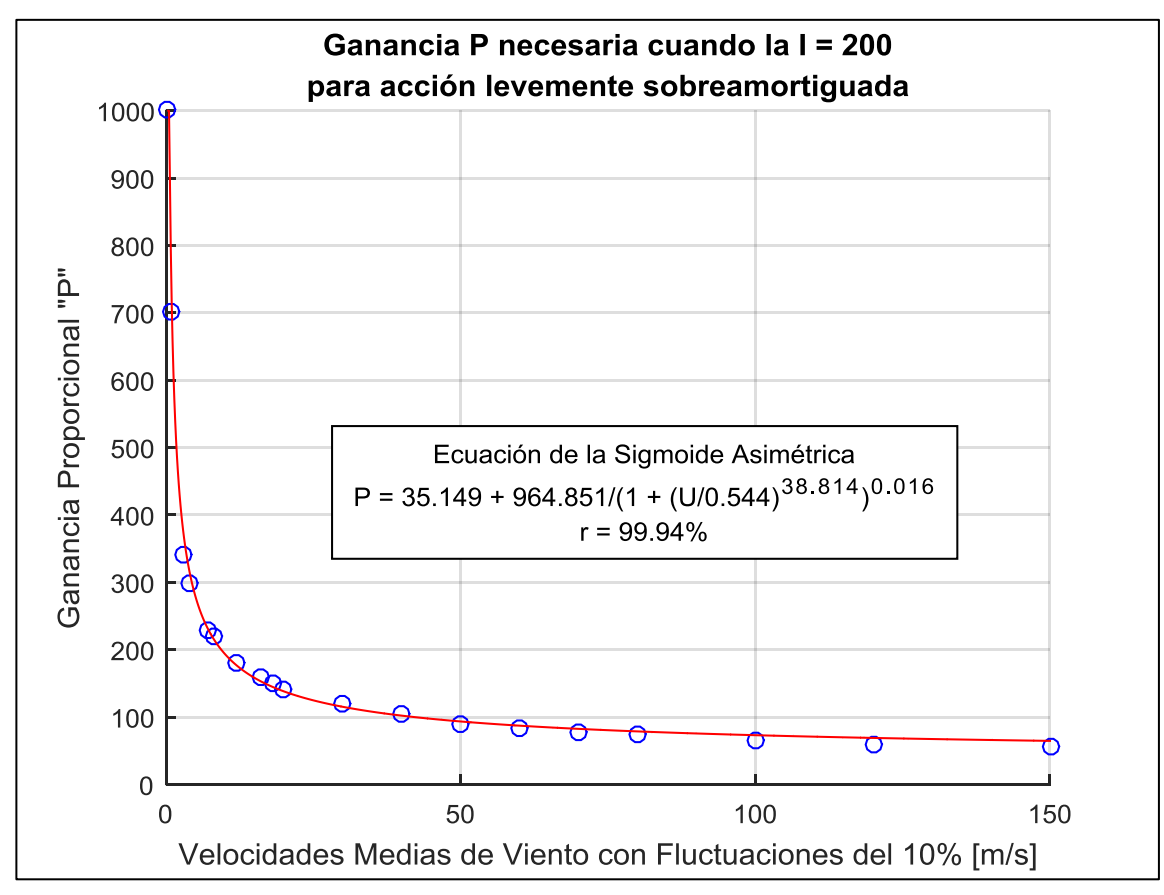

**Figura 4.6-3: Valores óptimos de ganancia proporcional para distintas velocidades de viento, cuando la ganancia integral es 200**

Debido a que los valores reales de las ganancias no pueden ser exactos, porque hay un error asociado a los componentes electrónicos, se hace un análisis de estabilidad para estimar la frecuencia de resonancia del sistema que agrega ruido a la medición, como si no se alcanzara amortiguamiento crítico.

#### **4.6.2. Análisis de Estabilidad**

Se utiliza una perturbación de viento tipo Chirp lineal, para ver la respuesta del sistema según la frecuencia de la perturbación. Se espera encontrar las frecuencias de resonancia del sistema.

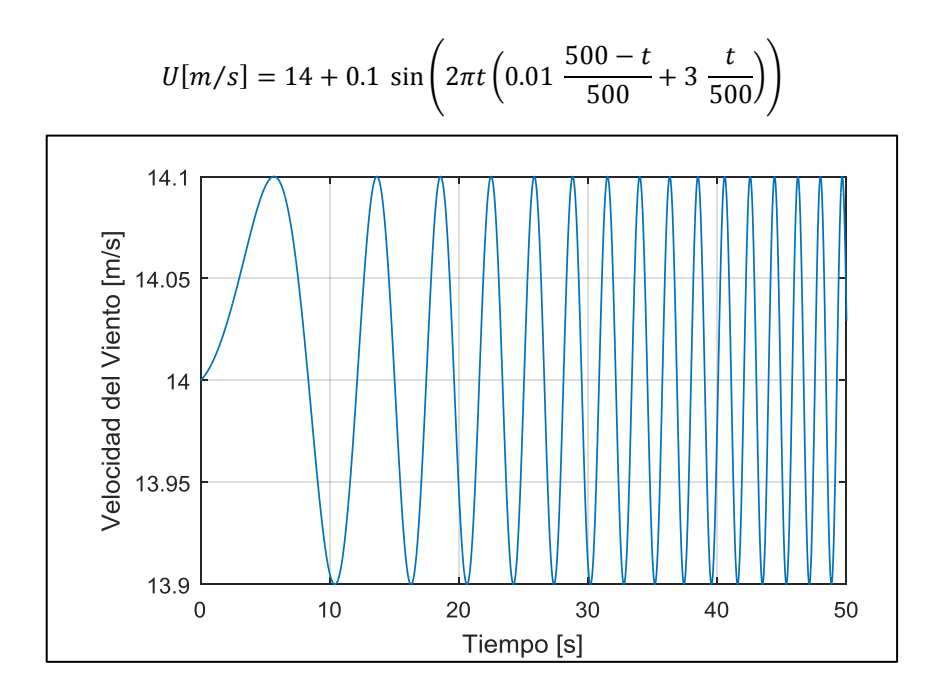

Es una perturbación del viento con una frecuencia variable desde  $0.01[Hz]$  a  $3[Hz]$  en 500 [s]

Se utiliza la misma onda de Chirp lineal y se la hace actuar desde el segundo 20, cuando ya se está en el régimen estable de la ecuación, se grafican las respuestas para distintos valores de ganancia proporcional e integral.

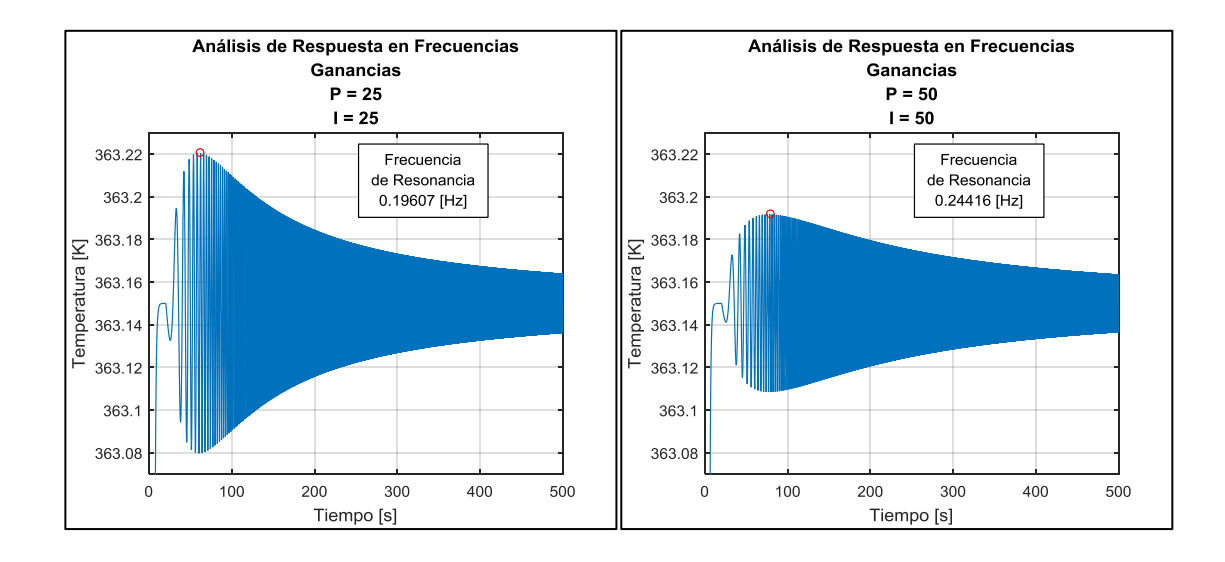

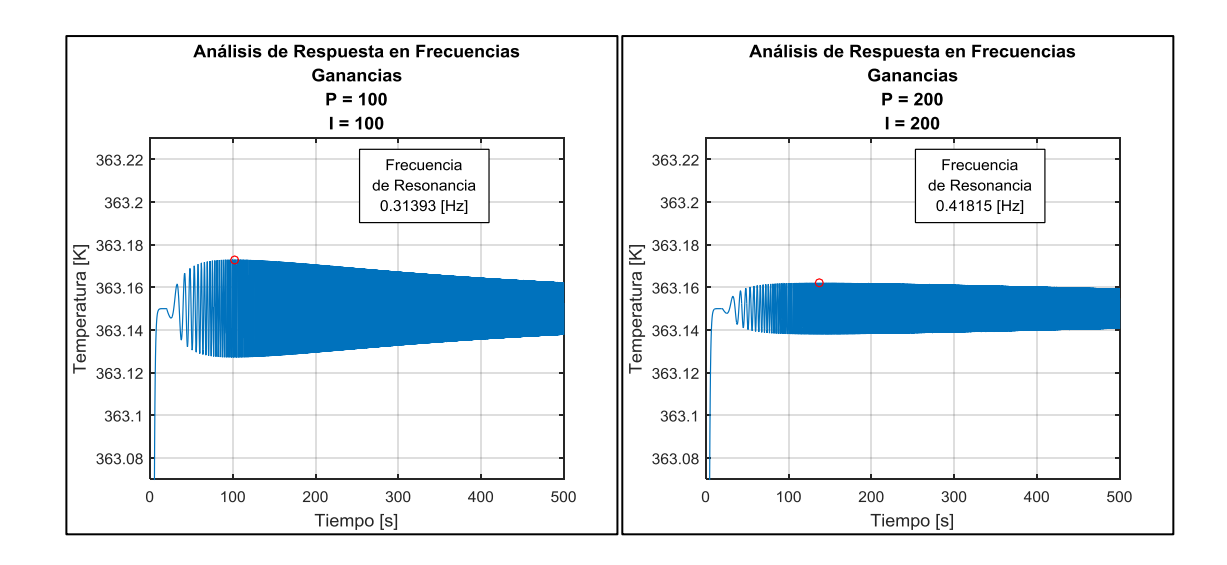

Se puede ver que se consigue una respuesta más plana en frecuencias para valores de ganancias cercanos a los 200. Además la frecuencia de resonancia aumenta con las ganancias.

Se debe tener precaución con aumentar sobre estos valores las ganancias, ya que el ruido también es amplificado.

Se utilizan ganancias iguales ya que eso genera una pequeña oscilación. Haciendo el mismo ensayo para encontrar las frecuencias de resonancia del sistema se consigue la siguiente figura:

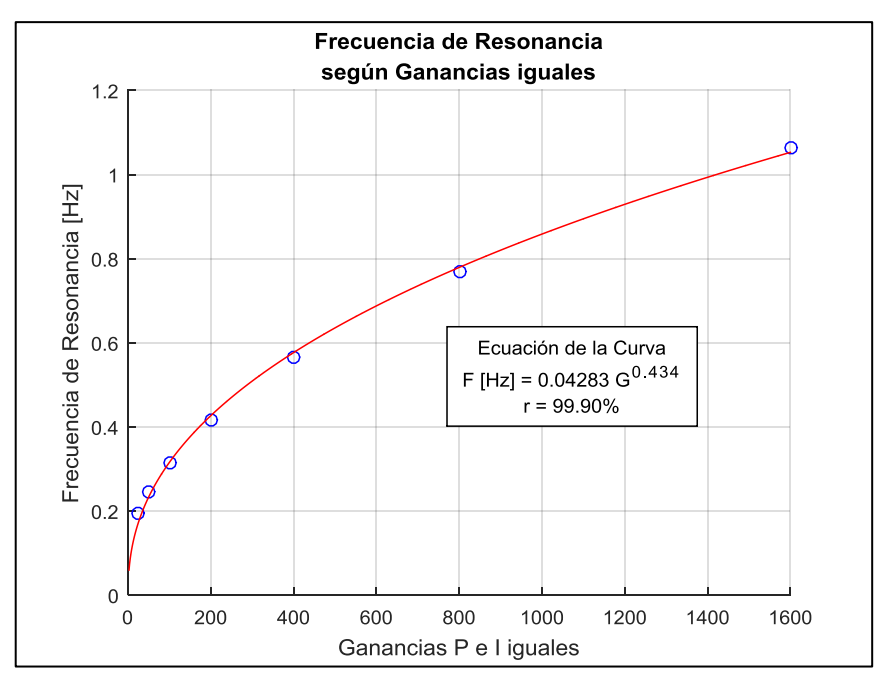

**Figura 4.6-4: Frecuencia de resonancia para ganancias iguales**

### **4.7. Diseño y Construcción del Circuito Impreso**

Con el programa Eagle 7.2.0 se diseña un esquemático del circuito impreso para luego completarlo con la placa (Board) y así plottearlo con máquina Bungard.

Mientras que en la placa se soluciona la posición de los componentes y sus pistas usando todo lo que implica la teoría de grafos para minimizar costos.

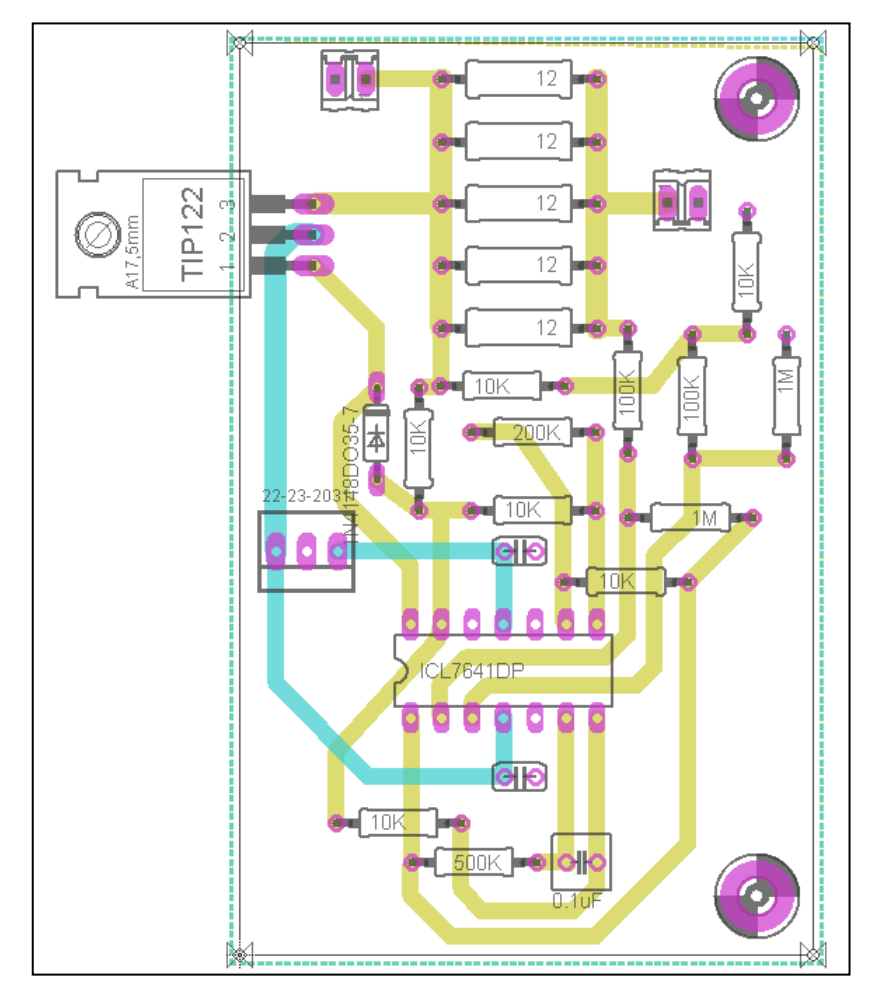

**Esquema 4-9: Circuito para ser impreso y ensamblado**

Se usan pistas amarillas que representan la parte inferior del circuito y pistas celestes que van por la parte superior. Se deja fijo el plano como tierra y se engruesan las pistas que soportaran mayor corriente según simulación Multisim. Además se deja espacio alrededor del transistor para una disipación con superficie de aluminio y ventilador, ya que en ensayos previos alcanzó alta temperatura.

Luego se la impresión se obtuvieron las siguientes placas con pistas, que fueron lijadas y barnizadas para protegerlas del deterioro.

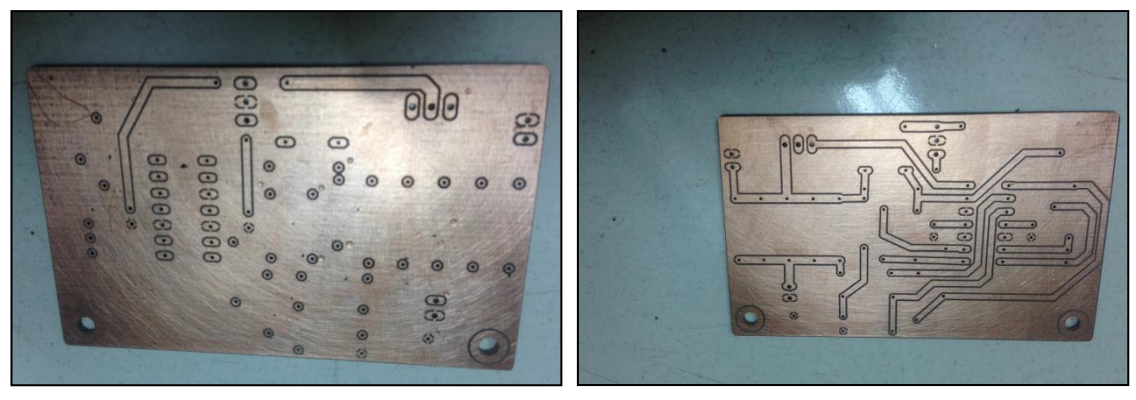

**Imagen 4.7-1: Placa cara superior y posterior respectivamente**

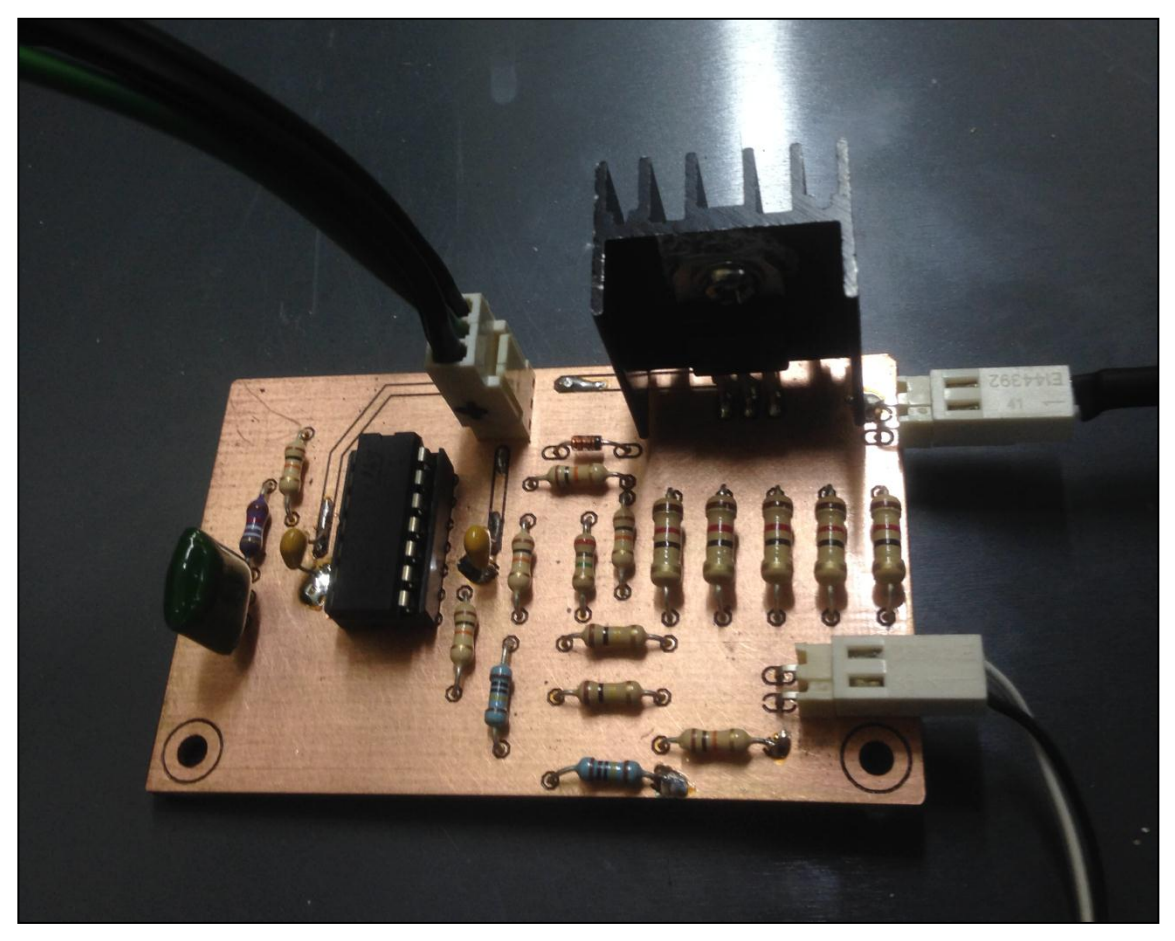

**Imagen 4.7-2: Circuito armado, con componentes soldados, conectado con el exterior y el sensor**

### **4.8. Datos Obtenidos, Calibración y Error de Medición**

Se mide el voltaje en la entrada del puente de Wheatstone alcanzado de forma estática con un flujo de viento constante producido por una turbina de viento, contrastando los valores de voltaje con la velocidad medida por un anemómetro de aspas.

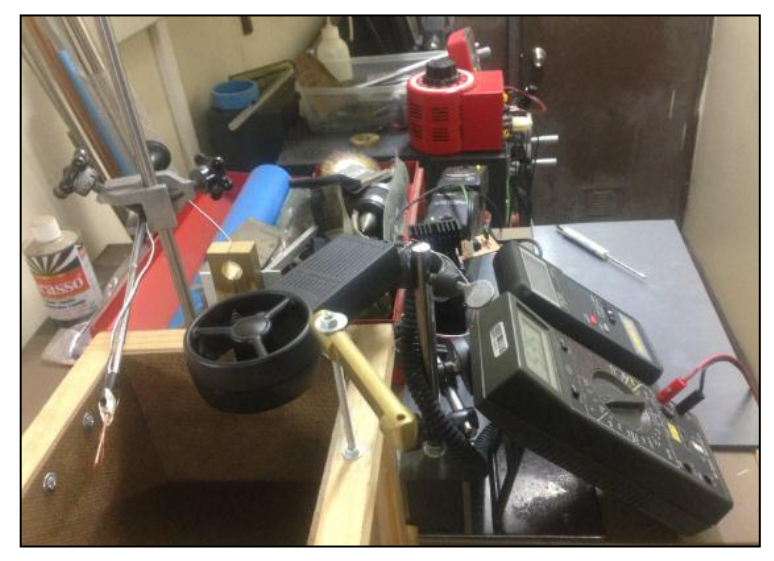

**Imagen 4.8-1: Montaje en salida de viento de la turbina con velocidad controlada**

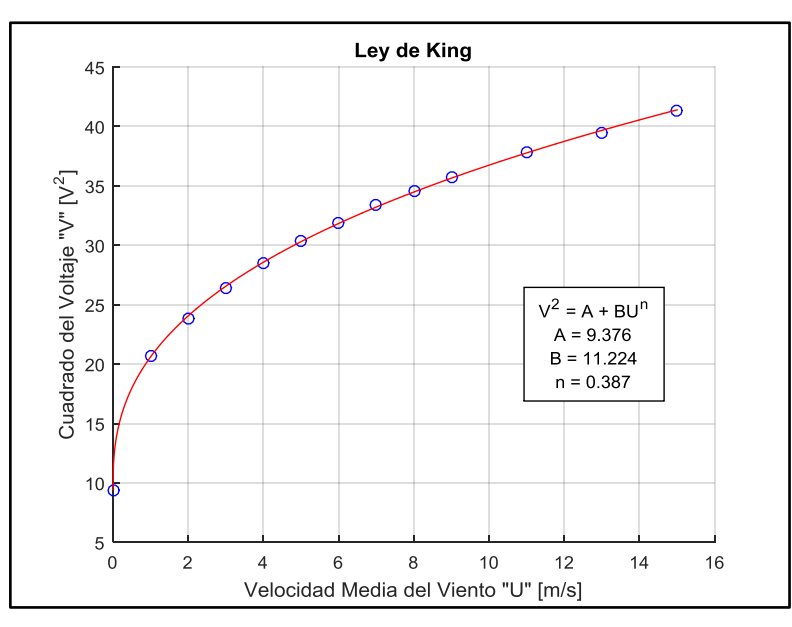

**Figura 4.8-1: Relación encontrada para la Ley de King del instrumento**

Se debe notar el valor obtenido para  $n = 0.387$ , bastante cercano a los valores típicos de los anemómetros térmicos de hilo caliente de  $n = 0.45$  según Ower y Pankhurst (1977).

Entonces para calibrar se minimiza el error sobre la inversa de la relación, pues lo que se mide es el voltaje y se quiere obtener el mejor ajuste hacia la velocidad del viento.

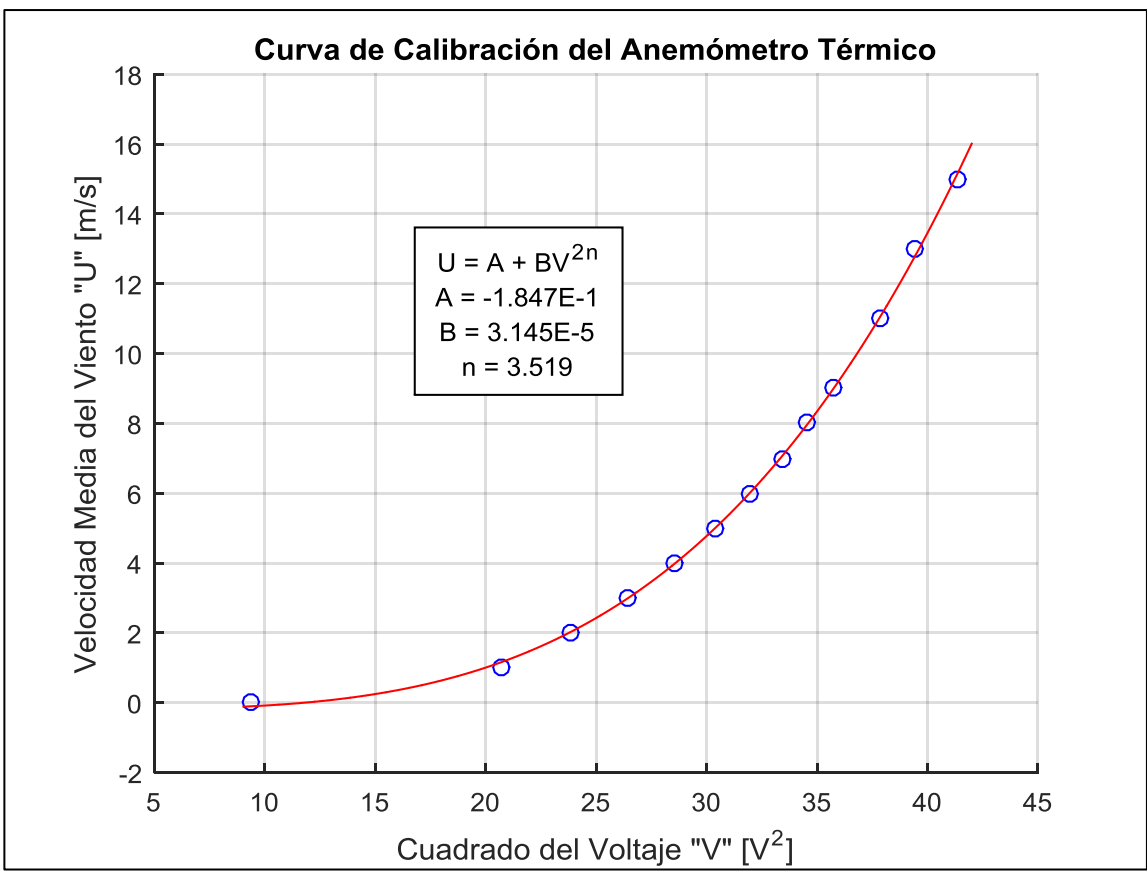

**Figura 4.8-2: Curva de calibración del anemómetro térmico**

El índice de correlación obtenido es de  $r = 99.98\%$ , por lo que el ajuste de la curva hacia los puntos medidos es aceptable.

Para medir la fiabilidad de los datos, se graba una medición de 46 [ $min$ ] a 15000 [ $samples/s$ ] con una velocidad de flujo de viento constante de 8.2  $[m/s]$ , utilizando un conversor análogo digital a través de un sistema de adquisición de datos de National Instruments y un filtro antialiasing regulable con frecuencia de corte de  $6$   $[kHz]$ 

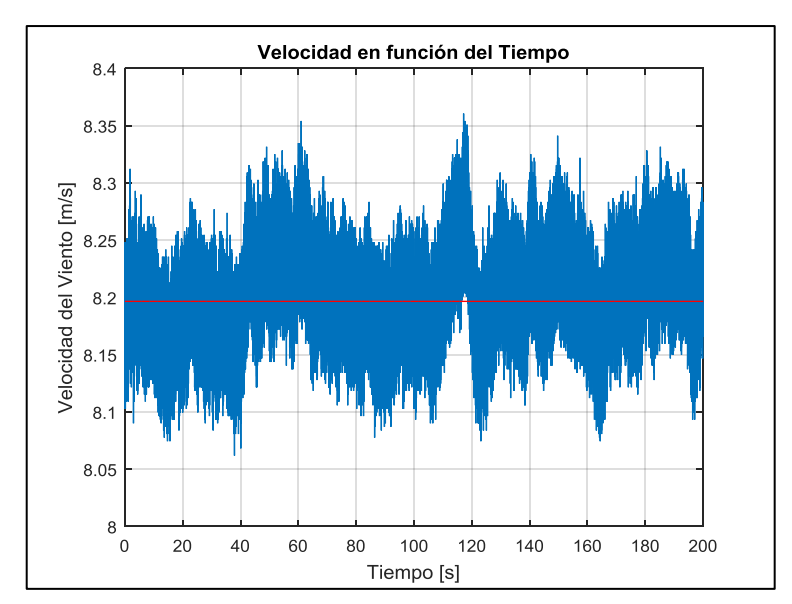

**Figura 4.8-3: Velocidad de viento medida con el anemómetro térmico a 8.2 [m/s]**

Entonces se procede a hacer procesamiento de la señal, partiendo por la transformación encontrada con la calibración, luego sacando la tendencia de los datos, para aplicar un filtro de **Butterworth** 

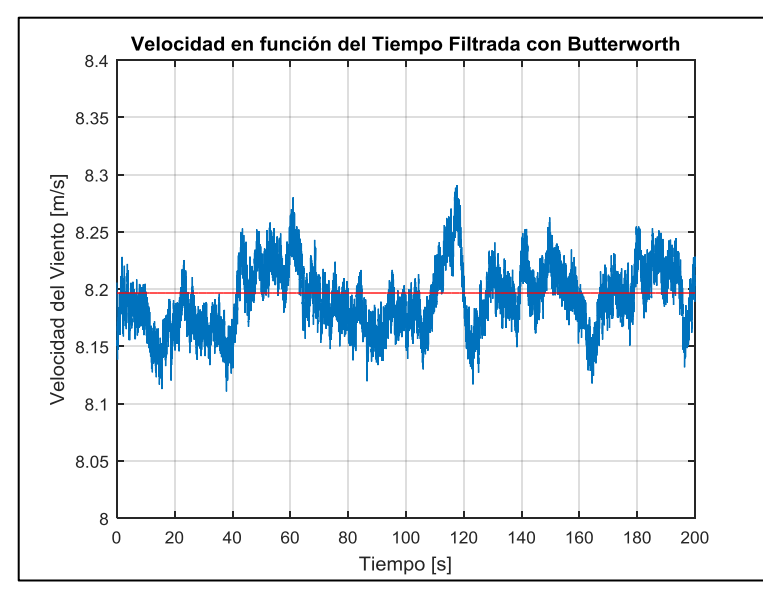

**Figura 4.8-4: Velocidad de viento medida con el anemómetro térmico a 8.2 [m/s] pasada por un filtro de Butterworth**

El anemómetro capta una velocidad de viento de  $[8.197 \pm 0.114] [m/s]$ 

Luego se usa una ventana de Hamming sobre las variaciones, y entonces se obtiene la Densidad Espectral de Potencia en el espacio de Fourier (de las frecuencias).

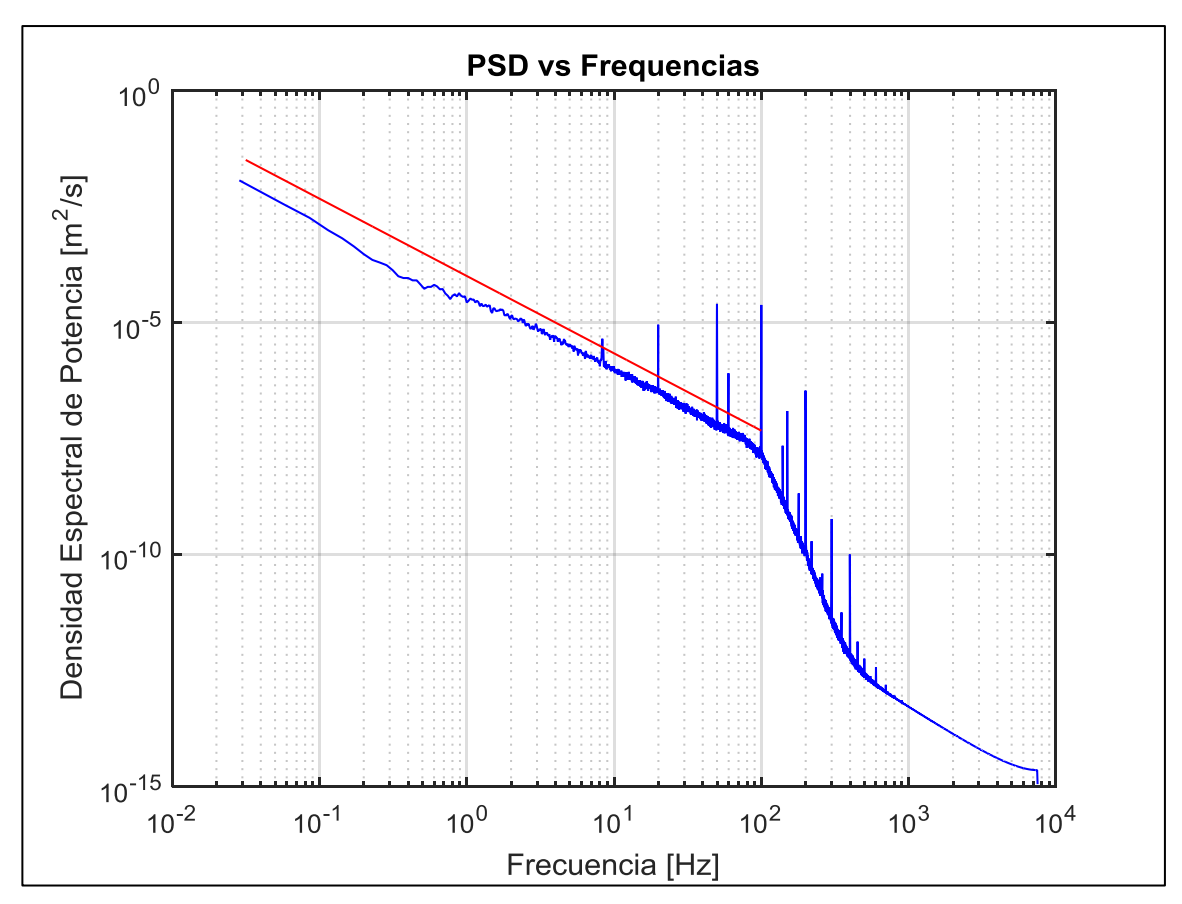

**Figura 4.8-5: Densidad espectral de Potencia para cada frecuencia en loglog**

Con este procesamiento se encuentra el escalamiento del espectro longitudinal de flujo turbulento postulado como Ley por Kolmogorov (1941), marcado por la línea roja, que prueba que el anemómetro registra bien en 5 escalas de magnitud, desde los  $0.02$  [Hz] a  $100$  [Hz]

Se puede ver la densidad energética de cada frecuencia que poseen las fluctuaciones de velocidad del viento, además de algunos picos de señal múltiplos de 50  $\left[ Hz \right]$  que tienen que ver con la contaminación de la red eléctrica en el aire captado por los cables como antenas.

La frecuencia de desprendimiento de vórtices de un fluido que cruza por un cilindro está dada para valores de Reynolds 250  $<$   $Re$   $<$  2  $\cdot$  10<sup>5</sup>, y a 8 [ $m/s$  ] en el sensor contruído

$$
f[Hz] = \frac{0.198\left(1 - \frac{19.7}{Re}\right)U\left[m/s\right]}{d\left[m\right]} \sim 1278\left[Hz\right]
$$

Sin embargo el sensor no es capaz de llegar a esos valores de frecuencia, debido a su elevada inercia térmica. Para eso se usan comúnmente anemómetros de hilo caliente.

## **5. Conclusiones**

Se simuló el comportamiento térmico del sensor y su respuesta en lazo cerrado con control PI en un puente de Wheatstone con una perturbación por medio de un análogo eléctrico del problema físico.

Se realizó una optimización para el controlador PI utilizando una simulación del sistema analizado, para luego construir el circuito.

Se diseñó y construyó un sensor y un circuito que permiten medir la velocidad del viento y sus fluctuaciones con precisión.

Se corroboró la precisión del instrumento con un chorro de aire de sección cuadrada, dando por resultado para este caso [8.197  $\pm$  0.114] [m/s] (1.39% de turbulencia) en un chorro de [8.2  $\pm$  $0.1$   $[m/s]$  lo que está dentro del rango de confianza. Naturalmente habrá fluctuaciones en el viento, las que se traducen en una incerteza en la medición a distintas velocidades.

Se diseñó y construyó un anemómetro térmico a un costo muy bajo.

Posteriormente se puede incluir en el montaje un sistema de fijación del sensor y protección del circuito, además de un mecanismo de encendido con iniciador.

Además agregar un medidor de temperatura ambiente para la corrección automática de la calibración.

Incorporar 3 sensores ortogonales entre sí, con control PI independiente cada uno, para así obtener la información de la dirección del viento.

Crear un control PI adaptativo según velocidades medias.

Hacer una red de instrumentos que se comuniquen inalámbricamente o bien almacenen sus datos con sincronía temporal, para poder procesar un modelo espacio-temporal de distribuciones de viento en un volumen que se desee analizar.

Queda pendiente una simulación con Comsol Multiphysics del sistema físico a nivel más complejo, además de encontrar los parámetros óptimos de ganancia proporcional e integral usando una función de transferencia linealizada en el dominio de Laplace.

## **6. Referencias Bibliográficas**

Dorf, R. C., & Bishop, R. H. (2011). *Modern Control System.* Pearson.

Freymuth, P. (1967). Feedback Control Theory for Constant-Temperature Hot-Wire Anemometers. *The Review of Scientific Instruments, Volume 38, Number 5*.

Freymuth, P. (1977). Further investigation of the nonlinear theory for constant-temperature hotwire anemometers. *Journal of Physics E: Scientific Instruments, Volume 10, Number 7*.

Landau, L., & Lifshitz, E. (1987). *Fluid Mechanics.* Pergamon Press.

Lavine, A. S., Incropera, F. P., DeWitt, D. P., & Bergman, T. L. (2006). *Fundamentals of Heat and Mass Transfer.* Wiley.

Li, B. Q. (2006). *Discontinuos Finite Elements in Fluid Dynamics and Heat Transfer.* Springer.

Moran, S. M., Moran, M., Shapiro, H., Munson, B., & DeWitt, D. (2003). *Introduction to Thermal Systems Engineering.* John Wiley & Sons, Inc.

Ogata, K. (1997). *Modern Control Engineering.* Prentice Hall, Inc.